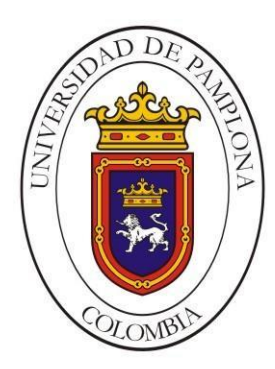

# **IMPLEMENTACIÓN DE UN CONTROL DE UN SISTEMA TEMPERADO UTILIZANDO PLC S7-300**

**JOSE DANIEL CERA MARTÍNEZ**

**UNIVERSIDAD DE PAMPLONA FACULTAD DE INGENIERÍAS Y ARQUITECTURA DEPARTAMENTO DE INGENIERÍAS MECÁNICA, MECATRÓNICA E INDUSTRIAL INGENIERÍA MECATRÓNICA PAMPLONA 2017**

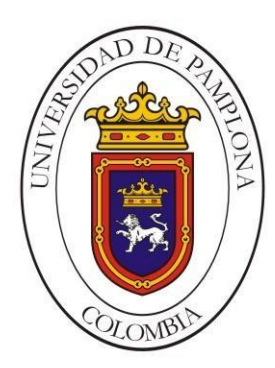

# **IMPLEMENTACIÓN DE UN CONTROL DE UN SISTEMA TEMPERADO UTILIZANDO PLC S7-300**

# **JOSE DANIEL CERA MARTÍNEZ**

# **TRABAJO DE GRADO PRESENTADO COMO REQUISITO PARA OPTAR AL TÍTULO DE INGENIERO EN MECATRÓNICA**

**DIRECTORES PHD(C). JESÚS EDUARDO ORTÍZ SANDOVAL PHD. OSCAR EDUARDO GUALDRÓN GUERRERO**

**UNIVERSIDAD DE PAMPLONA FACULTAD DE INGENIERÍAS Y ARQUITECTURA DEPARTAMENTO DE INGENIERÍAS MECÁNICA, MECATRÓNICA E INDUSTRIAL INGENIERÍA MECATRÓNICA PAMPLONA 2017**

Para mis padres Ricardo Cera y Mercedes Martínez, y mis hermanos, con mucho amor. Eterna Gratitud

## **AGRADECIMIENTOS**

Mis sinceros agradecimientos:

A Dios por guiarme por el camino correcto, por darme la vida, la salud, el entendimiento y la sabiduría para así poder concluir con esta etapa tan importante, como es la de obtener mi título profesional.

A mis padres, Ricardo Eduardo Cera y Mercedes Martínez, por su apoyo incondicional, sus esfuerzos y sus ejemplos como buenos padres, que han sido una gran motivación para llevar a cabo este proceso. Gracias por los valores inculcados, por las palabras de aliento cuando las cosas se tornaban complicadas, aun cuando habían muchos problemas, me hacían ver que habría una salida, y sobre todo gracias por demostrarme mediante sus acciones cuanto amor tienen hacia mí, y por dejarme esta gran herencia, la de poder formarme como profesional, los amo inmensamente.

Al Profesor Jesús Eduardo Ortiz, mi director de trabajo de grado, por la confianza brindada para la asignación y el desarrollo de este proyecto, por todo su apoyo para llevar a buen término la investigación, porque estuvo al pendiente de la investigación y también brindándome palabras de ánimo para continuar trabajando.

A Laura Salazar Muñoz por haber intercedido en la asignación del presente proyecto a mi persona, además de acompañarme y ser de gran apoyo en mi último semestre académico.

A todos los docentes los y compañeros de estudio que aportaron sus conocimientos a lo largo de mi formación como profesional. A todos los conocidos y personas no mencionadas que intervinieron de alguna u otra forma en este proceso, infinitas gracias.

## **CONTENIDO**

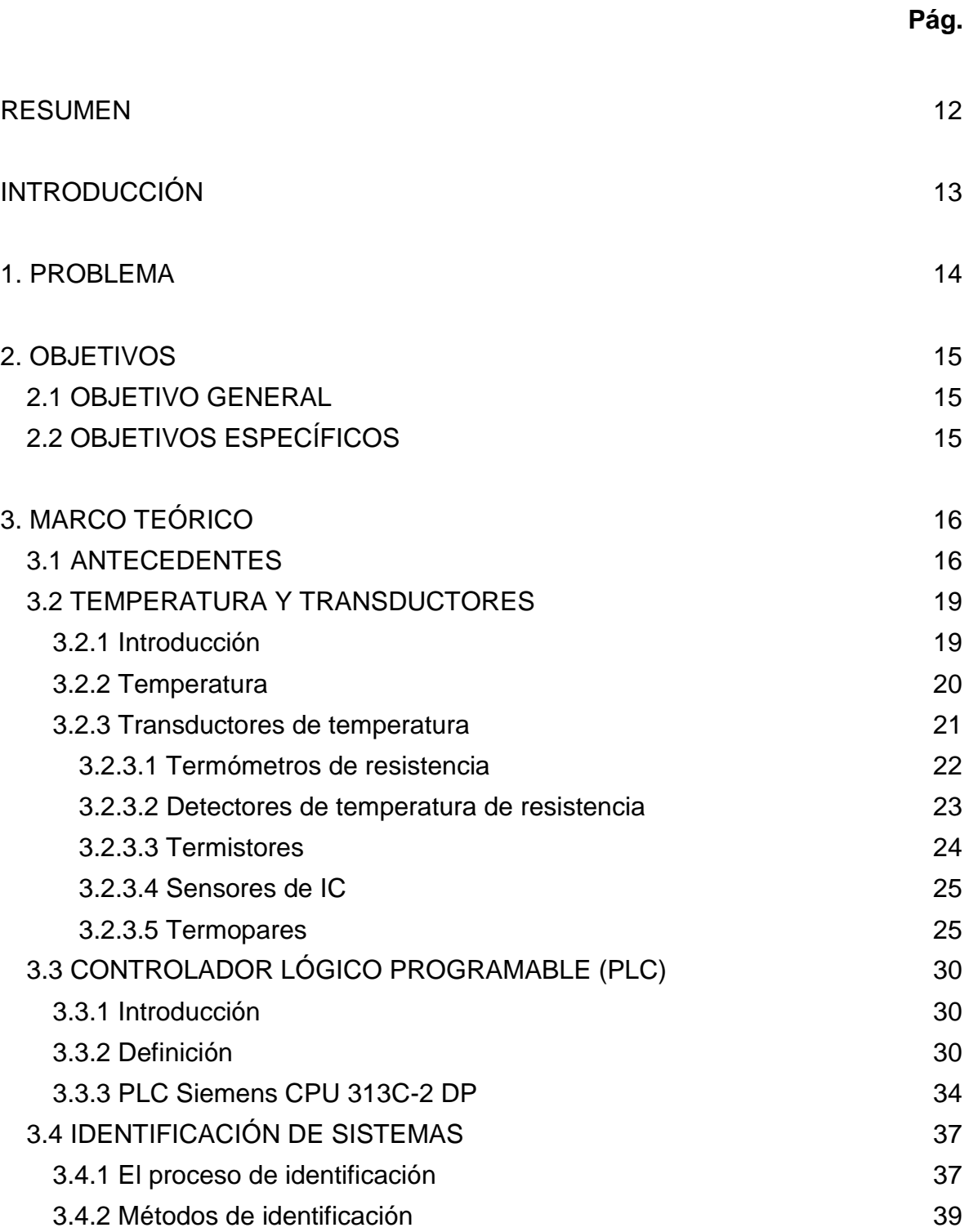

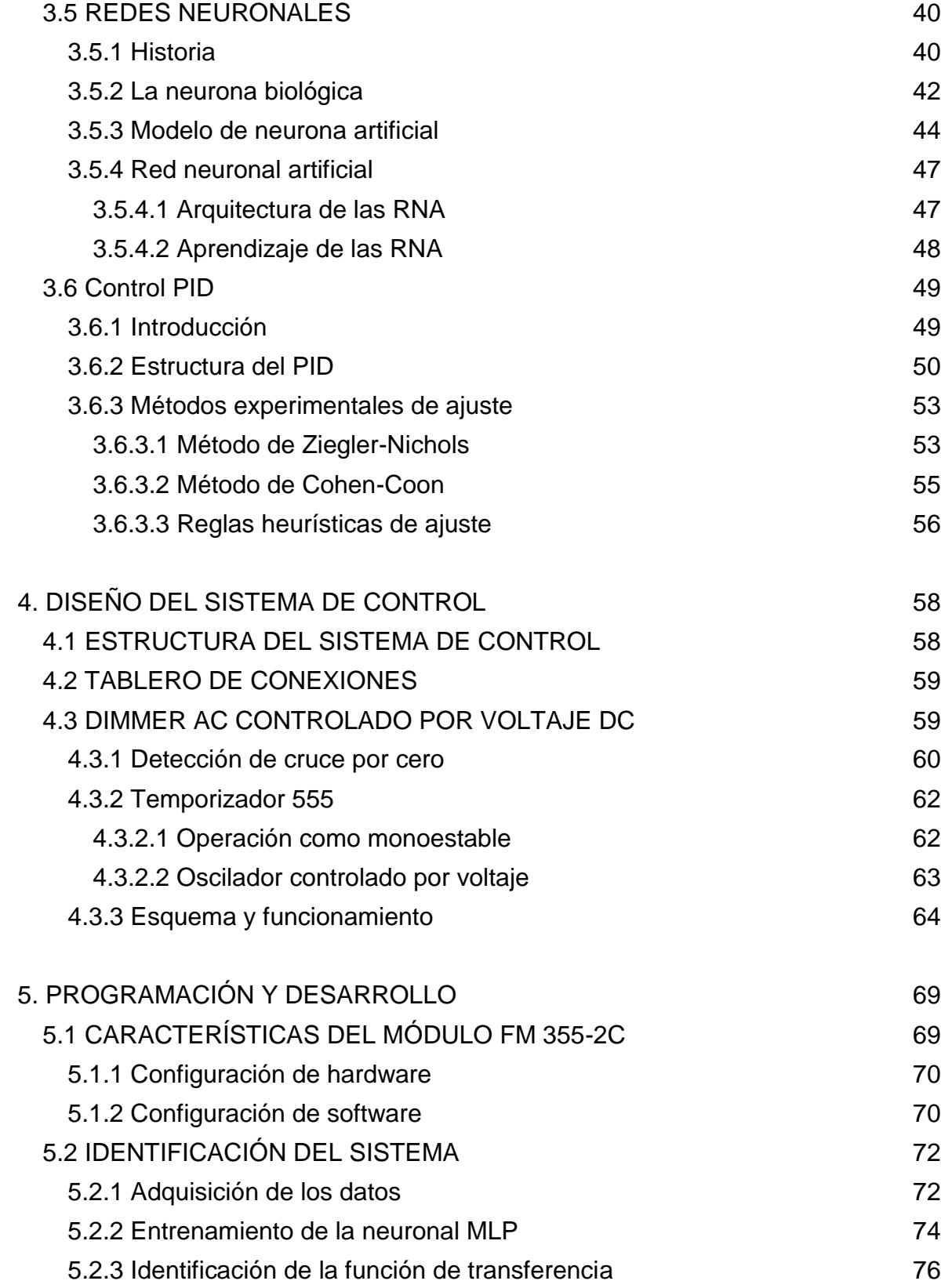

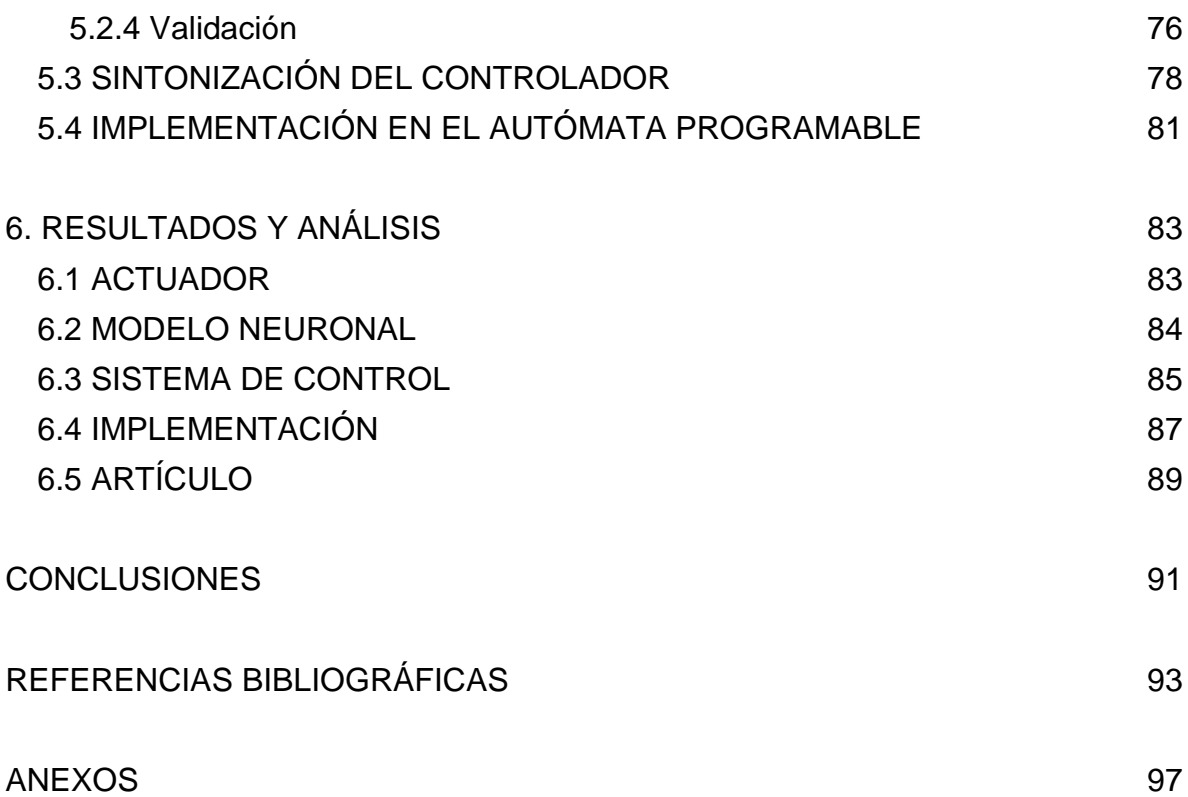

## **LISTA DE FIGURAS**

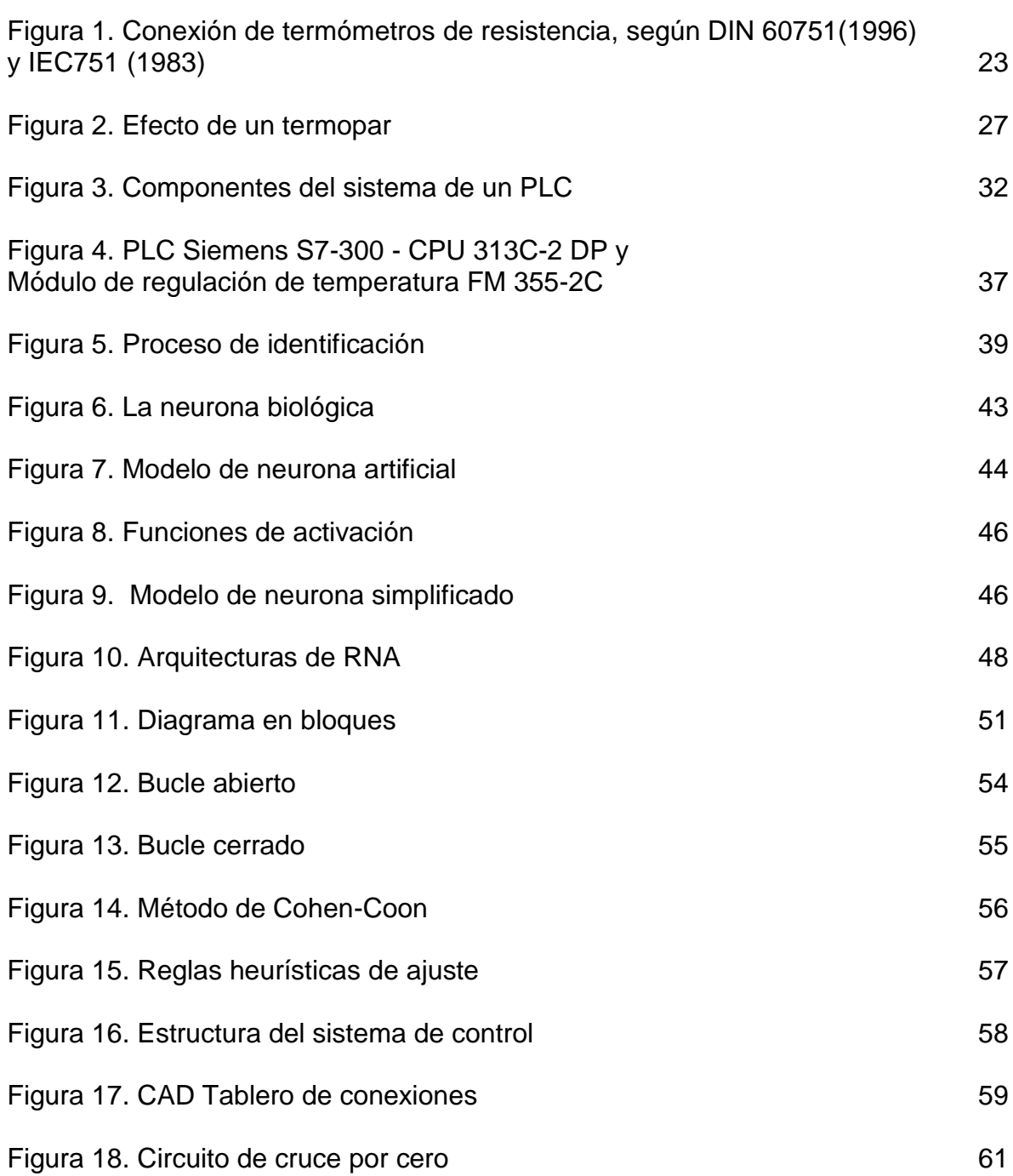

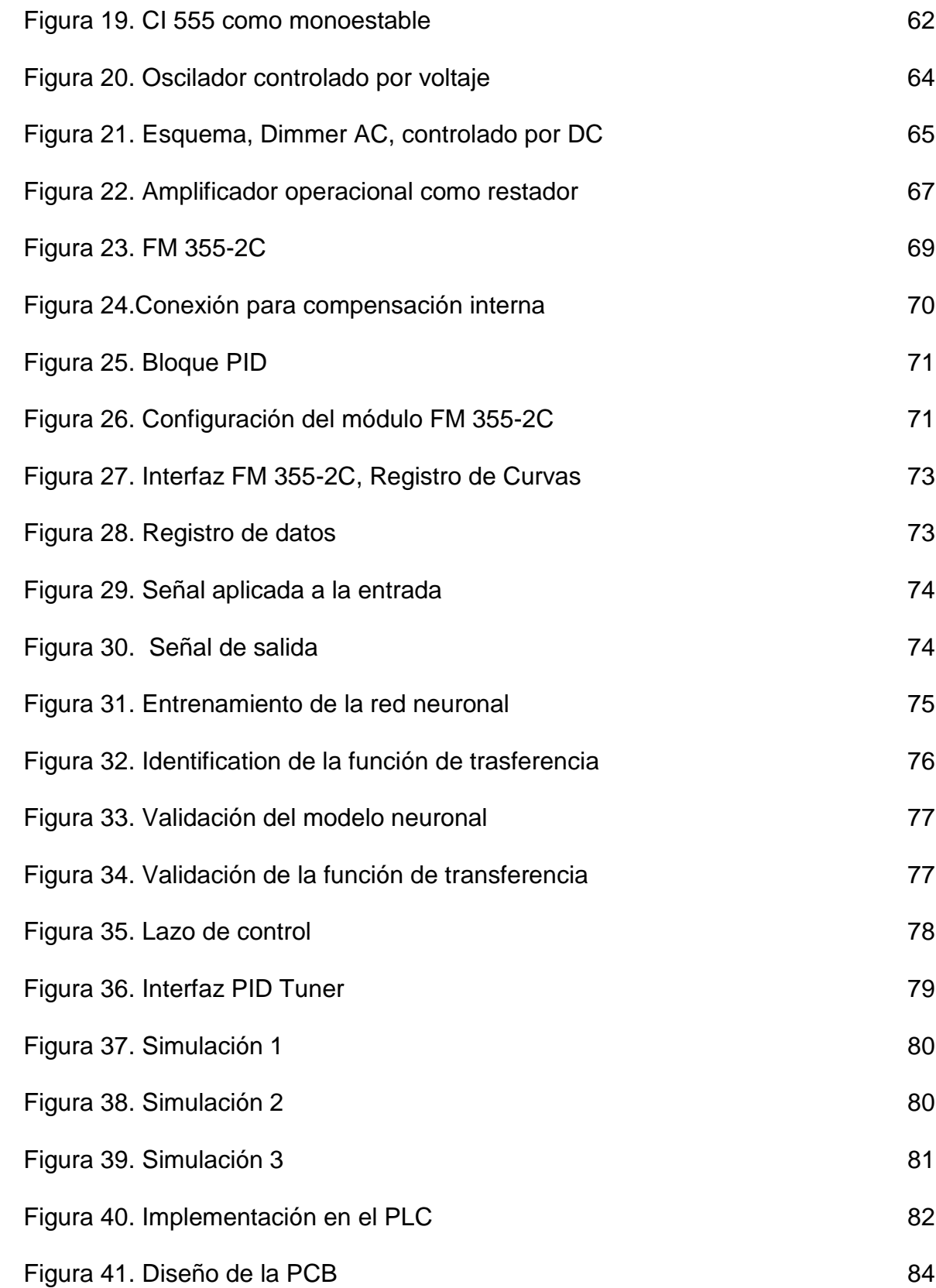

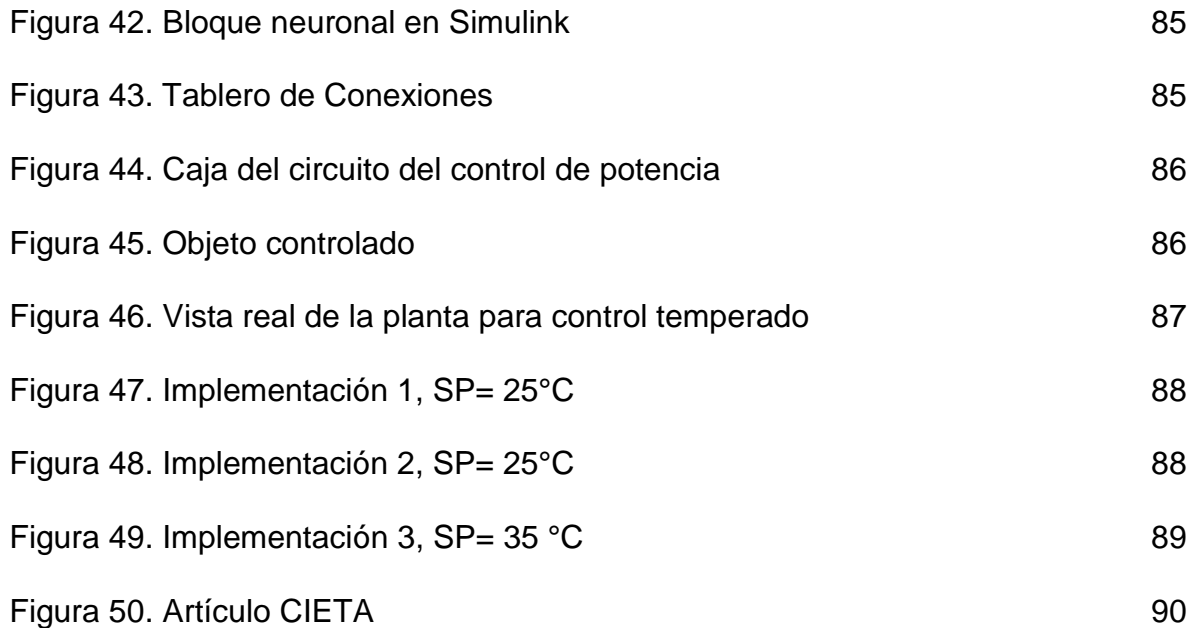

# **LISTA DE ANEXOS**

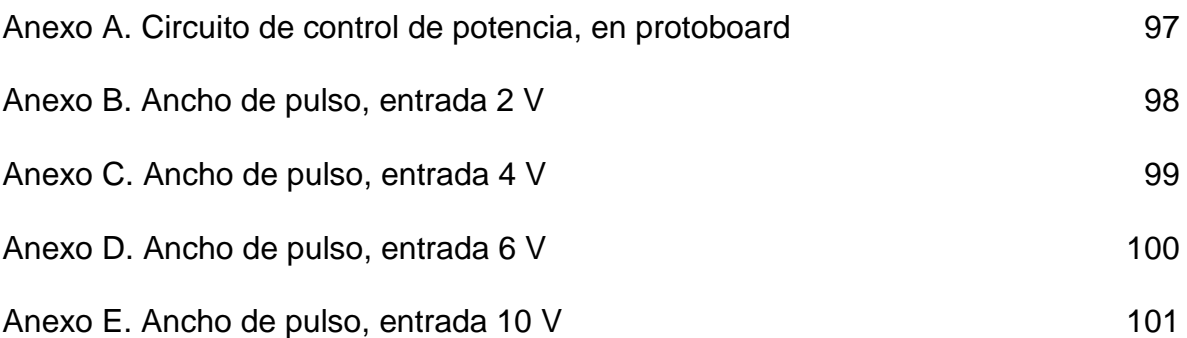

#### **RESUMEN**

<span id="page-11-0"></span>En el presente trabajo de tesis de grado se presenta el diseño e implementación de un sistema de control de temperatura basado en el PLC s7-300, como una iniciativa a la creación de prácticas, donde los estudiantes puedan ver aplicadas las teorías impartidas en las materias asociadas a control de procesos, en dispositivos PLC´s.

En el trabajo de tesis se realizó la ingeniería del diseño del sistema mencionado, la identificación del comportamiento de este mediante técnicas de inteligencia artificial, la sintonización de un controlador PID y, por consiguiente, la implementación de este en el autómata programable. Todo esto con la finalidad de que los estudiantes asociados a las materias de control de procesos, puedan en un futuro contar con material de apoyo y prácticas reales para las asignaturas de automatización industrial, control inteligente, teoría de control y redes y comunicaciones industriales.

## **INTRODUCCIÓN**

<span id="page-12-0"></span>El PLC es un dispositivo electrónico que puede ser programado por el usuario y se utiliza en la industria para resolver problemas de secuencias en la maquinaria o procesos, ahorrando costos en mantenimiento y aumentando la confiabilidad de los equipos. El PLC es un sistema de microprocesador; en otras palabras, una computadora de tipo industrial. Tiene una Unidad central de procesamiento mejor conocido como CPU, interfaces de comunicación, y puertos de salida y entrada de tipo digital o análogo, etc. $1$ 

En la actualidad el campo de aplicación de un PLC es muy extenso. Se utilizan principalmente en procesos de maniobras de máquinas, control, señalización, etc. La aplicación de un PLC abarca procesos industriales de cualquier tipo y ofrecen conexión a red; esto permite tener comunicado un PLC con una PC y otros dispositivos al mismo tiempo, permitiendo hacer monitoreo, estadísticas y reportes $2$ .

Los PLC´s han ayudado en gran medida a el desarrollo en los procesos industriales, ya que entregan mediante su utilización la optimización que la industria había buscado por tanto tiempo, la utilización de estos ha permitido a los diferentes procesos industriales rapidez y eficacia a la hora de llevar a cabo dichos procesos $3$ .

El control de temperatura es uno de los controles más comunes en aplicaciones industriales y domésticas, En este trabajo se presenta un modelo de control en la temperatura del agua de un recipiente. El modelo propuesto puede encontrar su aplicación en diferentes tipos de fluidos donde es necesario mantener la temperatura constante.

3 Ibid.

l <sup>1</sup> ABC Electronics. ¿Qué es un PLC?. [En línea]. [<http://www.abcinnova.com/articulos-e](http://www.abcinnova.com/articulos-e-informacion/18-ique-es-un-plc-y-que-beneficios-tiene.html)[informacion/18-ique-es-un-plc-y-que-beneficios-tiene.html>](http://www.abcinnova.com/articulos-e-informacion/18-ique-es-un-plc-y-que-beneficios-tiene.html).[citado en 30 de mayo de 2017].

<sup>2</sup> La Planta Santa. El PLC y sus aplicaciones en la industria. [En línea]. [<http://instruredes.blogspot.com.co/2012/03/el-plc-y-sus-aplicaciones-en-la.html>](http://instruredes.blogspot.com.co/2012/03/el-plc-y-sus-aplicaciones-en-la.html). [citado en 30 de mayo de 2017].

#### **1. PROBLEMA**

<span id="page-13-0"></span>En la actualidad, los sistemas automatizados son de gran importancia para la vida académica e industrial, a medida que se producen avances encontramos control inteligente y nuevas técnicas de procesamiento inmersas en las grandes industrias, por ende, es necesario conocer y manipular los equipos de vanguardia que encontramos en el mercado, logrando conocer sus alcances y desarrollar al máximo su potencial.

La Universidad de Pamplona tiene en su inventario el PLC Siemens S7-300, considerado de gama media y que soporta ambiciosas operaciones, y el módulo de control de temperatura FM 355-2C, clasificado como módulo de regulación de gama alta, es necesario desarrollar un módulo que permita a los estudiantes, docentes e investigadores plantear e implementar nuevas alternativas de control en este tipo de dispositivos.

Basado en estos antecedentes se propone realizar la implementación del control de un sistema de temperatura, utilizando el PLC s7-300, como una iniciativa a la creación de prácticas en PLC´s, referentes a las materias relacionadas a control de procesos.

## **2. OBJETIVOS**

## <span id="page-14-1"></span><span id="page-14-0"></span>**2.1 OBJETIVO GENERAL**

Implementar un control de un sistema temperado utilizando PLC s7-300.

## <span id="page-14-2"></span>**2.2 OBJETIVOS ESPECÍFICOS**

- Realizar la ingeniería del diseño de un sistema temperado.
- Identificar mediante inteligencia artificial el comportamiento del sistema.
- Sintonizar un control PID, utilizando herramientas computacionales.
- Implementar el control desarrollado, utilizando un autómata programable.

## **3. MARCO TEÓRICO**

#### <span id="page-15-1"></span><span id="page-15-0"></span>**3.1 ANTECEDENTES**

l

El PLC por sus especiales características de diseño tiene un campo de aplicación muy extenso. La constante evolución del hardware y software amplía constantemente este campo para poder satisfacer las necesidades que se detectan en el espectro de sus posibilidades reales. Sus reducidas dimensiones, la extremada facilidad de su montaje, la posibilidad de almacenar los programas para su posterior y rápida utilización, la modificación o alteración de los mismos, etc., hace que su eficacia se aprecie fundamentalmente en procesos en que se producen necesidades tales como: espacio reducido, procesos de producción cambiantes, procesos complejos y amplios, y que requieren de una programación centralizada de las partes del proceso<sup>4</sup>. Actualmente el controlador lógico programable (PLC) es utilizado en la industria para realizar control de sistemas basados en eventos y para el control de procesos continuos por medio de procedimientos en tiempo discreto. Esto se debe a las capacidades que tiene el PLC de procesar señales análogas y digitales. A partir de esto se ha desprendido una investigación entre las limitaciones y la capacidad que tiene el PLC para realizar control discreto en un tiempo lo suficientemente corto (tiempo real). Esto con el fin de poder implementar controladores avanzados para procesos complejos en la industria, aprovechándose los equipos instalados, sin necesidad de requerir de un controlador especial<sup>5</sup>.

Desde que James Watt inventara su primer regulador realimentado mecánico dando vida así al Control Automático Industrial hasta hoy, los métodos de control han variado muchísimo. Hoy día el control discreto se ha impuesto en la inmensa mayoría de las aplicaciones permitiendo implementar desde técnicas tan sencillas

MacroPLC. Aplicaciones Industriales del PLC. [En línea]. [<https://www.macroplc.com/aplicaciones/>](https://www.macroplc.com/aplicaciones/).[citado en 30 de mayo de 2017]. <sup>5</sup> GUARNIZO LEMUS Cristian. Metodología para la implementación de controlador difuso tipo Takagi-Sugeno en PLC s7-300. Tecnura [online]. 2011, vol.15, n.30, pp.44-51. ISSN 0123-921X.

como el control proporcional hasta técnicas avanzadas como control predictivo, adaptativo, mediante redes neuronales, en cascada, dead-bit, control borroso. No obstante, en una gran parte de los casos de aplicación industrial, el antiguo controlador PID es más que suficiente para los requisitos de control deseados. Este hecho, junto con el buen conocimiento que se tiene de su comportamiento, hace que a día de hoy continúe siendo uno de los controladores más populares y empleados en la industria<sup>6</sup>.

El control PID hace pasar por alto el uso del conocido control on-off, debido a las grandes ventajas que presenta frente a este último mencionado, en control de temperatura tiene las siguientes ventajas: control de alta precisión, un control más finamente sintonizado permite la resistencia a las perturbaciones externas y choques de calor, ampliando así la vida de servicio del calentador, el gradiente se puede configurar como se desee, y por lo tanto la cantidad de salida se puede ajustar, etc.<sup>7</sup>. El control de la temperatura tiene un papel muy importante en aplicaciones industriales / domésticas y es difícil de implementar mediante técnicas de control ordinarias. Los controladores PID son ampliamente utilizados en el control de temperatura. Las ventajas son la fiabilidad Y los resultados de control satisfactorios de tales algoritmos<sup>8</sup>.

El PID mide las diferencias entre el valor de temperatura deseado y el valor de temperatura real, usando el error calculado. Intenta minimizarlo ajustando la entrada de control para obtener el valor de salida deseado. Al ajustar los parámetros (valor proporcional, valor integral, valor derivativo) en el PID, el controlador puede realizar

<sup>&</sup>lt;sup>6</sup> Polo Estable. Orígenes del PID. [En línea]. [<https://poloestable.wordpress.com/2009/11/02/origenes-del-pid/>](https://poloestable.wordpress.com/2009/11/02/origenes-del-pid/). [citado en 30 de mayo de 2017].

<sup>7</sup> Power Controllers. Difference between Various Controls in PID Control. [En línea]. [<http://www.omron.com.au/service\\_support/FAQ/FAQ01870/index.asp](http://www.omron.com.au/service_support/FAQ/FAQ01870/index.asp) >. [citado en 30 de mayo de 2017].

<sup>8</sup> J. Velagic, N. Osmic, K. Lutvica, y N. Kadic, "Incubator system identification and temperature control with PLC & HMI", en Proceedings ELMAR-2010, 2010, pp 309–312. ISSN 1334-2630.

una acción de control específica diseñada para diferentes requisitos. Los controladores más utilizados son el controlador P, el controlador PI y el controlador PID<sup>9</sup>. A pesar de todos los avances en el control avanzado, el algoritmo PID sigue siendo el más popular. Sus ganancias suelen ser elegidas independientemente por un ingeniero, basándose en su experiencia o mediante algunos métodos de selección simples como Ziegler-Nichols o Cohen-Coon. Sin embargo, independientemente del tipo de proceso controlado, por lo general se requiere la respuesta exacta del sistema. Sin una metodología adecuada de los parámetros del controlador, la calidad del sistema de control puede ser insatisfactoria. Por lo tanto, muchos científicos e ingenieros desarrollan reglas de ajuste para diferentes procesos, donde consideran diferentes objetivos<sup>10</sup>.

Recientemente, los fabricantes de sistemas de automatización desarrollan herramientas avanzadas de software que permiten el autotuning de controladores PID implementados en PLC, utilizando algoritmos propietarios en sistemas de autotuning<sup>11</sup>. Tales módulos que facilitan la sintonización PID están integrados dentro de, TIA Portal (Siemens), software de automatización Studio (B & R) o TwinCAT (Beckhoff). Sin embargo, los métodos implementados no permiten el diseño del sistema de control. La mayoría de las aplicaciones que permiten la identificación no disponen de procedimientos automáticos para ajustar el controlador específico, especialmente en aplicaciones industriales, entorno en el que se requiere el software adicional para comunicarse con el PLC para recopilar y archivar valores de las variables de proceso. Después de la identificación del proceso, los parámetros del controlador pueden ser calculados y luego implementados en el PLC. Sobre la

<sup>9</sup> R. E. Samin, L. M. Jie, y M. A. Zawawi, PID implementation of heating tank in mini automation plant using Programmable Logic Controller (PLC), en International Conference on Electrical, Control and Computer Engineering 2011 (InECCE), 2011, pp 515-519.

<sup>10</sup> W. Kolaj, J. Mozaryn, y M. Syfert, PLC-PIDTuner: Application for PID tuning with SIMATIC S7 PLC controllers, en 2016 21st International Conference on Methods and Models in Automation and Robotics (MMAR).2016. pp 306-311.

<sup>11</sup> K. J. Astrom y T. Haglund. PID Controller Theory Design and Tuning, 2nd ed., NC: Instmm. Soc. Amcr, 1995.

base de estas premisas la elección del método adecuado en el entorno industrial puede ser muy complicado y mucho tiempo. Por lo tanto, la posibilidad de probar, comparar y utilizar una amplia variedad de métodos es muy reducida<sup>12</sup>.

En el año 2010 en el Simposio Internacional "ELMAR" se publica un artículo relacionado con la temática trabajada en el presente proyecto, titulado "Incubator System Identification and Temperature Control with PLC & HMI"13, el cual propone el diseño e implementación de un control de temperatura de una incubadora, el sistema se compone de una incubadora, un controlador PID (implementado en el PLC Modicon M340), una HMI (Magelis XBT GT4330), un Dimmer DC como actuador (Velleman DC Controlled Dimmer Kit) y un sensor de temperatura NTC. El comportamiento del sistema es identificado por medio de la herramienta "Ident" de Matlab, de la misma manera los parámetros del controlador PID son ajustados mediante el uso del toolbox de auto-ajuste de Matlab. La robustez y la eficacia del sistema de control propuesto se manifiestan a través de la comparación de la simulación y los resultados experimentales.

Esta misma metodología se implementa en el presente trabajo, con la diferencia, de que además de usar la herramienta "Ident" para la identificación del sistema, se hace uso de las Redes Neuronales Artificiales, también se hace uso del PLC s7-300 en conjunto con el módulo de control de Temperatura FM 355-2C.

#### <span id="page-18-0"></span>**3.2 TEMPERATURA Y TRANSDUCTORES**

<span id="page-18-1"></span>**3.2.1 Introducción.** La temperatura es un efecto físico que tiene mucha relevancia en cualquier medio, por ejemplo, cuando una persona está enferma de salud, su temperatura corporal es uno de los primeros indicadores; en un automóvil, la temperatura es lo primero que indica cualquier anomalía en el motor; y, la industria

<sup>12</sup> W. Kolaj, J. Mozaryn, y M. Syfert, Op. cit.

<sup>13</sup> J. Velagic, N. Osmic, K. Lutvica, y N. Kadic, Op. cit.

no escapa de mantener un control de su temperatura en los productos que elaboran. Por lo que la temperatura es una variable importante en la mayoría de los procesos industriales, su medición y control son vitales para asegurar uniformidad en la calidad de los productos terminados, y máximo aún, sí se trata de un proceso de germinación, como lo es un invernadero de plantas ornamentales. Este es el parámetro más importante a tener en cuenta en el manejo del ambiente dentro del invernadero, ya que es el que más influye en el crecimiento y desarrollo de semillas y plantas. Su medición puede realizarse de numerosas maneras y con una gran variedad de elementos. Existen diversos sensores de temperatura para llevar a cabo cualquier termometría, lo que significa que, para cada proceso, es necesario realizar un análisis detenido para saber qué elemento utilizar. Al mismo tiempo es importante poder mantener la humedad en un valor aceptable. A fin de seleccionar el mejor sensor para una aplicación dada, se deben considerar varios factores, como los rangos de temperatura, exactitud, velocidad de respuesta, costos y requerimientos de mantenimiento. Estos factores están vinculados con los dispositivos de uso más común en las industrias de proceso, tales como: termómetros de resistencia, detectores de temperatura de resistencia, termistores, sensores de IC y termopares. A fin de comprender la aplicación de estos dispositivos, es necesario conocer primero el campo en el que se requiere, el cual es la temperatura<sup>14</sup> **.**

<span id="page-19-0"></span>**3.2.2 Temperatura.** Es una manifestación del promedio de energía cinética, ondulatoria y de traslación de las moléculas de una sustancia. Cuando un cuerpo se calienta, la velocidad de vibración de sus moléculas aumenta rápidamente. Esto produce diferentes efectos físicos, por ejemplo: en un metal varia su dimensión física, así como su resistencia eléctrica; en el caso de un fluido contenido en un recipiente cerrado, su presión aumenta. En ambos casos, la temperatura se eleva

<sup>14</sup> Carlos Roberto. Diseño para el control automático de temperatura y humedad en un invernadero de plantas ornamentales a través de un módulo programable. Guatemala, 2006. Trabajo de grado (Ingeniero Electricista). Universidad de San Carlos de Guatemala, Facultad de Ingeniería, Escuela de Ingeniería Mecánica Eléctrica. 145 p.

como resultado del calor ganado. Físicamente hablando, el calor es uno de los medios para medir la energía dentro de un cuerpo. Tal energía se almacena en los movimientos moleculares y atómicos desordenados de un cuerpo y aumentan con un aumento simultáneo en la temperatura. Ya que la temperatura es una medida relativa, las escalas que se basan en puntos de referencia deben ser usadas para medir la temperatura con precisión<sup>15</sup>.

<span id="page-20-0"></span>**3.2.3 Transductores de temperatura.** Los transductores de temperatura son todos aquellos dispositivos que se pueden utilizar para realizar una medición de temperatura en cualquier aplicación. También son denominados como sensores de temperatura. Utilizan diversos fenómenos que son influidos por la temperatura, estos son $16$ :

- Variación de resistencia en un conductor (constituido por sondas de resistencia).
- Variación de resistencia de un semiconductor (constituido por termistores).
- Fem. creada en la unión de dos metales distintos (termopares).
- Intensidad de la radiación total emitida por el cuerpo (pirómetros de radiación).
- Otros fenómenos utilizados en laboratorio (como, por ejemplo: velocidad de los sonidos en un gas, frecuencia de resonancia de un cristal, etc.)<sup>17</sup>.

A continuación, se comparan cinco tipos de transductores de temperatura que son los más corrientes y los que más se usan en los sistemas de adquisición de datos de temperatura a nivel de la industria:

- **1.** Termómetros de Resistencia,
- **2.** Detectores de temperatura de resistencia (RTD),
- **3.** Termistores,
- **4.** Sensores de IC, y

l <sup>15</sup> Ibid., p. 34.

<sup>16</sup> Ibid., p. 36.

<sup>17</sup> Ibid., p. 36.

**5.** Los termopares, que son los que se consideran para este proyecto<sup>18</sup>.

<span id="page-21-0"></span>**3.2.3.1 Termómetros de resistencia**. La medición de temperatura utilizando sondas de resistencia va a depender mucho de las características de resistencia del elemento de detección en función de la temperatura a medir. Normalmente el elemento de detección es un arrollamiento de hilo que es muy fino y que este bobinado entre capas de material aislante y cubierto con un revestimiento de vidrio o de cerámica para protegerlo. El hilo que forma el conductor es de un metal puro el cual contiene un coeficiente de resistencia de temperatura positivo bastante constante. El coeficiente de resistencia de temperatura, que es más conocido como coeficiente de temperatura, es la razón de cambio de resistencia al cambio de temperatura, la relación entre estos factores puede verse en la expresión lineal siguiente:  $Rt = R0^*(1+at)^{19}$ .

Donde:

- R0 = Resistencia en ohmios a 0°C.
- Rt = Resistencia en ohmios a t °C.
- at = Coeficiente de temperatura de la resistencia.

Normalmente los sensores de resistencia están disponibles en tipo PTC (Coeficiente Positivo de Temperatura) y NTC (Coeficiente Negativo de temperatura). Comercialmente existen de dos, tres y cuatro hilos, su conexión se puede hacer de la siguiente forma<sup>20</sup>:

- <span id="page-21-1"></span>l <sup>18</sup> Ibid., p. 36.
- <sup>19</sup> Ibid., p. 37.
- <sup>20</sup> Ibid., p. 37.

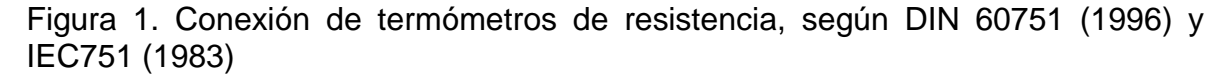

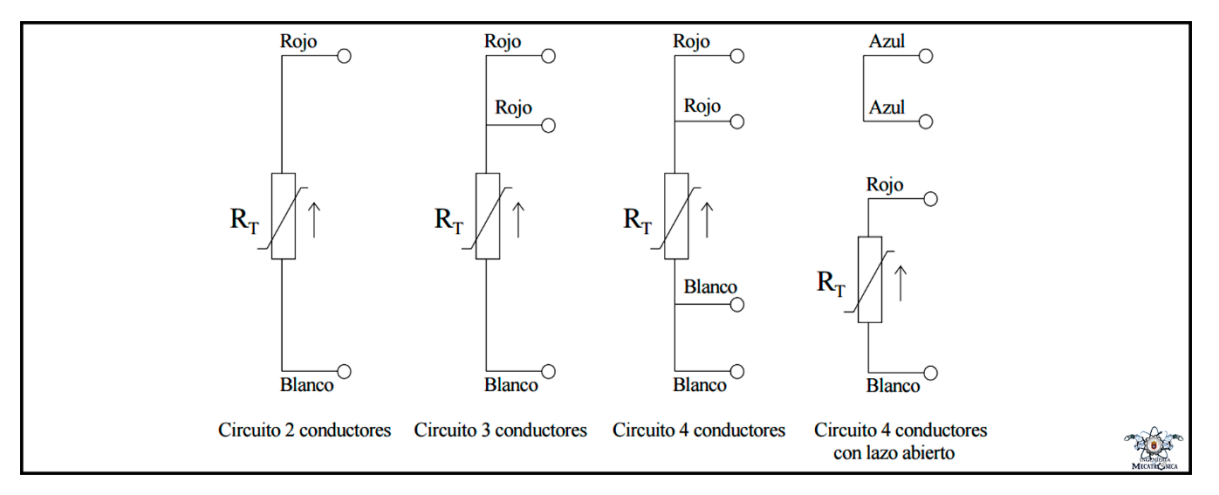

**Fuente:** Carlos Roberto. Diseño para el control automático de temperatura y humedad en un invernadero de plantas ornamentales a través de un módulo programable. Guatemala, 2006. Universidad de San Carlos de Guatemala, Facultad de Ingeniería, Escuela de Ingeniería Mecánica Eléctrica. P. 38.

<span id="page-22-0"></span>**3.2.3.2 Detectores de temperatura de resistencia.** El detector de temperatura de resistencia, conocido también como RTD, se basa en el principio de la resistencia que tienen los metales según su temperatura. Los RTD de máxima calidad son hechos de platino, ya que permite realizar medidas más exactas y estables hasta una temperatura de 500 °C, mientras que los más económicos utilizan níquel o aleaciones de níquel, pero no son tan estables ni lineales como los de platino. El problema de utilizar RTD de platino es que son de muy alto costo, además producen un auto-calentamiento, esto debido a que para medir la resistencia hay que aplicar una corriente, que por supuesto, produce una cantidad de calor que distorsiona los resultados de la medida. Los RTD son recomendables para cuando la banda de temperatura esperada es amplia<sup>21</sup>.

<sup>21</sup> Ibid., p. 38.

<span id="page-23-0"></span>**3.2.3.3 Termistores.** Estos están hechos por semiconductores electrónicos que tienen un coeficiente de temperatura de resistencia negativo de valor elevado y que presentan una curva característica lineal tensión-corriente siempre que la temperatura se mantenga constante. la relación entre la resistencia y la temperatura viene dada por la expresión, Rt =  $R0e^{B(1/Tt - 1/t0)}$  22.

#### Donde:

Rt = Resistencia en ohmios a la temperatura absoluta Tt.

R0 = Resistencia en ohmios a la temperatura absoluta de referencia T0.

B = constante dentro de un intervalo moderado de temperaturas.

 $Tt = T$ emperatura absoluta.

To = Temperatura de referencia.

 $e = n$ úmero exponencial, elevado a la potencia de la relación dada.

Siempre que se utilicen termistores, hay que envejecerlos adecuadamente para obtener una buena estabilidad. En intervalos amplios de temperatura, los termistores tienen características no lineales. Al tener un alto coeficiente de temperatura poseen una mayor sensibilidad que las sondas de resistencias que mencioné anteriormente, y permiten incluso intervalos de medida de 1°C. Son de pequeño tamaño y su tiempo de respuesta depende de la capacidad térmica y de la masa del termistor variando de fracciones de segundo a minutos. La distancia entre el termistor y el instrumento de medida puede ser considerable siempre que el elemento posea una alta resistencia comparada con la de los cables de unión. La corriente que circula por el termistor a través del circuito de medida debe ser baja para garantizar que la variación de resistencia del elemento sea debida exclusivamente a los cambios de temperaturas del proceso. Los termistores

<sup>22</sup> Ibid., p. 39.

encuentran su principal aplicación en la compensación de temperatura, como temporizadores y como elementos sensibles en vacuómetros<sup>23</sup>.

<span id="page-24-0"></span>**3.2.3.4 Sensores de IC.** Estos sensores se denominan así debido a que son de circuitos integrados. Resuelven el problema de la linealidad y ofrecen altos niveles de rendimiento. Son, además, relativamente económicos y bastante precisos a temperatura ambiente. Sin embargo, los sensores de IC no tienen tantas opciones de configuraciones del producto o de gama de temperaturas, y además son dispositivos activos, por lo que se requiere de una fuente de alimentación<sup>24</sup>.

<span id="page-24-1"></span>**3.2.3.5 Termopares.** Los termopares se utilizan extensamente, ya que ofrecen una gama de temperaturas mucho más amplias y una construcción más robusta que otros tipos. Además, no dependen de alimentación de ningún tipo y su reducido precio los convierte en una opción muy atractiva para grandes sistemas de adquisición de datos; es por eso que a estos se les dará importancia mencionarlos debido a que en este diseño se proyecta realizarlo con transductores de este tipo<sup>25</sup>.

Sin embargo, para superar algunos de los inconvenientes inherentes a los termopares y obtener resultados de calidad, es importante entender la naturaleza de estos dispositivos. Si se unen dos metales distintos por sus extremos y si se someten a temperaturas diferentes, entre las uniones aparecen fuerzas electromotrices generadas que están en función de la diferencia de temperaturas en la unión y del tipo de metal utilizado para fabricar la unión. Si las temperaturas son iguales, la Fem. generada es cero. Entonces al conjunto así descrito se le denomina: "circuito termoeléctrico" y es clásico en la medición de temperaturas<sup>26</sup>.

<sup>23</sup> Ibid., p. 39.

<sup>24</sup> Ibid., p. 40.

<sup>25</sup> Ibid., p. 40.

<sup>26</sup> Ibid., p. 40.

Estudios realizados sobre el comportamiento de los termopares ha permitido establecer tres leyes de la termoelectricidad las cuales se mencionan a continuación:

LEY UNO: En un circuito formado por un solo metal la Fem. generada es cero, cualesquiera que sean las temperaturas en los diferentes puntos del circuito termoeléctrico<sup>27</sup>.

LEY DOS: Si se interrumpe un circuito termoeléctrico en una de sus uniones intercalándose un nuevo metal, la Fem. generada por el circuito no cambia la condición de que los extremos del nuevo metal sean mantenidos a la misma temperatura que había en el punto de interrupción y de que la temperatura en la otra unión permanezca invariable<sup>28</sup>.

LEY TRES: En un circuito formado por dos metales diferentes la Fem. generada es diferente de cero, siempre y cuando las temperaturas sean diferentes en la unión caliente con respecto de la unión fría<sup>29</sup>.

La razón entre la variación de un valor de una magnitud en dos puntos próximos y la distancias que los separa es la base del comportamiento de un termopar. Si se unen dos alambres de distinto material por ambos extremos, y una de las uniones se mantiene a una temperatura superior a la otra, surge una diferencia de tensión que hace fluir una corriente eléctrica entre las uniones caliente y fría. Este fenómeno es conocido como efecto Seebeck, en honor al físico alemán Thomas Seebeck<sup>30</sup>.

La figura 2, demuestra este efecto con un termopar que se compone sencillamente de dos hilos de diferentes metales unidos en un extremo y abiertos en el otro,

<sup>27</sup> Ibid., p. 41.

<sup>28</sup> Ibid., p. 41.

<sup>29</sup> Ibid., p. 41.

<sup>30</sup> Ibid., p. 41.

entonces la tensión que pasa por el extremo abierto es una función tanto de la temperatura de la unión como de los metales utilizados en los dos hilos<sup>31</sup>:

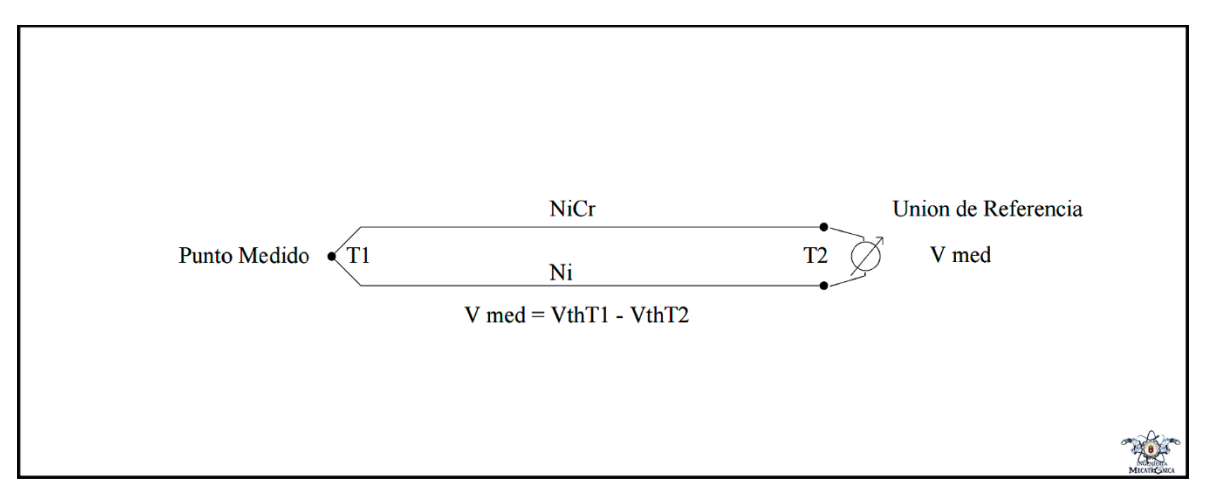

<span id="page-26-0"></span>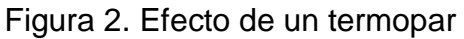

**Fuente:** Carlos Roberto. Diseño para el control automático de temperatura y humedad en un invernadero de plantas ornamentales a través de un módulo programable. Guatemala, 2006. Universidad de San Carlos de Guatemala, Facultad de Ingeniería, Escuela de Ingeniería Mecánica Eléctrica. P. 42.

Donde:

Vmed = voltaje medido VthT1 = voltaje en el punto de medición VthT2 = voltaje en la unión de referencia.

Los termopares son más utilizados a nivel de la industria porque miden solamente temperaturas relativas, mientras que los RTD, termistores y sensores de IC miden temperaturas absolutas<sup>32</sup>.

l <sup>31</sup> Ibid., p. 41.

<sup>32</sup> Ibid., p. 42.

Los alambres que han sido escogidos para la fabricación de los diferentes termopares, deben de considerar características como:

• Resistencia a la corrosión, oxidación, redacción y cristalización.

• Desarrollo de una Fem. relativamente alta, la más grande generada por su termopar comercial es cerca de 50 milivoltios.

• Una relación entre temperatura y Fem. del tal manera que el aumento de ésta sea aproximadamente uniforme al aumento de la temperatura

 $\bullet$  Precio<sup>33</sup>.

En la industria a los termopares se les denomina termocuplas, esto debido a que de su fabricación se consiguen encapsuladas dentro de un tubo pequeño de acero inoxidable u otro material<sup>34</sup>.

**Tipos de termocuplas.** Debido a que en la industria se manejan varios tipos de temperaturas de acuerdo a las diferentes aplicaciones, existen diversos tipos de termocuplas, estas son $35$ :

• **Tipo K.** La termocupla tipo K es una de las dos que más se utilizan en la industria. Está formada por una aleación de Chromel y Alumel El Chromel constituye la punta positiva (+), y es una mezcla de Níquel (64%), Hierro (25%) y Cromo (11%). Mientras que el Alumel lo constituye la punta negativa (-) y es una mezcla de Níquel (94%), Manganeso (3%), Aluminio (2%) y Silicio (1%). Regularmente la termocupla tipo K se usa típicamente en fundición y hornos a temperaturas menores de 1300°C, por ejemplo, fundición de cobre y hornos de tratamientos térmicos. La punta positiva es de color verde, y la punta negativa es blanca<sup>36</sup>.

<sup>33</sup> Ibid., p. 42.

<sup>34</sup> Ibid., p. 42.

<sup>35</sup> Ibid., p. 43.

<sup>36</sup> Ibid., p. 43.

• **Tipo J.** La termocupla tipo J es la otra de dos, que más se utilizan en la industria. Su construcción está dada por la aleación de Hierro y Constantán. El hierro debe estar libre de impurezas, y constituye lo que es la punta positiva (+), mientras que el Constantán es la punta negativa (-) y está formada por una aleación de Cobre (60%) y Níquel (40%). El uso de este tipo de termocupla radica principalmente en la industria del plástico, del hule en lo que respecta a extrusión e inyección, y fundición de metales a bajas temperaturas como el aluminio. La temperatura de operación de este elemento es de 20°C a 700°C. La punta positiva es de color negro y la negativa es de color blanca<sup>37</sup>.

- **Tipo T.** Esta termocupla es una aleación de Cobre y Constantán, donde el Cobre debe estar exento de impurezas y constituye la punta (+), y, el Constatan es una mezcla de Cobre (60%) y Níquel (40%) la cual constituye la punta negativa (-). La respuesta de esta termocupla es similar al tipo J, midiendo hasta un máximo de 300°C, por lo que es recomendable por su buena señal, teniendo alta resistencia a la oxidación. Este tipo de termocupla es utilizada en industria de alimentos, aunque algunas veces ha sido desplazada por las PT100. La punta positiva es de color café y la punta negativa es de color blanco. Como se ha observado la punta negativa siempre es de color blanco, en todas las termocuplas. Esto según la norma DIN 43722 (1994), IEC 584-3 (1989)<sup>38</sup>.
- **Tipo PT 100.** Este es un sensor de temperatura particular de los RTD, que consiste en un alambre de platino que a 0°C tiene una resistencia eléctrica que varía en aumento al elevarse la temperatura del ambiente que mide. Normalmente las PT100 industriales se consiguen encapsuladas en la misma forma que las termocuplas, es decir dentro de un tubo de acero inoxidable u otro material. Estos elementos tienen
- l <sup>37</sup> Ibid., p. 44.

<sup>38</sup> Ibid., p. 44.

un costo mayor y mecánicamente no son tan rígidos como los elementos mencionados anteriormente. Su temperatura de aplicación es de - 100°C a 200°C<sup>39</sup>.

• **Tipo E.** Su temperatura máxima de operación es de 700°C. Es una aleación de Chromel y Constantán, donde la punta positiva (+) es el Chromel con una mezcla de Níquel (64%) Hierro (25%) y Cromo (11%); y la punta negativa (-) es el Constatan con una mezcla de Cobre (60%) y Níquel (40%). La punta positiva es de color morado y la punta negativa es también de color blanco<sup>40</sup>.

### <span id="page-29-0"></span>**3.3 CONTROLADOR LÓGICO PROGRAMABLE (PLC)**

<span id="page-29-1"></span>**3.3.1 Introducción.** Los Controladores Lógicos Programables (PLC), desde su desarrollo a finales de la década de los 60, se han convertido en parte integral de la automatización de los sistemas de control Se desarrollaron para la industria automotriz, pero rápidamente fueron aceptados por virtualmente todas las industrias. Conforme creció su aceptación también se incrementó la demanda de nuevas funciones, más memoria y mayor cantidad de entradas/salidas. Esto dio lugar a que más fabricantes produjeran continuamente nuevos modelos con mejores características y se agregaran otras opciones A partir de la sustitución de relevadores las funciones que realizan los PLC se han incrementado, para hacer, además, manejo y adquisición de datos, control PID de variables analógicas, control de posición en ejes, etc.<sup>41</sup>

<span id="page-29-2"></span>**3.3.2 Definición.** El término 'control lógico programable' (PLC) se define en IEC 1131, parte 1, como: "Un sistema electrónico de funcionamiento digital, diseñado para ser utilizado en un entorno industrial, que utiliza una memoria programable

<sup>39</sup> Ibid., p. 45.

<sup>40</sup> Ibid., p. 46.

<sup>41</sup> HERNÁNDEZ CAVADA, David. Auto sintonización de lazos de control PID en controladores programables. San Nicolás de los Garza, 1998. Trabajo de grado (Maestro en Ciencias de la ingeniería Eléctrica, con especialidad en Electrónica). Universidad Autónoma de Nuevo León, Facultad de Ingeniería Mecánica y Eléctrica, División de estudios de postgrado.

para el almacenamiento interno de instrucciones orientadas al usuario, para la realización de funciones específicas tales como enlaces lógicos, secuenciación, temporización, recuento y cálculo, para controlar, a través de entradas y salidas digitales o analógicas, diversos tipos de máquinas o procesos. Tanto el PLC como sus periféricos asociados están diseñados de forma que puedan integrarse fácilmente en un sistema de control industrial y ser fácilmente utilizados en todas las aplicaciones para las que están previstos". La tarea original de un PLC es la interconexión de señales de entrada, de acuerdo con un determinado programa y, si el resultado de esta interconexión es "cierta", activar la correspondiente salida. El álgebra de Boole forma la base matemática para esta operación, ya que solamente reconoce dos estados definidos de una variable: "0" (falso) y "1" (cierto). Consecuentemente, una salida solo asume estos dos estados<sup>42</sup>.

Las demandas que se requieren de los PLC's siguen creciendo al mismo ritmo que su amplia utilización y desarrollo en la tecnología de automatización. Por ejemplo: la visualización, es decir, la representación de los estados de las máquinas o la supervisión de la ejecución del programa por medio de una pantalla o monitor. También el control directo, es decir, la facilidad de intervenir en los procesos de control o, alternativamente, impedir tal intervención a las personas no autorizadas. También se ha visto la necesidad de interconectar y armonizar sistemas individuales controlados por PLC, por medio de redes o buses de campo. Aquí, un ordenador master permite la generación de órdenes de mayor nivel para el procesamiento de programas en los diversos sistemas PLC interconectados<sup>43</sup>.

La conexión entre de varios PLC's, así como la de un PLC con el ordenador máster se realiza por medio de interfaces de comunicación especiales. Para ello, la mayoría de los más recientes PLC's son compatibles con sistemas de bus abiertos

<sup>42</sup> Red Tecnológica MID. Los PLC- Marco Teórico. [En línea]. <https://www.sistemamid.com/preview.php?a=78613>. [citado en 30 de mayo de 2017]. <sup>43</sup> Ibid., p. 2.

estandarizados, tales como Profibus según DIN 19 245. Gracias al enorme aumento de la potencia y capacidad de los PLC's avanzados, estos pueden incluso asumir directamente la función de un ordenador Máster. Por lo tanto, un control lógico programable es sencillamente un ordenador, adaptado específicamente para ciertas tareas de control<sup>44</sup>.

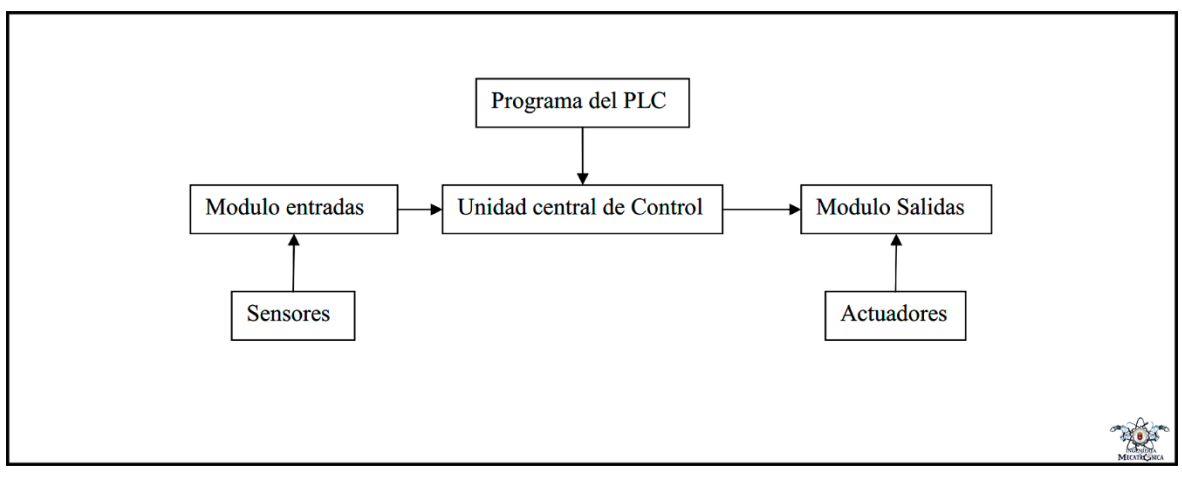

<span id="page-31-0"></span>Figura 3. Componentes del sistema de un PLC

**Fuente:** Red Tecnológica MID. Los PLC- Marco Teórico. [En línea]. <https://www.sistemamid.com/preview.php?a=78613>.

La función de un módulo de entrada es la de convertir señales de entrada en señales que puedan ser procesadas por el PLC y pasarlas a la unidad de control central. La tarea inversa es realizada por el módulo de salida. El verdadero procesamiento de las señales se realiza en la unidad central de control, de acuerdo con el programa almacenado en la memoria<sup>45</sup>.

El programa de un PLC puede crearse de varias formas: a través de instrucciones parecidas al lenguaje ensamblador (assembler), en lista de instrucciones, el lenguaje de alto nivel orientados al problema, tales como el texto estructurado, o en

<sup>44</sup> Ibid., p. 2.

<sup>45</sup> Ibid., p. 3.

forma de diagrama de flujo como se representa en el diagrama de funciones secuencial<sup>46</sup>.

Desde 1992, existe un estándar internacional para controles lógicos programables y dispositivos periféricos asociados (herramientas y programación y diagnosis, equipos de verificación, interfaces hombre-máquina, etc.). En este contexto, un dispositivo configurado por el usuario y compuesto por los elementos citados anteriormente, se conoce como un sistema PLC<sup>47</sup>.

El nuevo estándar IEC 1131 consta de cinco partes:

- Parte 1: Información general.
- Parte 2: Requerimientos y verificaciones del equipo.
- Parte 3: Lenguajes de programación.
- Parte 4: Directrices para el usuario.
- Parte 5: Especificación del servicio de mensajes<sup>48</sup>.

El módulo de entradas de un PLC es el módulo al cual están conectados los sensores del proceso. Las señales de los sensores deben pasar a la unidad central. Las funciones importantes de un módulo de entradas es la siguiente:

- Detección fiable de la señal.
- Ajuste de la tensión, desde la tensión de control a la tensión lógica.
- Protección de la electrónica sensible de las tensiones externas.
- Filtrado de las entradas<sup>49</sup>.

<sup>46</sup> Ibid., p. 3.

<sup>47</sup> Ibid., p. 3.

<sup>48</sup> Ibid., p. 3.

<sup>49</sup> Ibid., p. 4.

El principal componente de los actuales módulos de entradas, que cumple con estos requerimientos es el opto-acoplador. El opto-acoplador transmite la información del sensor por medio de la luz, creando así un aislamiento eléctrico entre el control y los circuitos lógicos, protegiendo con ello a la sensible electrónica de las tensiones espúreas externas. Actualmente, los opto-acopladores avanzados garantizan protección a picos de aproximadamente 5 kV, lo que es adecuado para aplicaciones industriales<sup>50</sup>.

<span id="page-33-0"></span>**3.3.3 PLC Siemens CPU 313C-2 DP.** Para el desarrollo de este proyecto se usó el PLC Siemens CPU 313C-2 DP, dicha CPU es compacta para instalaciones con estructura descentralizada. Las entradas y salidas digitales integradas permiten una conexión directa al proceso, y la interfaz maestro/esclavo PROFIBUS DP permite la conexión a componentes periféricos descentralizados. De tal modo, la CPU 313C-2 DP puede utilizarse como unidad descentralizada para el preprocesamiento rápido y como control superior con sistema de bus de campo subordinado.

Las funciones tecnológicas integradas amplían las posibilidades de aplicación:

- Contaje
- Medición de frecuencia
- Medición de período
- Modulación del ancho de impulso
- Regulación PID

La CPU 313C-2 DP dispone de:

• Microprocesador: El procesador alcanza un tiempo de ejecución de 70 ns por instrucción binaria.

<sup>50</sup> Ibid., p. 4.

- Memoria de gran capacidad: Los 128 kbytes de la memoria de trabajo rápida (equivale a 42 K de instrucciones) para secciones de programa relevantes para el proceso secuencial ofrecen suficiente espacio a los programas de usuario; además, las SIMATIC Micro Memory Cards (máx. 8 Mbytes) como memoria de carga para programas permiten guardar proyectos (incluyendo símbolos y comentarios) en la CPU.
- Expansibilidad flexible: Máx. 31 módulos, (en configuración de 4 bastidores)
- Interfaz multipunto MPI: El puerto MPI integrado puede establecer hasta 8 conexiones simultáneas con el S7-300/400, la programadora (PG), el PC o el panel de operador (OP). De las cuales una está reservada de forma fija para PG y otra para OP. El puerto MPI permite configurar con gran sencillez una red de comunicación por "datos globales" con un máximo de 16 CPU.
- Interfaz PROFIBUS DP: La CPU 313C-2 DP con interfaz PROFIBUS DP maestro/esclavo permite configurar estructuras de automatización descentralizadas de alta velocidad y sencillo manejo. La periferia descentralizada es manejada por el usuario como si fuera la central (igual configuración, direccionamiento y programación).
- Entradas/salidas integradas:16 entradas digitales (todas ellas para el procesamiento de alarmas) y 16 salidas digitales disponibles en la CPU 313C-2  $DP<sup>51</sup>$ .

En conjunto con este PLC se hizo uso del módulo de control de temperatura FM 355-2C, el FM 355-2C posee 4 canales de regulación separados. Los reguladores tienen las características siguientes:

• Estructuras de regulador pre-programadas (en función de la estructura de regulador elegida se pueden interconectar varios reguladores en una estructura:

<sup>&</sup>lt;sup>51</sup> Industry Mall. CPU 313C-2 DP. [En línea]. <https://mall.industry.siemens.com/mall/es/WW/Catalog/Products/10000732>. [citado en 30 de mayo de 2017].

- Regulación de consigna fija,
- Regulación en cascada,
- Regulación de relación,
- Regulación de 3 componentes.
- Diferentes modos de operación: Modo automático, modo manual, funcionamiento de seguridad, modo Seguimiento y modo Backup.
- Periodo de muestreo:100 ms a 500 ms (depende del número de entradas analógicas habilitadas)
- Algoritmo PID.
- Compensación de la temperatura: En caso de uso de termopares, la compensación de temperatura es posible a través de:
	- Sonda de temperatura integrada.
	- Pt 100 externo.
- Temperatura de comparación parametrizada<sup>52</sup>.

l <sup>52</sup> Industry Mall. Módulo de regulación de temperatura FM 355-2. [En línea]. <https://mall.industry.siemens.com/mall/es/WW/Catalog/Products/10009038>. [citado en 30 de mayo de 2017].
Figura 4. PLC Siemens S7-300 - CPU 313C-2 DP y Módulo de regulación de temperatura FM 355-2C

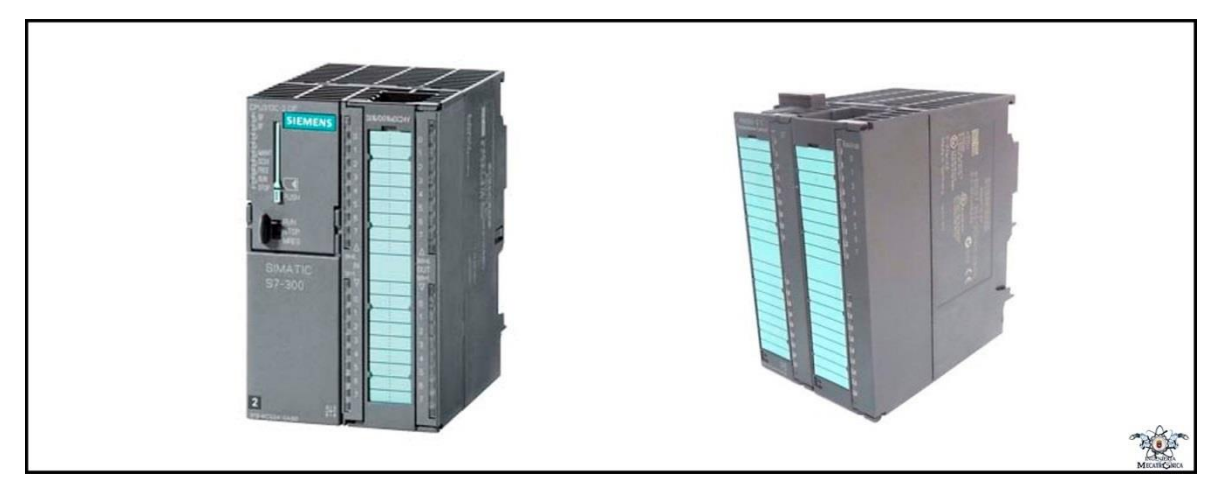

**Fuente:** Industry Mall.

l

# **3.4 IDENTIFICACIÓN DE SISTEMAS**

Se entiende por identificación de sistemas a la obtención de forma experimental de un modelo que reproduzca con suficiente exactitud, para los fines deseados, las características dinámicas del proceso objeto de estudio<sup>53</sup>.

**3.4.1 El proceso de identificación.** En términos generales, el proceso de identificación comprende los siguientes pasos:

**1.** Obtención de datos de entrada - salida. Para ello se debe excitar el sistema mediante la aplicación de una señal de entrada y registrar la evolución de sus entradas y salidas durante un intervalo de tiempo.

**2.** Tratamiento previo de los datos registrados. Los datos registrados están generalmente acompañados de ruidos indeseados u otro tipo de imperfecciones

<sup>53</sup> Mª Elena López Guillén. Identificación de Sistemas. Aplicación al modelado de un motor de continua. Continua e continua e continua e continua e continua e continua e continua e continua e continua e c [<http://www.ie.itcr.ac.cr/einteriano/control/Laboratorio/3.7Identificacion%20de%20sistemas.PDF>](http://www.ie.itcr.ac.cr/einteriano/control/Laboratorio/3.7Identificacion%20de%20sistemas.PDF).

<sup>[</sup>citado en 30 de mayo de 2017].

que puede ser necesario corregir antes de iniciar la identificación del modelo. Se trata, por tanto, de 'preparar' los datos para facilitar y mejorar el proceso de identificación.

**3.** Elección de la estructura del modelo. Si el modelo que se desea obtener es un modelo paramétrico, el primer paso es determinar la estructura deseada para dicho modelo. Este punto se facilita en gran medida si se tiene un cierto conocimiento sobre las leyes físicas que rigen el proceso.

**4.** Obtención de los parámetros del modelo. A continuación, se procede a la estimación de los parámetros de la estructura que mejor ajustan la respuesta del modelo a los datos de entrada-salida obtenidos experimentalmente.

**5.** Validación del modelo. El último paso consiste en determinar si el modelo obtenido satisface el grado de exactitud requerido para la aplicación en cuestión<sup>54</sup>.

Si se llega a la conclusión de que el modelo no es válido, se deben revisar los siguientes aspectos como posibles causas:

**a)** El conjunto de datos de entrada-salida no proporciona suficiente información sobre la dinámica del sistema.

**b)** La estructura escogida no es capaz de proporcionar una buena descripción del modelo.

**c)** El criterio de ajuste de parámetros seleccionado no es el más adecuado 55 .

Dependiendo de la causa estimada, deberá repetirse el proceso de identificación desde el punto correspondiente. Por tanto, el proceso de identificación es un proceso iterativo, cuyos pasos pueden observarse en el organigrama de la figura 5 56 .

l <sup>54</sup> Ibid., p. 8.

<sup>55</sup> Ibid., p. 8.

<sup>56</sup> Ibid., p. 9.

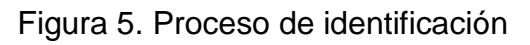

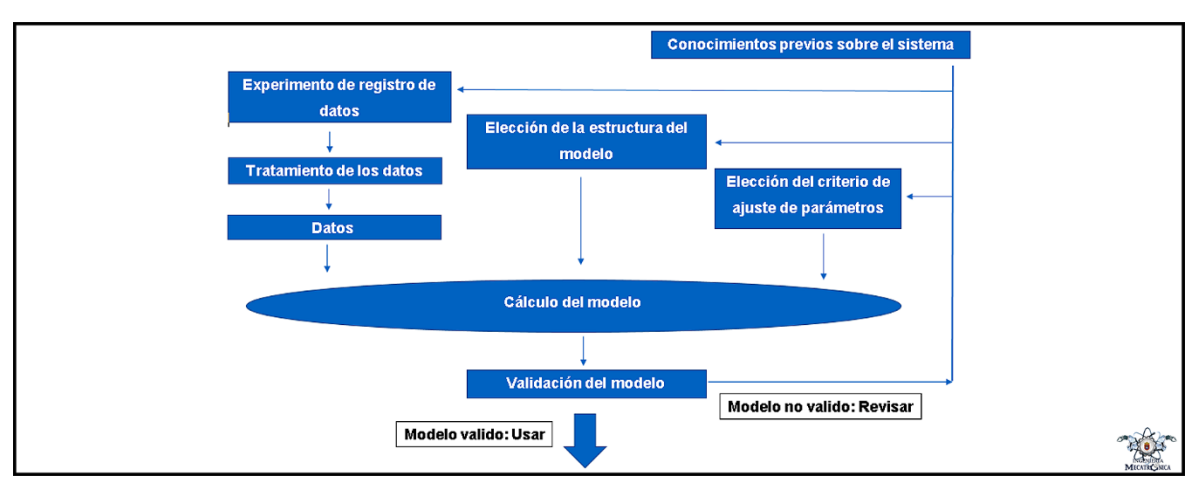

**Fuente:** Mª Elena López Guillén. Identificación de Sistemas. Aplicación al modelado de un motor de continua. [En línea]. <http://www.ie.itcr.ac.cr/einteriano/control/Laboratorio/3.7Identificacion%20de%20s istemas.PDF>.

**3.4.2 Métodos de identificación.** Existen diversos métodos de identificación, que pueden clasificarse según distintos criterios:

• Dependiendo del tipo de modelo obtenido:

**1.** Métodos no paramétricos, que permiten obtener modelos no paramétricos del sistema bajo estudio. Algunos de estos métodos son: análisis de la respuesta transitoria, análisis de la respuesta en frecuencia, análisis de la correlación, análisis espectral, análisis de Fourier, etc.

**2.** Métodos paramétricos, que permiten obtener modelos paramétricos. Estos métodos requieren la elección de una posible estructura del modelo, de un criterio de ajuste de parámetros, y por último de la estimación de los parámetros que mejor ajustan el modelo a los datos experimentales<sup>57</sup>.

l <sup>57</sup> Ibid., p. 10.

• Dependiendo de la aplicación:

**1.** Métodos de identificación off-line (a posteriori), utilizados en aquellas aplicaciones en que no se requiera un ajuste continuado del modelo. En estos casos, se realiza la identificación previa de la planta, considerándose que la validez de los parámetros obtenidos no se verá alterada con el paso del tiempo.

**2.** Métodos de identificación on-line (identificación recursiva), en los que los parámetros se van actualizando continuamente a partir de los nuevos datos de entrada-salida obtenidos durante la evolución del proceso. Estos métodos son muy utilizados en sistemas de control adaptativo<sup>58</sup>.

Dependiendo del criterio de ajuste de los parámetros. Existen diversos métodos matemáticos para ajustar los parámetros de una estructura a un conjunto de datos de entrada-salida. Algunos de los más utilizados en el campo de la identificación son el método de mínimos cuadrados y el método de las variables instrumentales<sup>59</sup>.

### **3.5 REDES NEURONALES**

Las Redes Neuronales son un campo muy importante dentro de la Inteligencia Artificial. Inspirándose en el comportamiento conocido del cerebro humano (principalmente el referido a las neuronas y sus conexiones), trata de crear modelos artificiales que solucionen problemas difíciles de resolver mediante técnicas algorítmicas convencionales<sup>60</sup>.

**3.5.1 Historia.** Desde la década de los 40, en la que nació y comenzó a desarrollarse la informática, el modelo neuronal la ha acompañado. De hecho, la aparición de los computadores digitales y el desarrollo de las teorías modernas

<sup>58</sup> Ibid., p. 10.

<sup>59</sup> Ibid., p. 10.

<sup>60</sup> Redes Neuronales. [En línea]. <http://avellano.usal.es/~lalonso/RNA/>. [citado en 30 de mayo de 2017].

acerca del aprendizaje y del procesamiento neuronal se produjeron aproximadamente al mismo tiempo, a finales de los años cuarenta<sup>61</sup>.

Desde entonces hasta nuestros días, la investigación neurofisiológica y el estudio de sistemas neuronales artificiales (ANS, Artificial Neural Systems) han ido de la mano. Sin embargo, los modelos de ANS no se centran en la investigación neurológica, si no que toma conceptos e ideas del campo de las ciencias naturales para aplicarlos a la resolución de problemas pertenecientes a otras ramas de las ciencias y la ingeniería<sup>62</sup>.

Podemos decir que la tecnología ANS incluye modelos inspirados por nuestra comprensión del cerebro, pero que no tienen por qué ajustarse exactamente a los modelos derivados de dicho entendimiento<sup>63</sup>.

Los primeros ejemplos de estos sistemas aparecen al final de la década de los cincuenta. La referencia histórica más corriente es la que alude al trabajo realizado por Frank Rosenblatt en un dispositivo denominado perceptrón. Hay otros ejemplos, tales como el desarrollo del Adaline por el profesor Bernard Widrow<sup>64</sup>.

Durante todos estos años, la tecnología ANS no siempre ha tenido la misma consideración en las ramas de la ingeniería y las ciencias de la computación, más ansiosas de resultados que las ciencias neuronales. A partir de 1969, el pesimismo debido a las limitadas capacidades del perceptrón hizo languidecer este tipo de investigación<sup>65</sup>.

<sup>61</sup> Ibid.

 $62$  Ibid.

- $63$  Ibid.
- $64$  Ibid.
- <sup>65</sup> Ibid.

A principios de los 80, por un lado, Hopfield y sus conferencias acerca de la memoria auto-asociativa y por otro lado la aparición del libro *Parallel Distributed Processing* (PDP), escrito por Rumelhart y McClelland reactivaron la investigación en el campo de las redes neuronales. Hubo grandes avances que propiciaron el uso comercial en campos tan variados como el diagnóstico de enfermedades, la aproximación de funciones o el reconocimiento de imágenes<sup>66</sup>.

Hoy en día, la tecnología ANS no está en su mejor momento, pero a pesar de ello existen revistas, ciclos de conferencias, etc.; que mantienen vías de investigación abiertas<sup>67</sup>.

**3.5.2 La neurona biológica.** Fue Ramón y Cajal (1888) quién descubrió la estructura celular (neurona) del sistema nervioso. Defendió la teoría de que las neuronas se interconectaban entre sí de forma paralela, y no formando un circuito cerrado como el sistema sanguíneo<sup>68</sup>.

Una neurona consta de un cuerpo celular (soma) de entre 10 y 80 mm, del que surge un denso árbol de ramificaciones (dendritas) y una fibra tubular (axón) de entre 100 mm y un metro<sup>69</sup>.

l <sup>66</sup> Ibid.

<sup>67</sup> Ibid.

<sup>68</sup> Ibid.

<sup>69</sup> Ibid.

Figura 6. La neurona biológica

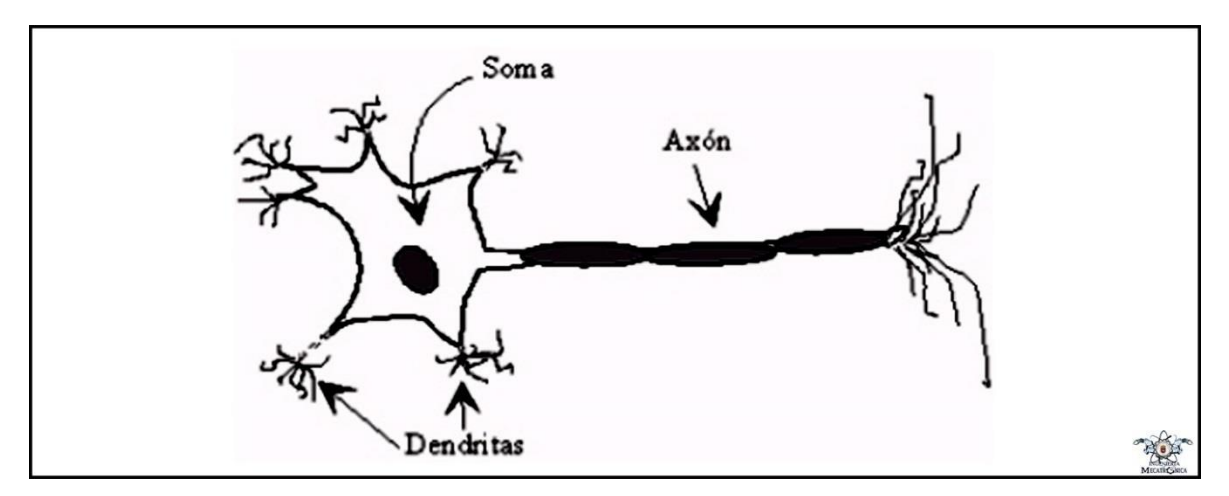

**Fuente:** Redes Neuronales. [En línea]. <http://avellano.usal.es/~lalonso/RNA/>.

De alguna forma, una neurona es un procesador de información muy simple:

- Canal de entrada: dendritas.
- Procesador: soma.
- Canal de salida: axón<sup>70</sup>.

Una neurona cerebral puede recibir unas 10.000 entradas y enviar a su vez su salida a varios cientos de neuronas.

La conexión entre neuronas se llama sinapsis. No es una conexión física, sino que hay unos 2 mm de separación. Son conexiones unidireccionales, en la que la transmisión de la información se hace de forma eléctrica en el interior de la neurona y de forma química entre neuronas; gracias a unas sustancias específicas llamadas neurotransmisores<sup>71</sup>.

l <sup>70</sup> Ibid.

<sup>71</sup> Ibid.

No todas las neuronas son iguales, existen muchos tipos diferentes según el número de ramificaciones de sus dendritas, la longitud del axón y otros detalles estructurales. Sin embargo, como hemos visto, todas ellas operan con los mismos principios básicos<sup>72</sup>.

**3.5.3 Modelo de neurona artificial.** El modelo de Rumelhart y McClelland (1986) define un elemento de proceso (EP), o neurona artificial, como un dispositivo que, a partir de un conjunto de entradas, xi (i=1...n) o vector "x", genera una única salida "y"<sup>73</sup> .

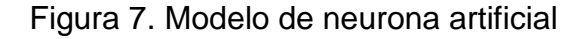

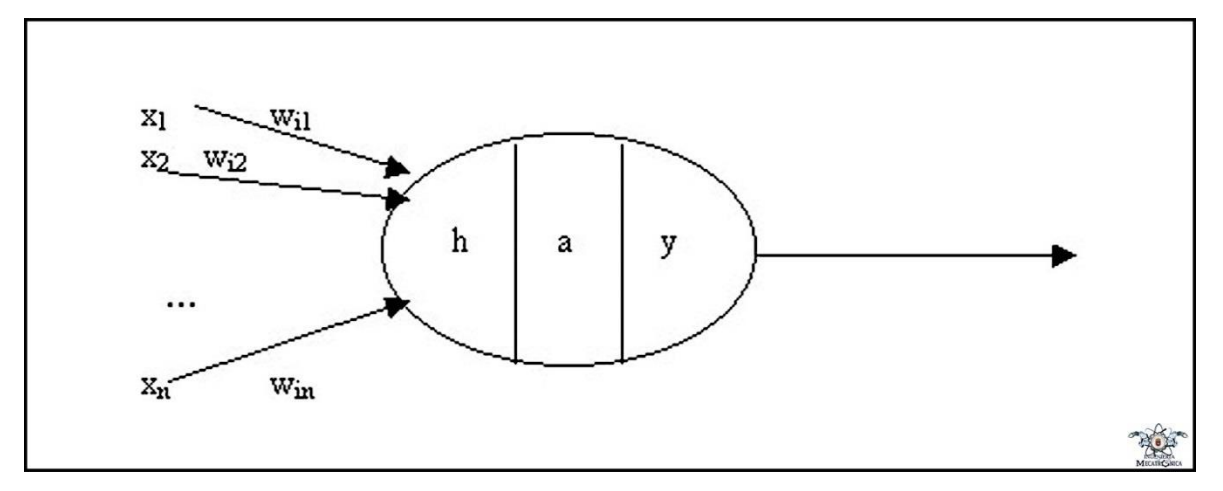

**Fuente:** Redes Neuronales. [En línea]. <http://avellano.usal.es/~lalonso/RNA/>.

Esta neurona artificial consta de los siguientes elementos:

- Conjunto de entradas o vector de entradas x, de n componentes.
- Conjunto de pesos sinápticos wij. Representan la interacción entre la neurona presináptica j y la postsináptica i.
- Regla de propagación d(wij,xj(t)): proporciona el potencial postsináptico, hi(t).

l <sup>72</sup> Ibid.

<sup>73</sup> Ibid.

• Función de activación ai(t)=f(ai(t-1), hi(t)): proporciona el estado de activación de la neurona en función del estado anterior y del valor postsináptico.

• Función de salida Fi(t): proporciona la salida yi(t), en función del estado de activación<sup>74</sup>.

Las señales de entrada y salida pueden ser señales binarias (0,1 – neuronas de McCulloch y Pitts), bipolares (-1,1), números enteros o continuos, variables borrosas, etc. 75

La regla de propagación suele ser una suma ponderada del producto escalar del vector de entrada y el vector de pesos:  $h_i(t) = \sum w_{ij} x_j$  . También se usa a menudo la distancia euclídea entre ambos vectores:  $h_i(t) = \sum_{(x_j - w_i)} 2$  . Existen otro tipo de reglas menos conocidas como la distancia de Voronoi, de Mahalanobis, etc<sup>76</sup>.

La función de activación no suele tener en cuenta el estado anterior de la neurona, sino sólo el potencial hi(t). Suele ser una función determinista y, casi siempre, continua y monótona creciente. Las más comunes son la función signo (+1 si hi(t)>0, -1 en caso contrario), la función semi-lineal y las funciones sigmoides $77$ :

<sup>74</sup> Ibid.

l

 $75$  Ibid.

<sup>76</sup> Ibid.

<sup>77</sup> Ibid.

Figura 8. Funciones de activación

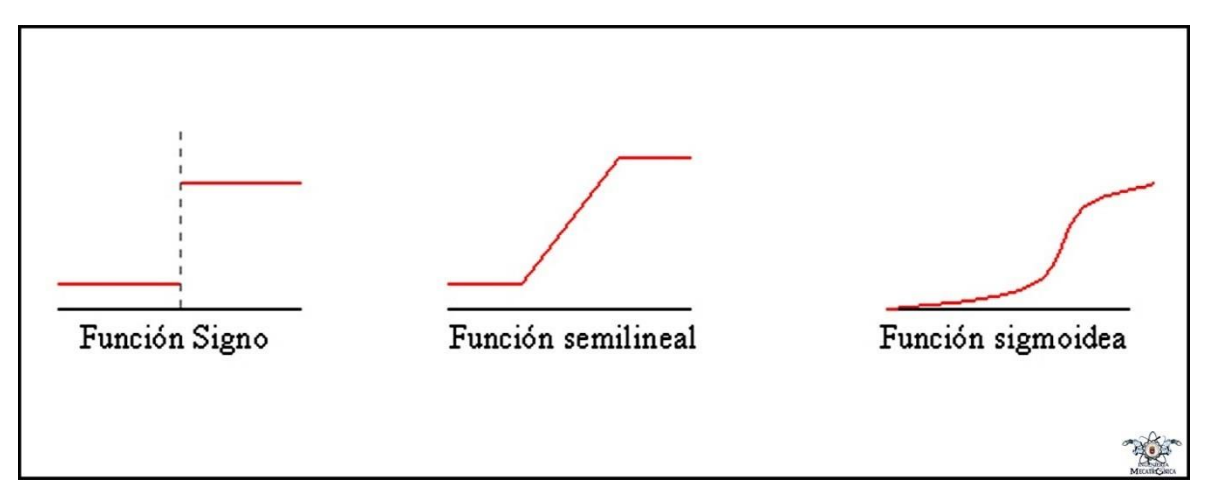

**Fuente:** Redes Neuronales. [En línea]. <http://avellano.usal.es/~lalonso/RNA/>.

La función de salida suele ser la identidad. En algunos casos es un valor umbral (la neurona no se activa hasta que su estado supera un determinado valor). Con todo esto, el modelo de neurona queda bastante simplificado<sup>78</sup>:

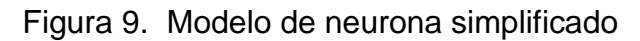

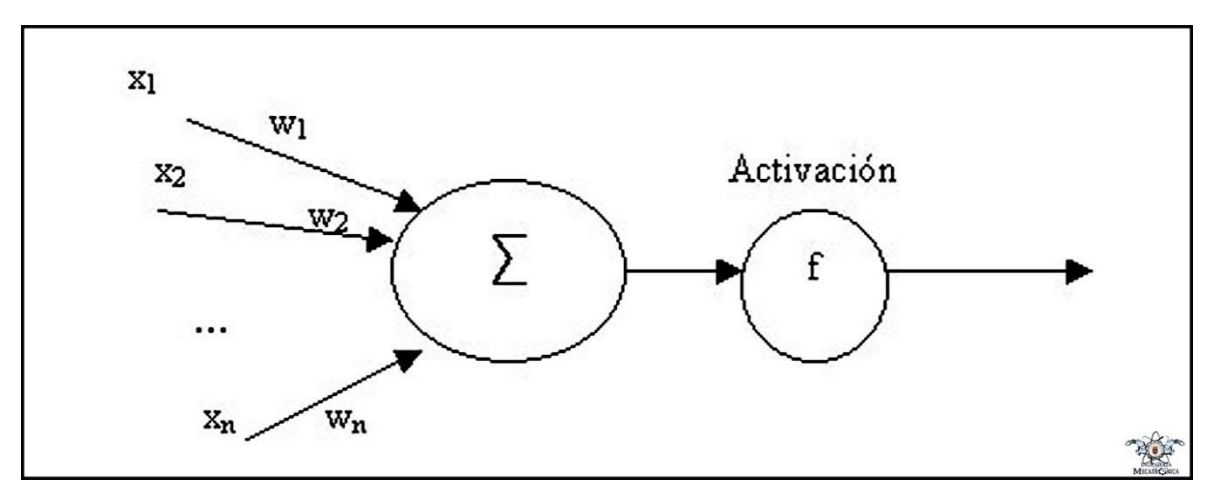

**Fuente:** Redes Neuronales. [En línea]. <http://avellano.usal.es/~lalonso/RNA/>.

l <sup>78</sup> Ibid.

**3.5.4 Red neuronal artificial.** Una red neuronal artificial (RNA) se puede definir (Hecht – Nielssen 93) como un grafo dirigido con las siguientes restricciones:

**1.** Los nodos se llaman elementos de proceso (EP).

**2.** Los enlaces se llaman conexiones y funcionan como caminos unidireccionales instantáneos

**3.** Cada EP puede tener cualquier número de conexiones.

**4.** Todas las conexiones que salgan de un EP deben tener la misma señal.

**5.** Los EP pueden tener memoria local.

**6.** Cada EP posee una función de transferencia que, en función de las entradas y la memoria local produce una señal de salida y / o altera la memoria local.

**7.** Las entradas a la RNA llegan del mundo exterior, mientras que sus salidas son conexiones que abandonan la RNA<sup>79</sup> .

**3.5.4.1 Arquitectura de las RNA.** La arquitectura de una RNA es la estructura o patrón de conexiones de la red. Es conveniente recordar que las conexiones sinápticas son direccionales, es decir, la información sólo se transmite en un sentido<sup>80</sup>.

En general, las neuronas suelen agruparse en unidades estructurales llamadas capas. Dentro de una capa, las neuronas suelen ser del mismo tipo. Se pueden distinguir tres tipos de capas:

- De entrada: reciben datos o señales procedentes del entorno.
- De salida: proporcionan la respuesta de la red a los estímulos de la entrada.

• Ocultas: no reciben ni suministran información al entorno (procesamiento interno de la red)<sup>81</sup>.

l  $79$  Ibid.

<sup>80</sup> Ibid.

<sup>81</sup> Ibid.

Generalmente las conexiones se realizan entre neuronas de distintas capas, pero puede haber conexiones intra-capa o laterales y conexiones de realimentación que siguen un sentido contrario al de entrada-salida<sup>82</sup>.

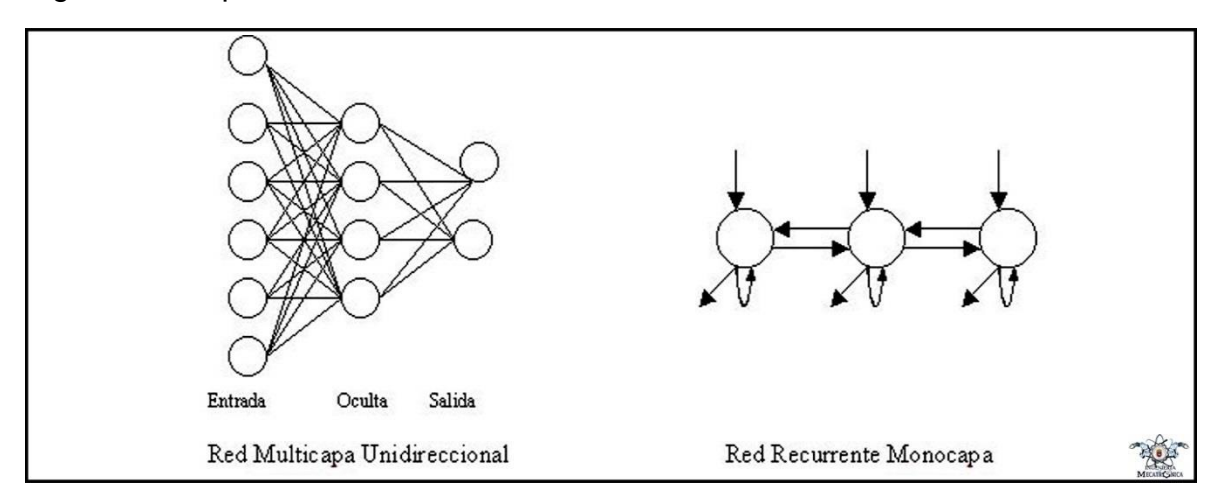

Figura 10. Arquitecturas de RNA

**Fuente:** Redes Neuronales. [En línea]. <http://avellano.usal.es/~lalonso/RNA/>.

**3.5.4.2 Aprendizaje de las RNA.** Es el proceso por el que una RNA actualiza los pesos (y, en algunos casos, la arquitectura) con el propósito de que la red pueda llevar a cabo de forma efectiva una tarea determinada<sup>83</sup>.

Hay tres conceptos fundamentales en el aprendizaje:

- Paradigma de aprendizaje: información de la que dispone la red.
- Regla de aprendizaje: principios que gobiernan el aprendizaje.
- Algoritmo de aprendizaje: procedimiento numérico de ajuste de los pesos<sup>84</sup>.

Existen dos paradigmas fundamentales de aprendizaje:

l <sup>82</sup> Ibid.

<sup>83</sup> Ibid.

<sup>84</sup> Ibid.

• Supervisado: la red trata de minimizar un error entre la salida que calcula y la salida deseada (conocida), de modo que la salida calculada termine siendo la deseada.

• No supervisado o auto-organizado: la red conoce un conjunto de patrones sin conocer la respuesta deseada. Debe extraer rasgos o agrupar patrones similares<sup>85</sup>.

En cuanto a los algoritmos de aprendizaje, tenemos cuatro tipos:

• Minimización del error: reducción del gradiente, retro-propagación, etc. La modificación de pesos está orientada a que el error cometido sea mínimo.

- Boltzmann: para redes estocásticas, donde se contemplan parámetros aleatorios.
- Hebb: cuando el disparo de una célula activa otra, el peso de la conexión entre ambas tiende a reforzarse (Ley de Hebb).

• Competitivo: sólo aprenden las neuronas que se acercan más a la salida deseada<sup>86</sup>.

Los algoritmos, y en general el proceso de aprendizaje, son complejos y suelen llevar bastante tiempo computacionalmente hablando. Su ventaja es que una vez ha aprendido, la red puede congelar sus pesos y funcionar en modo recuerdo o ejecución<sup>87</sup>.

#### **3.6 Control PID**

**3.6.1 Introducción.** Un controlador PID (Proporcional Integrativo Derivativo) es un mecanismo de control genérico sobre una realimentación de bucle cerrado, ampliamente usado en la industria para el control de sistemas. El PID es un sistema al que le entra un error calculado a partir de la salida deseada menos la salida

<sup>85</sup> Ibid.

<sup>86</sup> Ibid.

<sup>87</sup> Ibid.

obtenida y su salida es utilizada como entrada en el sistema que queremos controlar. El controlador intenta minimizar el error ajustando la entrada del sistema<sup>88</sup>.

El controlador PID viene determinado por tres parámetros: el proporcional, el integral y el derivativo. Dependiendo de la modalidad del controlador alguno de estos valores puede ser 0, por ejemplo, un controlador Proporcional tendrá el integral y el derivativo a 0 y un controlador PI solo el derivativo será 0, etc. Cada uno de estos parámetros influye en mayor medida sobre alguna característica de la salida (tiempo de establecimiento, sobre oscilación,) pero también influye sobre las demás, por lo que por mucho que ajustemos no encontraríamos un PID que redujera el tiempo de establecimiento a 0, la sobre oscilación a 0, el error a 0, sino que se trata más de ajustarlo a un término medio cumpliendo las especificaciones requeridas<sup>89</sup>.

**3.6.2 Estructura del PID.** Consideremos un lazo de control de una entrada y una salida (SISO) de un grado de libertad:

<sup>88</sup> CONTROL-PID. CONTROL PID, METODOLOGÍA Y APLICACIONES. [En línea]. <http://controlpid.wikispaces.com/>. [citado en 30 de mayo de 2017].  $89$  Ibid.

Figura 11. Diagrama en bloques

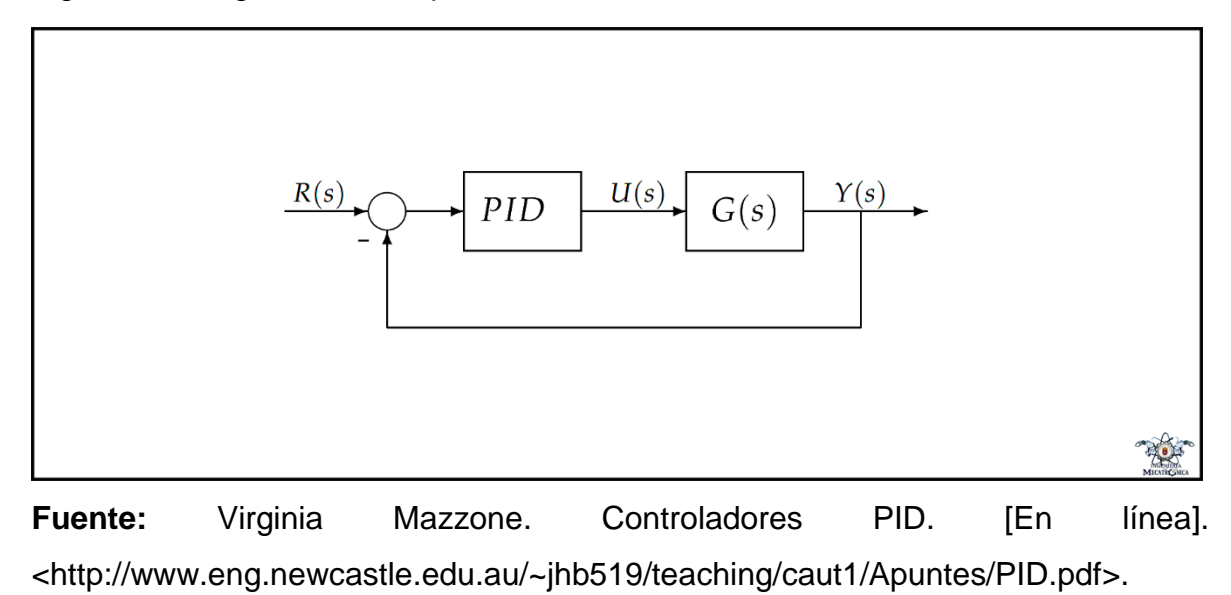

Los miembros de la familia de controladores PID, incluyen tres acciones: proporcional (P), integral (I) y derivativa (D). Estos controladores son los denominados P, I, PI, PD y PID<sup>90</sup>.

• **P: acción de control proporcional**: da una salida del controlador que es proporcional al error, es decir:  $u(t) = K_p e(t)$ , que descripta desde su función transferencia queda:  $C_p(s) = K_p$ . Donde Kp es una ganancia proporcional ajustable. Un controlador proporcional puede controlar cualquier planta estable, pero posee desempeño limitado y error en régimen permanente (off-set)<sup>91</sup>.

• **I: acción de control integral:** da una salida del controlador que es proporcional al error acumulado, lo que implica que es un modo de controlar lento.  $u(t) =$  $K_i \int_0^t e(t) \ dt$  ,  $C_i(s) = K_i/s$  . La señal de control u(t) tiene un valor diferente de cero

Virginia Mazzone. Controladores PID. [En línea]. [<http://www.eng.newcastle.edu.au/~jhb519/teaching/caut1/Apuntes/PID.pdf>](http://www.eng.newcastle.edu.au/~jhb519/teaching/caut1/Apuntes/PID.pdf). [citado en 30 de mayo de 2017]. <sup>91</sup> Ibid., p. 2.

cuando la señal de error e(t) es cero. Por lo que se concluye que, dada una referencia constante, o perturbaciones, el error en régimen permanente es cero<sup>92</sup>.

• PI: acción de control proporcional-integral, se define mediante:  $u(t) =$  $K_p \cdot e(t) + \frac{K_p}{T}$  $\frac{K_p}{T_i} \int_0^t e(t) \, dt$ , donde Ti se denomina tiempo integral y es quien ajusta la acción integral. La función de transferencia resulta:  $C_{PI}(s) = K_p \left(1 + \frac{1}{\tau_s}\right)$  $\frac{1}{T_i s}$ ). Muchos controladores industriales tienen solo acción PI. Se puede demostrar que un control PI es adecuado para todos los procesos donde la dinámica es esencialmente de primer orden. Lo que puede demostrarse en forma sencilla, por ejemplo, mediante un ensayo al escalón<sup>93</sup>.

• **PD:** acción de control proporcional-derivativa, se define mediante:  $u(t)$  =  $K_p. e(t) + K_p. T_d \frac{de(t)}{dt}$  $\frac{e(t)}{dt}$ , donde Td es una constante de denominada tiempo derivativo. Esta acción tiene carácter de previsión, lo que hace más rápida la acción de control, aunque tiene la desventaja importante que amplifica las señales de ruido y puede provocar saturación en el actuador. La acción de control derivativa nunca se utiliza por sí sola, debido a que solo es eficaz durante periodos transitorios. La función transferencia de un controlador PD resulta:  $C_{PD}(s) = K_p + s.K_p.T_d$ . Cuando una acción de control derivativa se agrega a un controlador proporcional, permite obtener un controlador de alta sensibilidad, es decir que responde a la velocidad del cambio del error y produce una corrección significativa antes de que la magnitud del error se vuelva demasiado grande. Aunque el control derivativo no afecta en forma directa al error de estado estacionario, añade amortiguamiento al sistema y, por tanto, permite un valor más grande que la ganancia K, lo cual provoca una mejora en la precisión en estado estable<sup>94</sup>.

<sup>92</sup> Ibid., p. 2.

l

<sup>94</sup> Ibid., p. 3.

<sup>93</sup> Ibid., p. 2.

• **PID: acción de control proporcional-integral-derivativa,** esta acción combinada reúne las ventajas de cada una de las tres acciones de control individuales. La ecuación de un controlador con esta acción combinada se obtiene mediante:  $u(t) = K_p e(t) + \frac{K_p}{T}$  $\frac{K_p}{T_i} \int_0^t e(t) dt + K_p \cdot T_d \frac{de(t)}{dt}$  $\frac{e(t)}{dt}$ , y su función de trasferencia resulta:  $C_{PID}(s) = K_p (1 + \frac{1}{r_a})$  $\frac{1}{T_i s} + s \cdot T_d$ )<sup>95</sup>.

#### **3.6.3 Métodos experimentales de ajuste**

#### **3.6.3.1 Método de Ziegler-Nichols**

• **En bucle abierto.** En el primer método, la respuesta de la planta a una entrada escalón unitario se obtiene de manera experimental. Si la planta no contiene integradores ni polos dominantes complejos conjugados, la curva de respuesta escalón unitario puede tener forma de S, como se observa en las siguientes figuras. Si la respuesta no exhibe una curva con forma de S, este método no es pertinente. Tales curvas de respuesta escalón se generan experimentalmente o a partir de una simulación dinámica de la planta<sup>96</sup>.

La curva con forma de S se caracteriza por dos parámetros: el tiempo de retardo T0 y la constante de tiempo Tp. El tiempo de retardo y la constante de tiempo se determinan dibujando una recta tangente en el punto de inflexión de la curva con forma de S y determinando las intersecciones de esta tangente con el eje del tiempo y la línea c(t)=K, como se aprecia en la versión 1. En este caso, la función de transferencia C(s)/U(s) se aproxima mediante un sistema de primer orden con un retardo de transporte del modo siguiente $97$ :

<sup>95</sup> Ibid., p. 3.

<sup>96</sup> CONTROL-PID, Op. cit.

<sup>97</sup> CONTROL-PID, Op. cit.

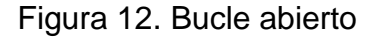

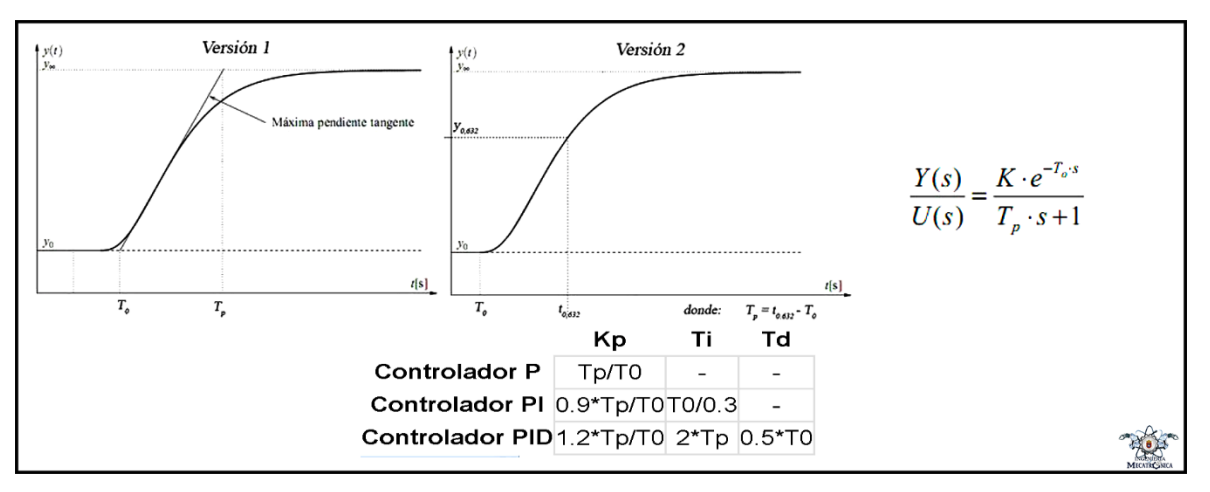

**Fuente:** CONTROL-PID. CONTROL PID, METODOLOGÍA Y APLICACIONES. [En línea]. <http://control-pid.wikispaces.com/>.

• **En bucle cerrado.** En el segundo método, primero establecemos Ti=Inf y Td=0. Usando sólo la acción de control proporcional, se incrementa Kp de 0 a un valor crítico Kc en donde la salida exhiba primero oscilaciones sostenidas. Si la salida no presenta oscilaciones sostenidas para cualquier valor que pueda tomar Kp, no se aplica este método. Por tanto, la ganancia critica Kc y el periodo P correspondiente se determinan experimentalmente. Ziegler-Nichols sugirieron que se establecieran los valores de los parámetros Kp, Ti y Td de acuerdo con la fórmula que aparece en la siguiente figura<sup>98</sup>.

<sup>98</sup> CONTROL-PID, Op. cit.

Figura 13. Bucle cerrado

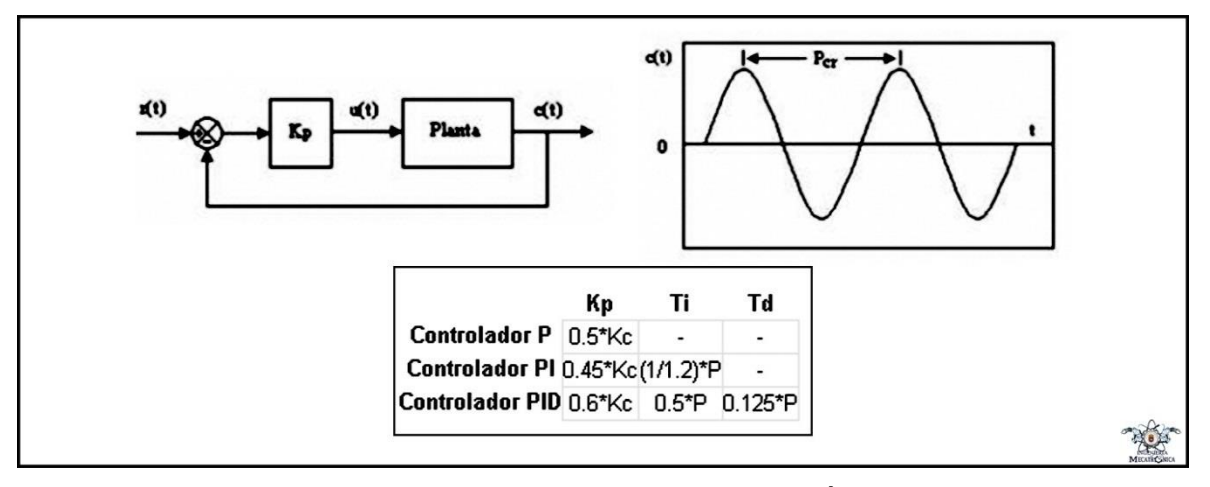

**Fuente:** CONTROL-PID. CONTROL PID, METODOLOGÍA Y APLICACIONES. [En línea]. <http://control-pid.wikispaces.com/>.

**3.6.3.2 Método de Cohen-Coon.** El ajuste de Ziegler y Nichols para la curva de reacción es muy sensible a variaciones de t/Y0. Cohen y Coon desarrollaron una tabla modificada para mejorar esta limitación usando datos del mismo ensayo. En este método se obtiene experimentalmente la respuesta de la planta al aplicar un escalón unitario, como se muestra en la siguiente figura. Si la planta no incluye integrador(es) o polos dominantes complejos conjugados, la curva de respuesta al escalón unitario puede tener el aspecto de una curva en forma de S, como se observa en dicha figura, en el caso en que la curva no presente esta forma, no se puede aplicar el método<sup>99</sup>.

<sup>99</sup> CONTROL-PID, Op. cit.

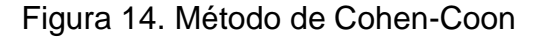

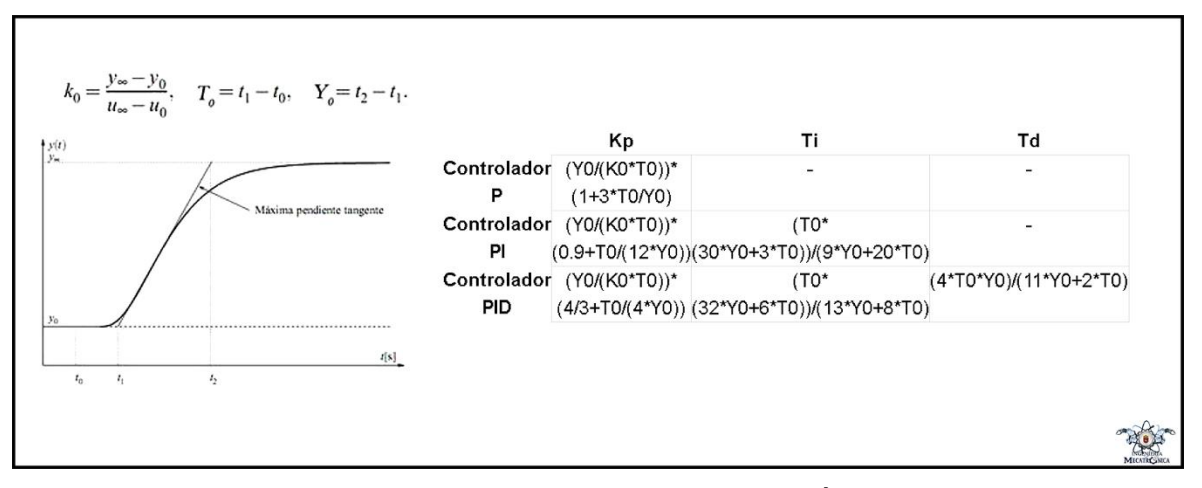

**Fuente:** CONTROL-PID. CONTROL PID, METODOLOGÍA Y APLICACIONES. [En línea]. <http://control-pid.wikispaces.com/>.

## **3.6.3.3 Reglas heurísticas de ajuste**

Paso 1: Acción Proporcional

- Tiempo integral (TI), a su máximo valor.
- Tiempo derivativo (TD), a su mínimo valor.

• Empezando con ganancia baja se va aumentando hasta obtener las características de respuesta deseadas<sup>100</sup>.

Paso 2: Acción integral

- Reducir el TI hasta anular el error en estado estacionario, aunque la oscilación sea excesiva.
- Disminuir ligeramente la ganancia.
- $\bullet$  Repetir hasta obtener las características de respuesta deseadas<sup>101</sup>.

l <sup>100</sup> CONTROL-PID, Op. cit.

<sup>101</sup> CONTROL-PID, Op. cit.

# Paso 3: Acción Derivativa

- Mantener ganancia y tiempo integral obtenidos anteriormente.
- Aumentar el TD hasta obtener características similares, pero con la respuesta más rápida.
- Aumentar ligeramente la ganancia si fuera necesario<sup>102</sup>.

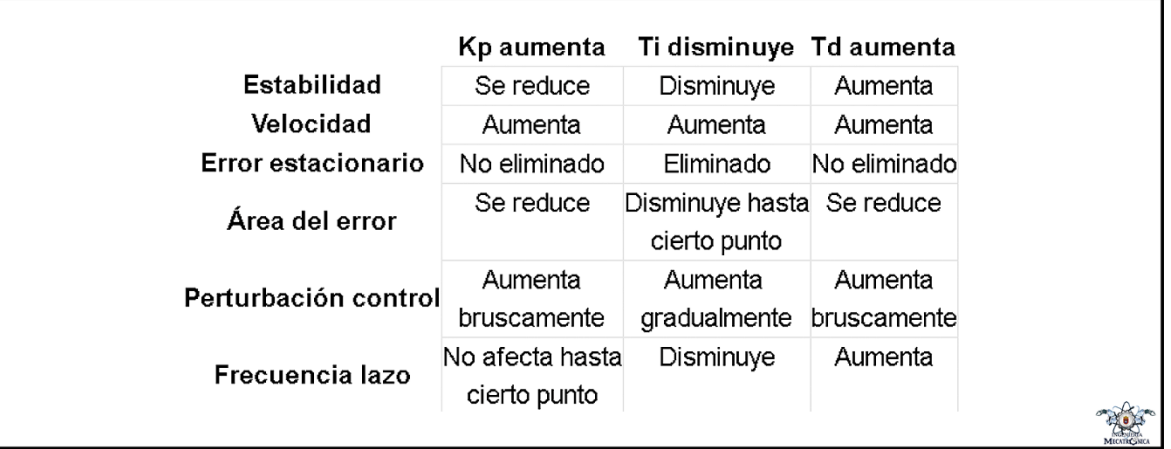

Figura 15. Reglas heurísticas de ajuste

**Fuente:** CONTROL-PID. CONTROL PID, METODOLOGÍA Y APLICACIONES. [En línea]. <http://control-pid.wikispaces.com/>.

<sup>102</sup> CONTROL-PID, Op. cit.

# **4. DISEÑO DEL SISTEMA DE CONTROL**

## **4.1 ESTRUCTURA DEL SISTEMA DE CONTROL**

La estructura en bloques del sistema de control propuesto, se muestra en la figura 16. En este esquema, el bloque 4 representa el objeto controlado. En realidad, es un recipiente con agua, una resistencia calefactora AC y una termocupla tipo E (sensor de temperatura). El bloque 3 representa el actuador. Bloque No. 2 es el controlador PID (implementado en el PLC). Bloque No. 1 representa el sistema de visualización, para la interacción hombre-máquina. El punto de operación y otros parámetros se visualizan y se pueden editar a través del PC.

Figura 16. Estructura del sistema de control

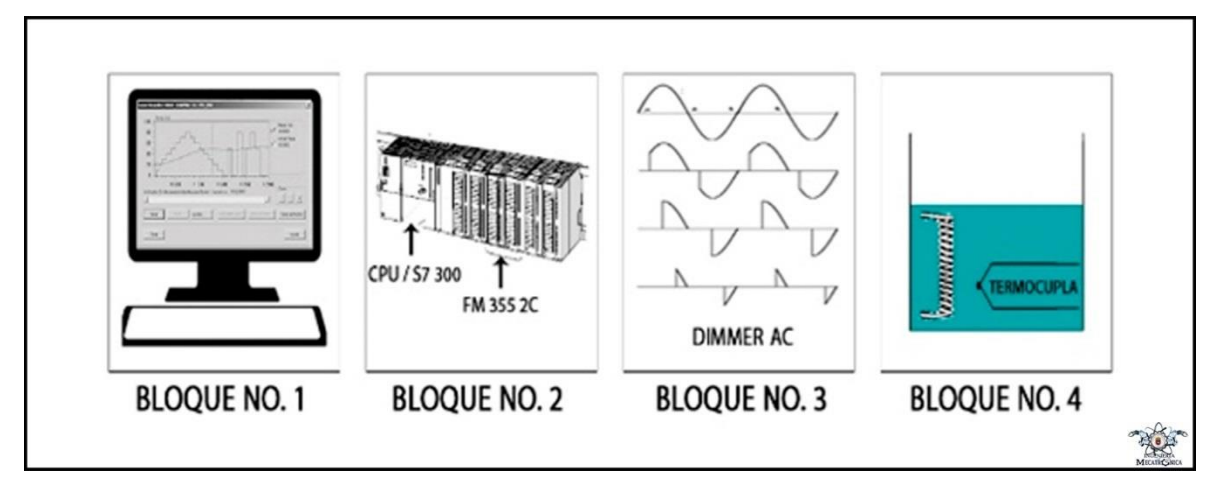

#### **Fuente:** Autor

Utilizando la computadora, un operador define la temperatura deseada (valor de referencia) en el agua, y los valores de los parámetros del controlador PID. La temperatura actual del agua se muestra en la computadora, dicha temperatura es procesada por el módulo FM 355-2C. Basándose en la diferencia entre la temperatura deseada y la medida, el módulo de control de temperatura FM 355-2C genera una señal de salida de control en el rango de 0-10 V DC. El actuador (dimmer AC) escala la señal de control a un rango de 0-110 V AC y suministra energía a la resistencia calefactora cuando es necesario. La energía se libera en forma de calor. El calor liberado eventualmente reduce la diferencia entre la temperatura medida y deseada a aproximadamente cero.

# **4.2 TABLERO DE CONEXIONES**

Para el presente proyecto se hizo necesario el diseño de un tablero de conexiones para realizar las conexiones entre el PLC y la planta, dicho diseño se realizó en el Software de diseño CAD en 3D SOLIDWORKS, la base del tablero fue cortada en acrílico blanco de 3 mm, y la señalización impresa en vinilo.

# Figura 17. CAD Tablero de conexiones

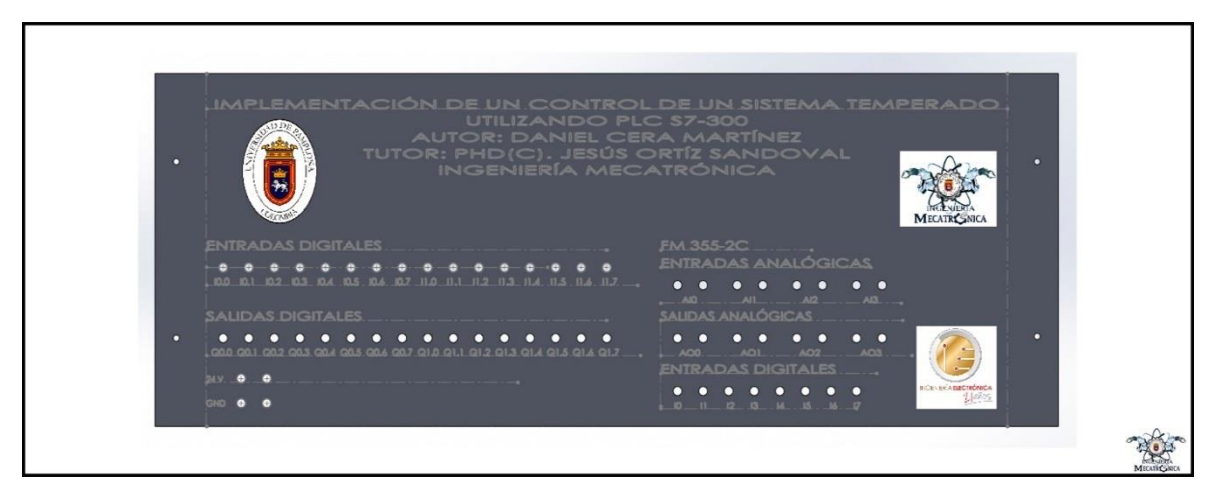

**Fuente:** Autor

# **4.3 DIMMER AC CONTROLADO POR VOLTAJE DC**

El problema presentado en esta aplicación es el de controlar la potencia entregada a una carga resistiva AC, mediante las salidas analógicas del módulo de control de temperatura FM 255-2C, dichas salidas se encuentras en un rango de 0 V a 10 V, inicialmente se consideró utilizar un sistema micro-controlado, pero investigando se encontró un circuito analógico, en la página web PCB heaven<sup>103</sup>, cuyo componente destacado es el circuito integrado IC 555, el cual realiza la tarea del sistema microcontrolado considerado inicialmente, obviamente a menor costo, el circuito integrado 555 es configurado como monoestable, controlado por voltaje y sincronizado con un circuito de cruce por cero, conectando la salida de este a un opto-triac y consecutivamente a un triac, de esta manera se logró el control de la potencia entregada a la resistencia calefactora. Las partes del circuito serán descritas por completo a continuación.

**4.3.1 Detección de cruce por cero.** El circuito de detección de cruce por cero es la parte más crítica en el diseño de un regulador. Este circuito verá la forma de onda de la potencia de entrada y detectará cuando esta forma de onda cruza el punto 0 ó se convierte en 0 voltios<sup>104</sup>.

Los circuitos de detección de cruce por cero se utilizan principalmente en los casos en que necesita hacer control desde un microcontrolador. En ese caso, el microcontrolador necesita conocer el punto de detección de cruce por cero de la forma de onda, de manera que puede calcular el ángulo de desplazamiento para enviar el impulso de disparo a la puerta del triac<sup>105</sup>.

Supongamos que la alimentación de AC oscila en un ciclo de 50 Hz. Esto significa que cada ciclo se llevará a 1/50 Hz = 20 ms para ser completado. Durante esos 20 mseg, la forma de onda se cruza el punto cero dos veces, una al principio y uno en el medio del ciclo, que será después de 20/2 = 10 ms<sup>106</sup>.

l

104 Giorgos Lazaridis. Dimmer Theory. [En línea]. <http://pcbheaven.com/wikipages/Dimmer\_Theory/>. [citado en 30 de mayo de 2017].  $105$  Ibid. <sup>106</sup> Ibid.

<sup>103</sup> Giorgos Lazaridis. Voltage Controlled AC Light Dimmer. [En línea]. <http://pcbheaven.com/circuitpages/Voltage\_Controlled\_AC\_Light\_Dimmer/>. [citado en 30 de mayo de 2017].

Si queremos que una lámpara ilumine a la mitad de su intensidad, entonces el microcontrolador necesita enviar un pulso en el centro de cada semi-ciclo. Por lo tanto, un pulso debe ser enviado después de 5 ms, después de que la forma de onda pasa por el punto cero. Para que esto se haga, el microcontrolador recibe un pulso del circuito de detección de cruce por cero(ZCD) cada vez que la señal pase por cero. Cuando el ZCD envía este pulso, el microcontrolador contará 5 mseg y luego activará la puerta del triac<sup>107</sup>.

El siguiente circuito llevará a cabo la detección de cruce por cero. Este circuito es muy estable y preciso. Otra gran ventaja es que, debido al transformador, este circuito tiene un aislamiento galvánico completo con la red eléctrica de manera que hace que sea completamente seguro y libre de riesgo de destruir el microcontrolador debido a los picos de potencia<sup>108</sup>.

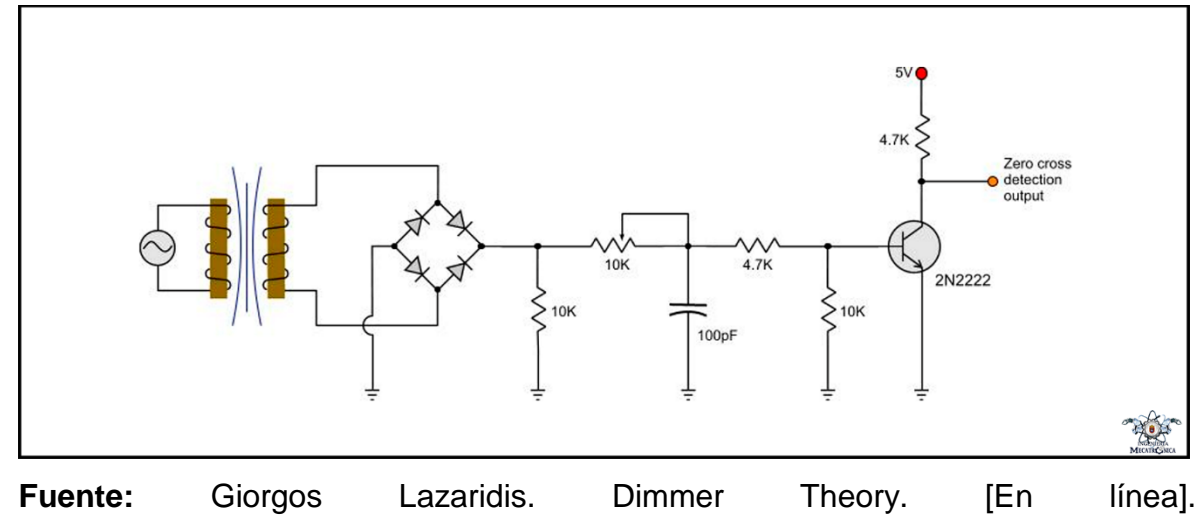

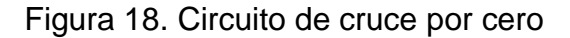

<http://pcbheaven.com/wikipages/Dimmer\_Theory/>.

l <sup>107</sup> Ibid.

<sup>108</sup> Ibid.

#### **4.3.2 Temporizador 555**

**4.3.2.1 Operación como monoestable.** La figura 19, muestra el temporizador 555 conectado para operar como monoestable (disparador de un tiro, mejor conocido como one shot). Éste produce como salida un solo pulso fijo cada vez que a la terminal 2 se aplica un pulso de disparo. Cuando la entrada de disparo es ligeramente menor a +Vcc/3, el amplificador operacional inferior tiene salida alta y restaura al flip-flop. Esto lleva al transistor a corte, permitiendo que el capacitor se cargue<sup>109</sup>.

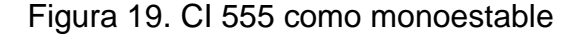

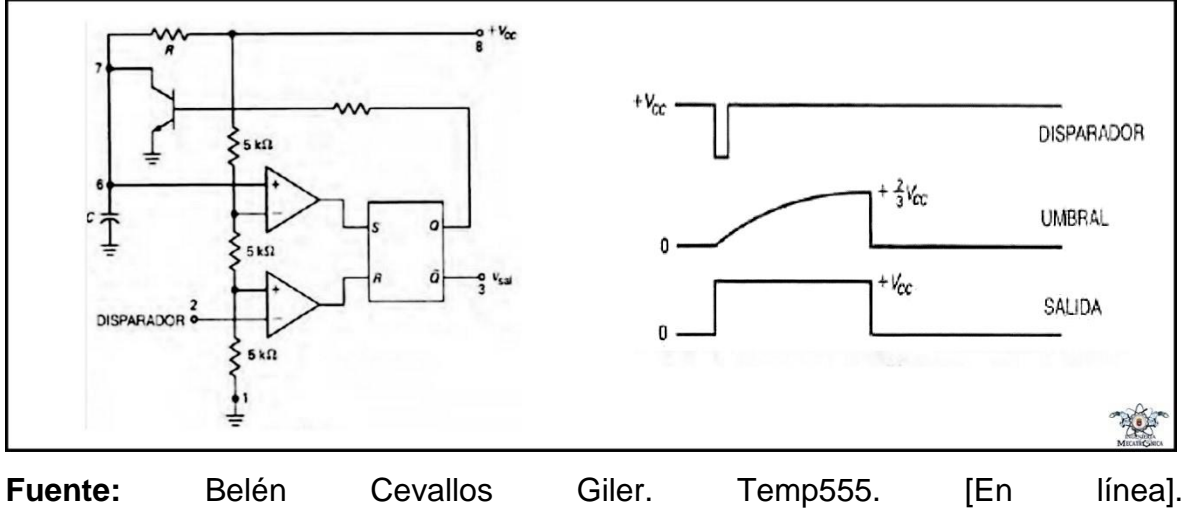

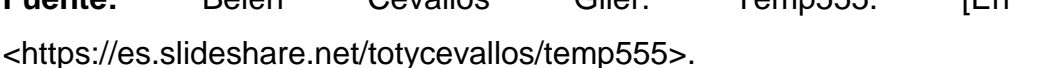

Cuando el voltaje de umbral es ligeramente mayor a +2Vcc/3, el amplificador operacional superior tiene una salida alta, la cual mantiene al flip-flop en su estado. Tan pronto como Q se hace alta, enciende al transistor; el transistor descarga con rapidez al capacitor<sup>110</sup>.

<sup>109</sup> Belén Cevallos Giler. Temp555. [En línea]. <https://es.slideshare.net/totycevallos/temp555>. [citado en 30 de mayo de 2017].

La entrada de disparo es un pulso angosto con un valor de operación de +Vcc. El pulso debe caer por debajo de + Vcc/3 para restaurar al flip-flop y permitir que el capacitor se cargue. Cuando el voltaje de umbral excede ligeramente +2Vcc/3, el flip-flop permanece en su estado; esto satura al transistor y descarga al capacitor. Como resultado se obtiene un pulso rectangular de salida<sup>111</sup>.

El capacitor C se debe cargar a través de R. Mientras mayor es la constante de tiempo, RC, más tiempo toma al capacitor alcanzar +2 Vcc/3. En otras palabras; la constante de tiempo, RC, controla el ancho del pulso de salida<sup>112</sup>.

Despejando la ecuación exponencial para el voltaje del capacitor se obtiene la fórmula para el ancho del pulso w = 1.1RC. Por ejemplo, si R = 22 k ohm y C = 0.068 µF, entonces la salida del temporizador 555 como monoestable es 1.1 X22(10E3) X  $0.068(10E-6) = 1.65$  ms<sup>113</sup>.

**4.3.2.2 Oscilador controlado por voltaje.** La figura 20, muestra un oscilador controlado por voltaje (VCO). La terminal 5 (control) se conecta a la entrada inversora del amplificador operacional superior. Normalmente el voltaje de control es +2Vcc/3 debido al divisor de voltaje interno. Sin embargo, en la figura el voltaje del potenciómetro externo se sobrepone al voltaje interno. En otras palabras, mediante el ajuste del potenciómetro, se puede cambiar el voltaje de control<sup>114</sup>.

La siguiente figura ilustra el voltaje a través del capacitor de temporización. Observe que éste varía entre +Vcontrol/2 y +Vcontrol. Si Vcontrol se incrementa el capacitor toma más tiempo para cargarse y descargarse, por lo tanto, la frecuencia disminuye. Como resultado, la frecuencia del circuito se puede cambiar al variar el voltaje de control. De manera incidental, el voltaje de control podría venir de un potenciómetro

 $111$  Ibid.

<sup>112</sup> Ibid.

 $113$  Ibid.

<sup>114</sup> Ibid.

o ser la salida de otro circuito transistorizado, amplificador operacional u otro dispositivo<sup>115</sup>.

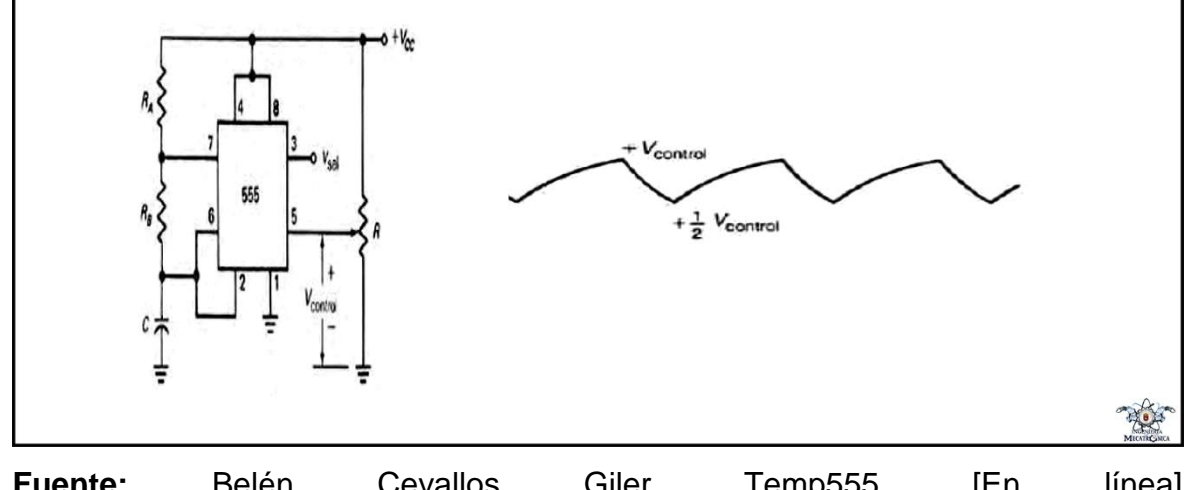

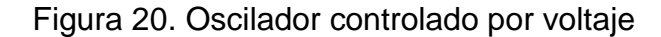

**Fuente:** Belén Cevallos Giler. Temp555. [En línea]. <https://es.slideshare.net/totycevallos/temp555>.

**4.3.3 Esquema y funcionamiento.** La figura 21, muestra el esquema del circuito que controla la potencia entregada a la resistencia calefactora. La tensión principal de AC se transforma en 9 V AC a través del transformador. La señal es rectificada con un puente rectificador de onda completa. Inmediatamente después del rectificador, la señal se conduce al circuito de detección de cruce por cero. Un condensador (C1) se utiliza para suavizar la potencia de salida del rectificador. Esto será utilizado como la fuente de alimentación del resto del circuito. El diodo D1 es muy importante. Sin este diodo, la señal que se dirige a la detección de cruce por cero se rectifica, así, y la detección de cruce cero sería imposible<sup>116</sup>.

La salida de la detección de cruce por cero se envía directamente a la entrada de disparo del temporizador 555. La tensión de control se aplica en el pin 5 del

l <sup>115</sup> Ibid.

<sup>116</sup> Giorgos Lazaridis, Op. cit.

temporizador 555. El reóstato R9 se utiliza para controlar el retardo máximo del temporizador 555, para que, con la tensión de control máxima, no exceder la longitud de un semi-periodo. La salida se invierte con el transistor T3 y la señal es conducida a la puerta P del opto-acoplador. El opto-acoplador se utiliza para tener un aislamiento galvánico completo entre el circuito de control y el circuito de potencia. El circuito de potencia utiliza el TRIAC BTA 06 para controlar la carga. Este TRIAC es capaz de conducir una carga de 6 amperios a 600 voltios<sup>117</sup>.

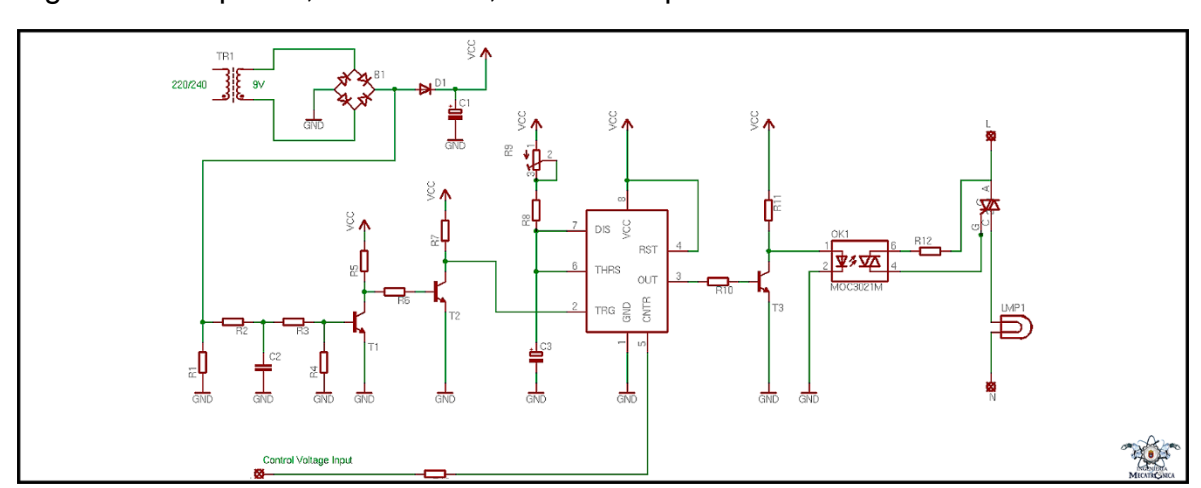

Figura 21. Esquema, Dimmer AC, controlado por DC

**Fuente:** Giorgos Lazaridis. Voltage Controlled AC Light Dimmer. [En línea]. <http://pcbheaven.com/circuitpages/Voltage\_Controlled\_AC\_Light\_Dimmer/>.

#### **Materiales:**

**Resistencias** 

- R1 Resistor 10 KOhm 1/4 Watt 5%
- R2 Resistor 1 KOhm 1/4 Watt 5%
- R3 Resistor 4,7 KOhm 1/4 Watt 5%

<sup>117</sup> Giorgos Lazaridis, Op. cit.

- R4 Resistor 100 KOhm 1/4 Watt 5%
- R5 Resistor 10 KOhm 1/4 Watt 5%
- R6 Resistor 1 KOhm 1/4 Watt 5%
- R7 Resistor 4,7 KOhm 1/4 Watt 5%
- R8 Resistor 1 KOhm 1/4 Watt 5%
- R9 100 kOhm lineal potenciómetro múltiple de precisión
- R10 Resistor 1,5 KOhm 1/4 Watt 5%
- R11 Resistor 1 KOhm 1/4 Watt 5%
- R12 Resistor 1 KOhm 1/4 Watt 5%
- R13 Resistor 1 KOhm 1/4 Watt 5%

#### Condensadores

- C1 1000 uF 16V condensador electrolítico
- C2 0,1 nF Condensador de cerámico
- C3 1 uF 16V condensador electrolítico

#### Diodos

- D1 1N4001
- B1 Puente rectificador (1N4001)

Transistores – TRIACs

- T1 (3) -BC548
- T4 BTA 06

ICs

- IC1 555 Timer
- OK1 MOC3021

Como se observa en la sección 4.3.2.2, cuando a el temporizador 555, se le aplica en su pin de control de voltaje, el voltaje de control máximo se obtiene la menor duración de pulso y viceversa. Para llevar el funcionamiento del circuito a la lógica, es decir, que cuando se aplique el voltaje de control máximo se obtenga la mayor duración de pulso y viceversa, se realizó una modificación del circuito haciendo uso de un amplificador operacional configurado como restador, para así obtener el complemento de la señal de control, es decir, cuando se apliquen 10 V obtener 0V, 6V obtener 4 V, etc. La salida de este amplificador es la que va conectada al pin de control de voltaje del 555, el esquema de conexión del amplificador se muestra a continuación.

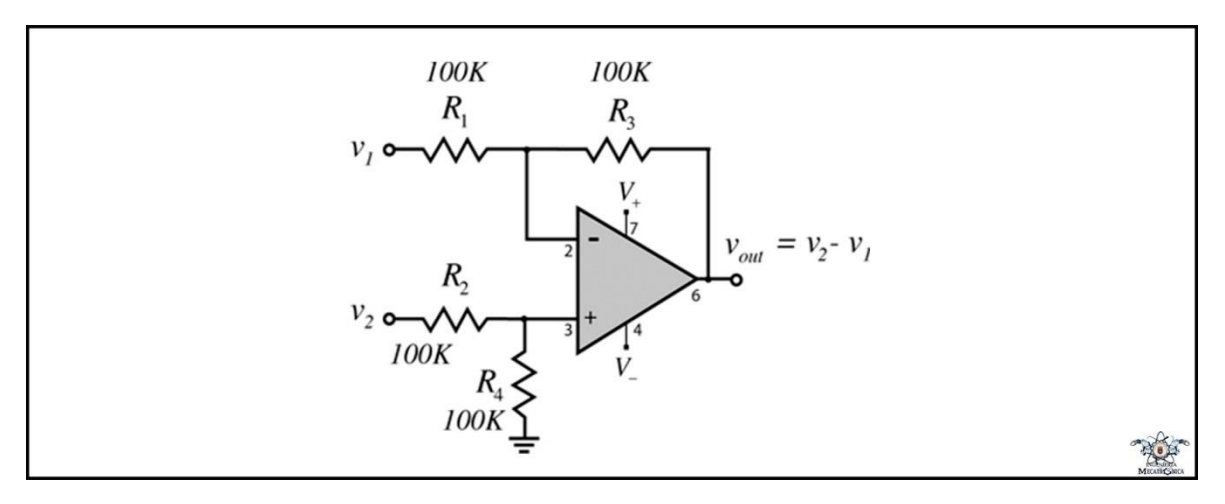

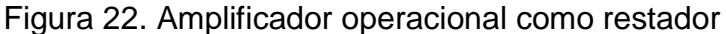

**Fuente:** HyperPhysics. Amplificador Restador. [En línea]. <http://hyperphysics.phyastr.gsu.edu/hbasees/Electronic/opampvar6.html>.

Donde V2 son 10 V y V1 la señal de analógica proveniente del módulo FM 355-2C, se utilizó el amplificador operacional LM 741, al ser este un amplificador de propósito general.

En el capítulo 6, se presenta el montaje del tablero de conexiones y el PLC en su respectiva estructura, así como el circuito de control de potencia y el objeto controlado.

## **5. PROGRAMACIÓN Y DESARROLLO**

### **5.1 CARACTERÍSTICAS DEL MÓDULO FM 355-2C**

Además de las descripciones presentadas del módulo de control de temperatura FM 355 2C en el marco teórico, cabe destacar este módulo incluye un paquete de software que nos permite por medio de una interfaz gráfica (PC), modificar los parámetros del controlador PID, así como el punto de operación y además visualizar el comportamiento de la planta. Este módulo nos ofrece soporte para termopares tipo B, E, J, K, R, S, al igual que para Pt100, todos estos sin la necesidad de una etapa de pre-amplificación de la señal, y todos parametrizados por software. Mediante esta interfaz podemos seleccionar el tipo de termocupla y configurarla con respecto a una medida de referencia, así como el tipo de señal de salida (voltaje o corriente). El módulo posee dos modos de operación, manual y automático (controlador), los cuales se utilizarán en conjunto para esta aplicación, el primero para la adquisición de los datos y el segundo para la operación de la planta.

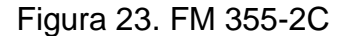

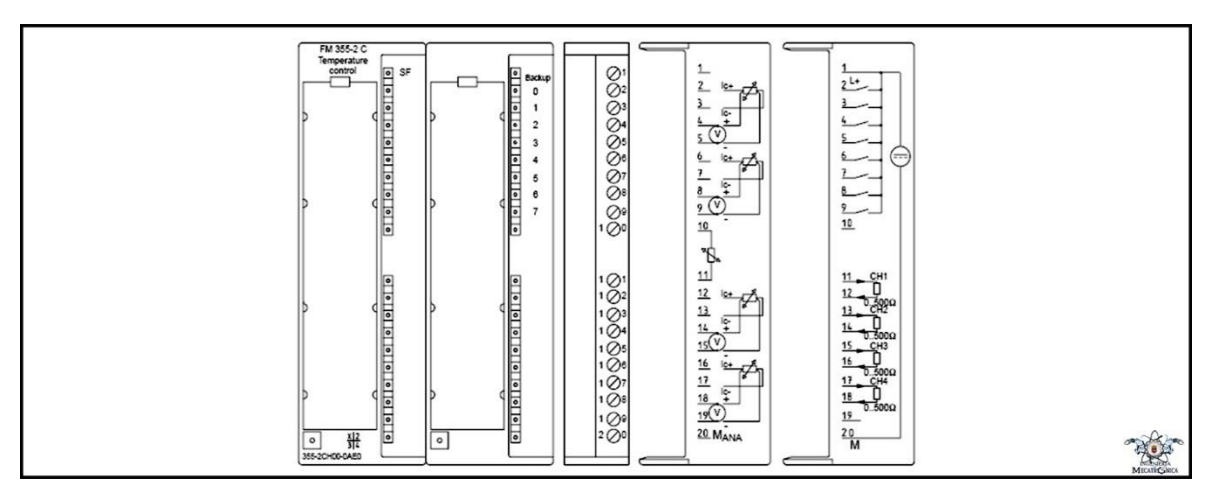

**Fuente:** S7-300/Temperature regulator FM 355-2. P. 42. [En línea]. <https://cache.industry.siemens.com/dl/files/310/12069310/att\_107967/v1/s7300\_f m355\_2\_operating\_instructions\_en\_en-US.pdf>.

**5.1.1 Configuración de hardware.** Para la medición de temperatura, el módulo de control de temperatura FM 355 2C, nos ofrece dos modos de compensación, uno externo y otro interno, se optó por la compensación interna (por software), la cual es más sencilla de configurar, el esquema de conexión para la compensación interna de la medición de temperatura se muestra a continuación:

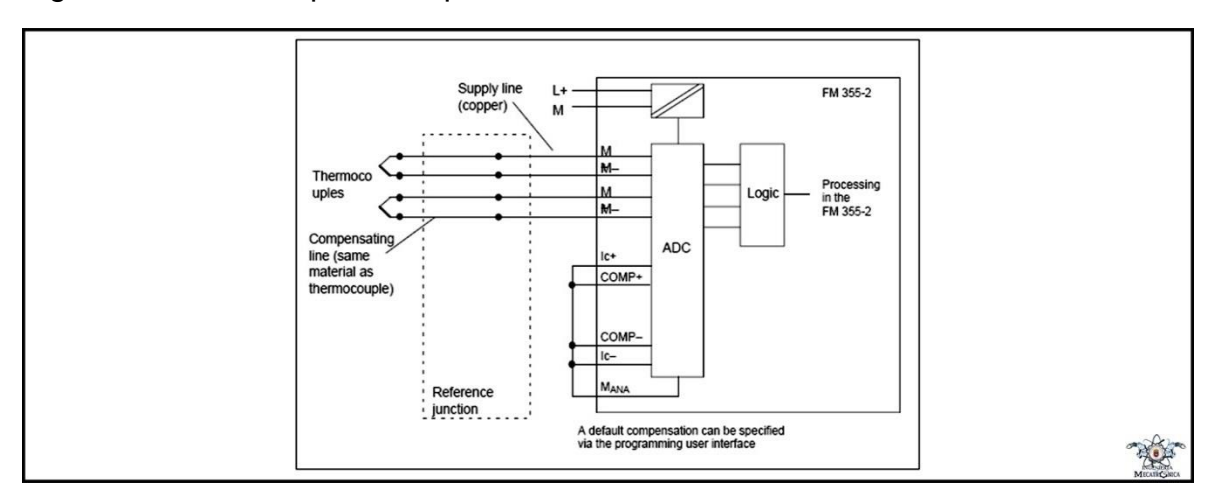

Figura 24.Conexión para compensación interna

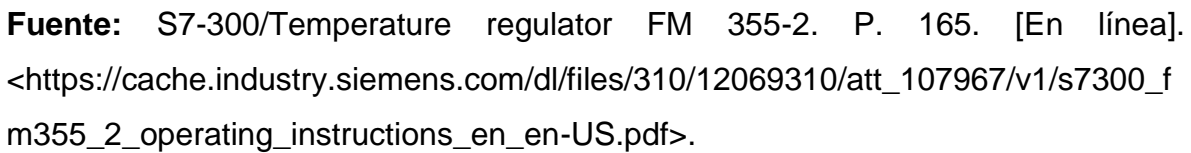

**5.1.2 Configuración de software.** En cuanto a programación del PLC s7-300, se debe agregar el bloque PID (FB 52 FMT\_PID) y cargarlo a el PLC, esto en el entorno de programación "Step 7". Este bloque PID también lo provee el paquete de software del módulo FM 255-2C.

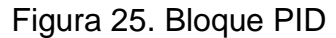

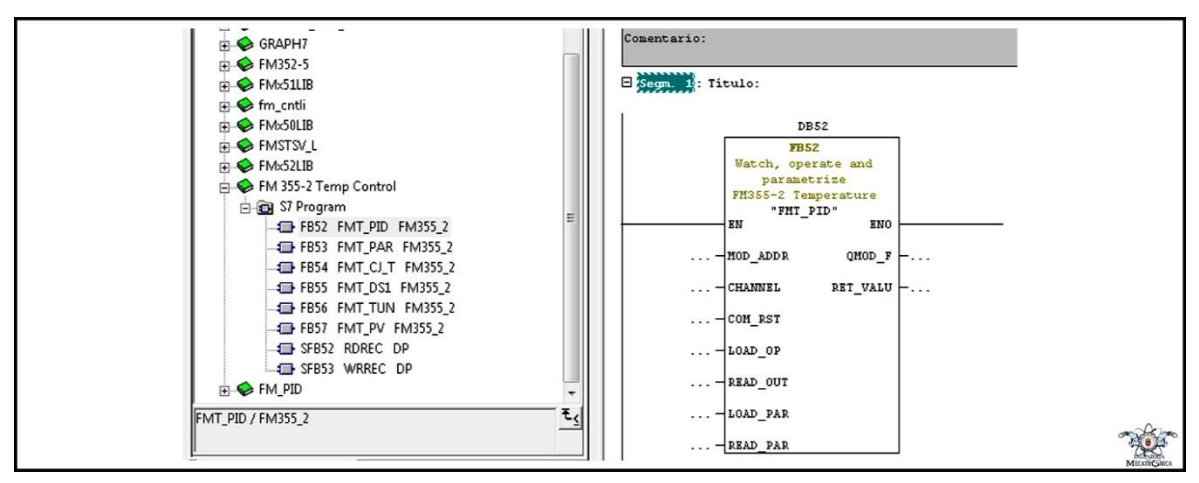

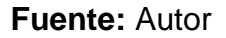

Este bloque, se debe añadir al bloque de organización OB 35, el cual es el bloque de ejecución cíclica, este se trabajó con una frecuencia de 0.5 segundos. El siguiente paso es configurar la señal de entrada y salida, se configuran parámetros como el tipo de termocupla, la temperatura de referencia, y el tipo de señal de salida (voltaje o corriente), como se muestra continuación:

Figura 26. Configuración del módulo FM 355-2C

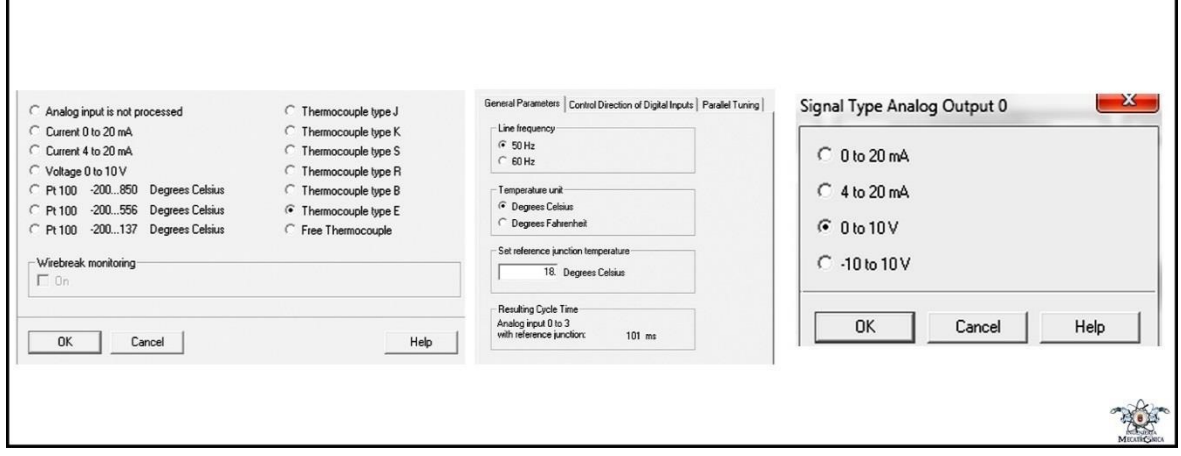

**Fuente:** Autor

# **5.2 IDENTIFICACIÓN DEL SISTEMA**

Para la identificación del sistema se hizo uso de la red neuronal MLP, Matlab cuenta con la toolbox ANN que permite trabajar con redes neuronales artificiales multicapa. En un algoritmo sencillamente se asigna con que dígitos, vectores o matrices la red va a entrenar y con cuales va a validar. Queda a disposición del usuario configurar cuantas neuronas va a utilizar, función de activación de cada una de las capas, iteraciones entre neuronas, etc. También se hizo la identificación del sistema a través del toolbox "System Identification" de Matlab. Obteniendo así la función de transferencia de este.

**5.2.1 Adquisición de los datos.** Para la adquisición de los datos de la planta, se hizo uso de la interfaz que nos ofrece el módulo FM 355-2C, configurando este en modo manual, se varió el voltaje de 0 V a 10 V, de manera aleatoria, que en la interfaz es representado en porcentaje de 0% a 100%, y mediante el registrador de curvas de dicha interfaz, se registra el comportamiento de la entrada(voltaje) y de la salida(temperatura), luego estos datos son exportados en formato csv, para posteriormente trabajar con ellos en el software Matlab. La toma de los datos se hizo con una frecuencia de 1 segundo.
Figura 27. Interfaz FM 355-2C, Registro de Curvas

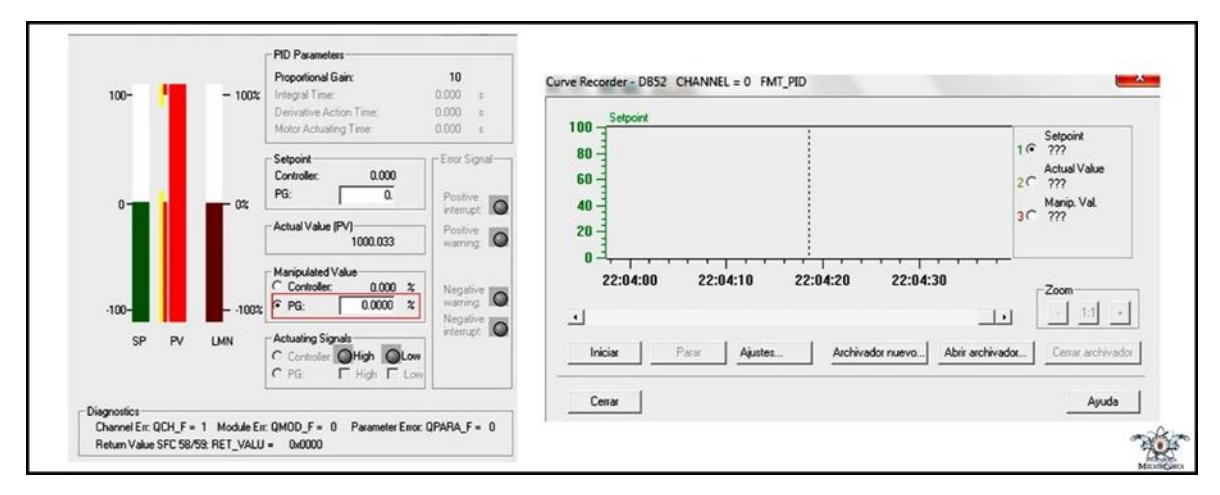

**Fuente:** Autor

A continuación, se muestra el comportamiento de la entrada y salida de la planta en el registrador de curvas de la interfaz gráfica del módulo de control de temperatura, también se muestran las señales de entrada y salida por independiente, estas señales graficadas en el software Matlab.

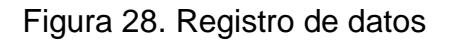

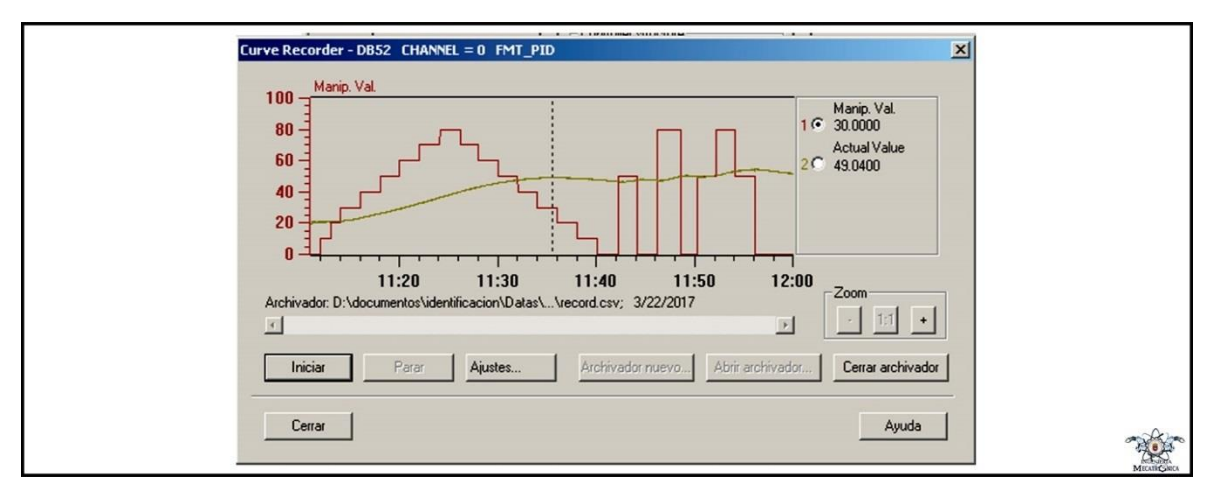

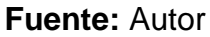

Figura 29. Señal aplicada a la entrada

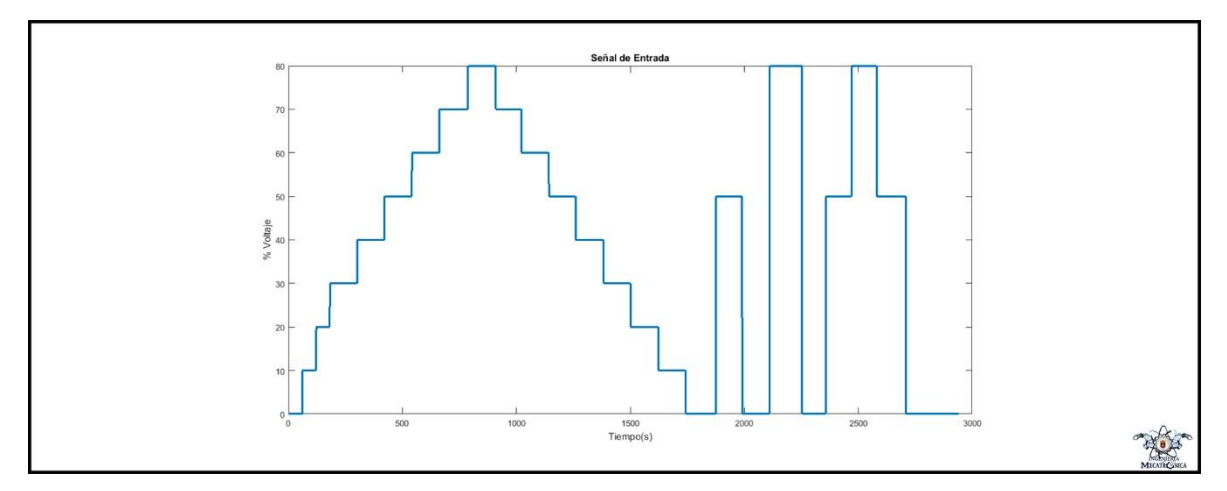

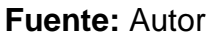

Figura 30. Señal de salida

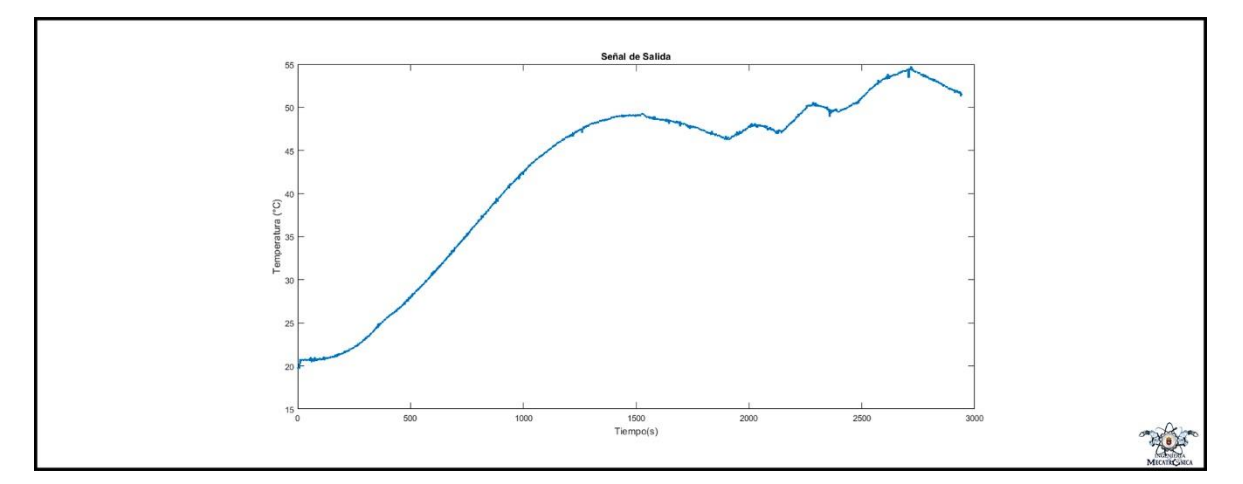

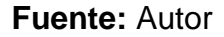

**5.2.2 Entrenamiento de la neuronal MLP.** En el proceso de adquisición de los datos, se obtuvieron 2939 datos, se utilizó el 80% de estos, para el entrenamiento de la red neuronal y el 20% restante para la validación. Para obtener el comportamiento de la planta en función de la variación de la temperatura, se removió el off-set (temperatura inicial), para el entretenimiento se utilizó como

entrada, además del porcentaje de voltaje, un retardo de la salida, es decir la temperatura anterior, a continuación, se presenta el algoritmo de entrenamiento.

```
clear
close all
load('data.mat') %Carga los datos
U=I;
Y=O;Y=Y-Y(1);No\_Datos = length(U);X1=[U(2:No_Datos-1)];
Y1 = [Y(1:No_Datos-2)]; %generamos un retardo de la salida
Y2 = [Y(2:No\_Datos-1)];
P=[X1 Y1];
X = P';
XX=[X(:,1:2500)];
YY2=[Y2(1:2500)]
Limit = minmax(XX);XXX=[X(:,2501:2939)];
YYY2=[Y2(2501:2939)];
red = newff(Limits,[60 1],{'purelin' , 'purelin'},'trainlm');
red = train(red, XX, YY2');
O_2=sim(red,XXX);
tam=length(O_2);
plot(YYY2)
hold on
plot(O_2,'r')
gensim(red) % se genera el bloque neuronal
```
Figura 31. Entrenamiento de la red neuronal

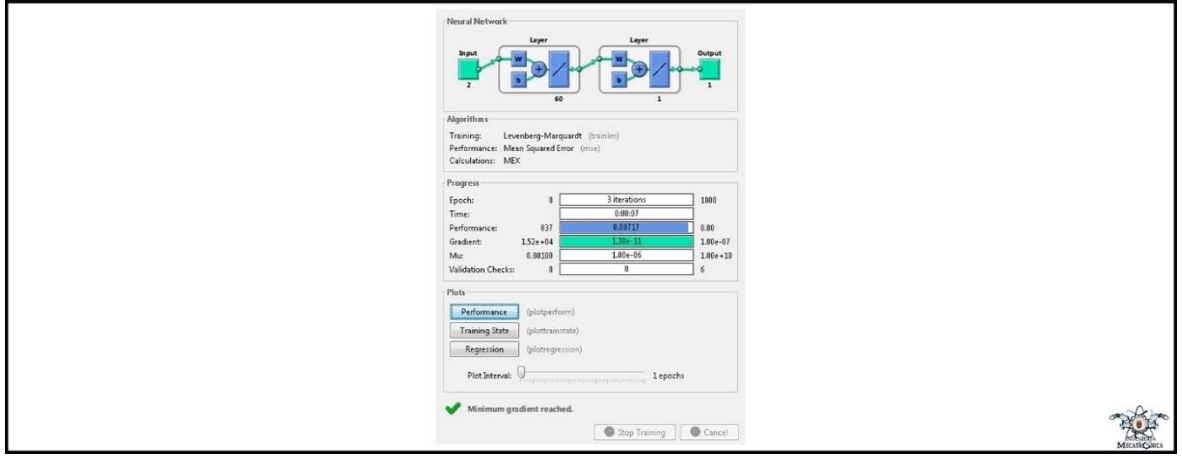

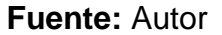

**5.2.3 Identificación de la función de transferencia.** Al igual que para el entrenamiento de la red neuronal, en este caso se utilizó el 80% de los datos adquiridos para la estimación del modelo y el 20% restante para la validación de este, se realizó la identificación del modelo continuo y del modelo discreto<sup>118</sup>, cuyos resultados de validación serán presentados en el siguiente apartado.

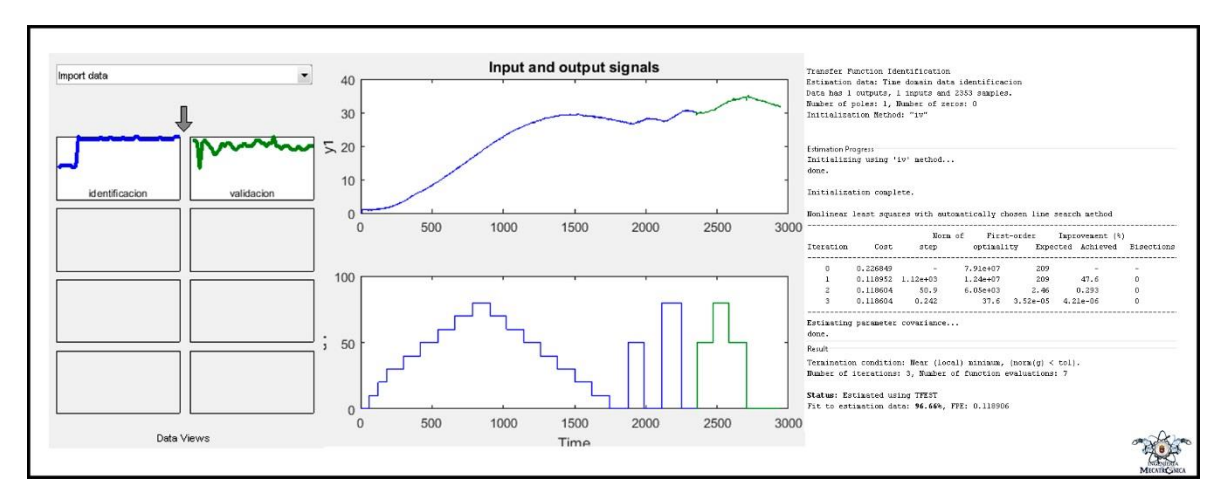

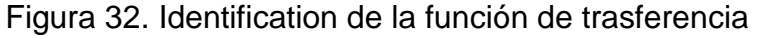

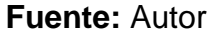

**5.2.4 Validación.** A continuación, se muestran las gráficas de la validación de los modelos estimados anteriormente, es decir la respuesta ante los datos que no hicieron parte de la estimación del modelo.

l <sup>118</sup> MathWorks. Model Identification from Data. [En línea]. <https://www.mathworks.com/products/sysid/features.html#model-identification-from-data>. [citado en 30 de mayo de 2017].

Figura 33. Validación del modelo neuronal

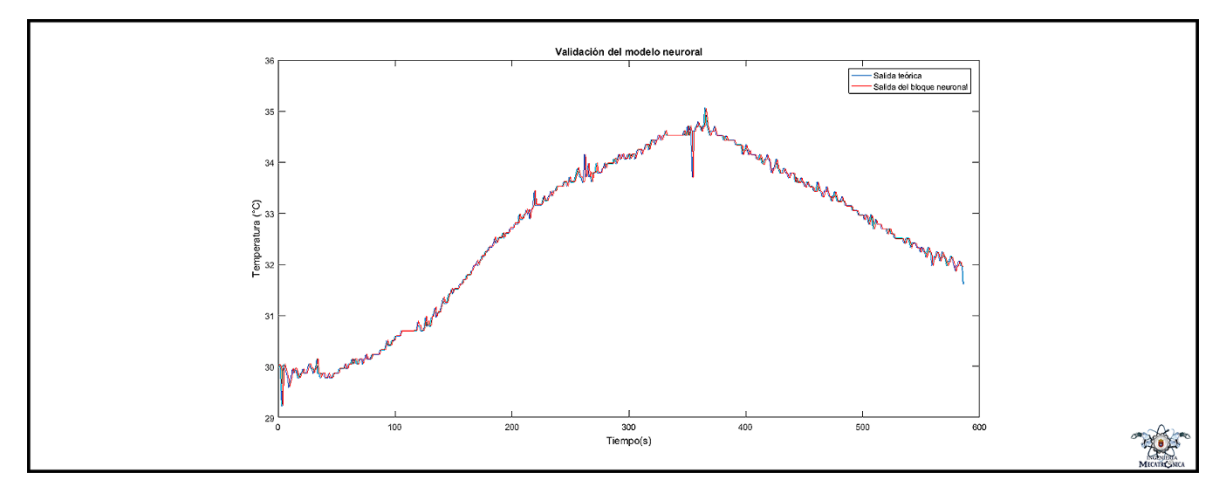

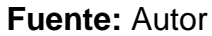

Figura 34. Validación de la función de transferencia

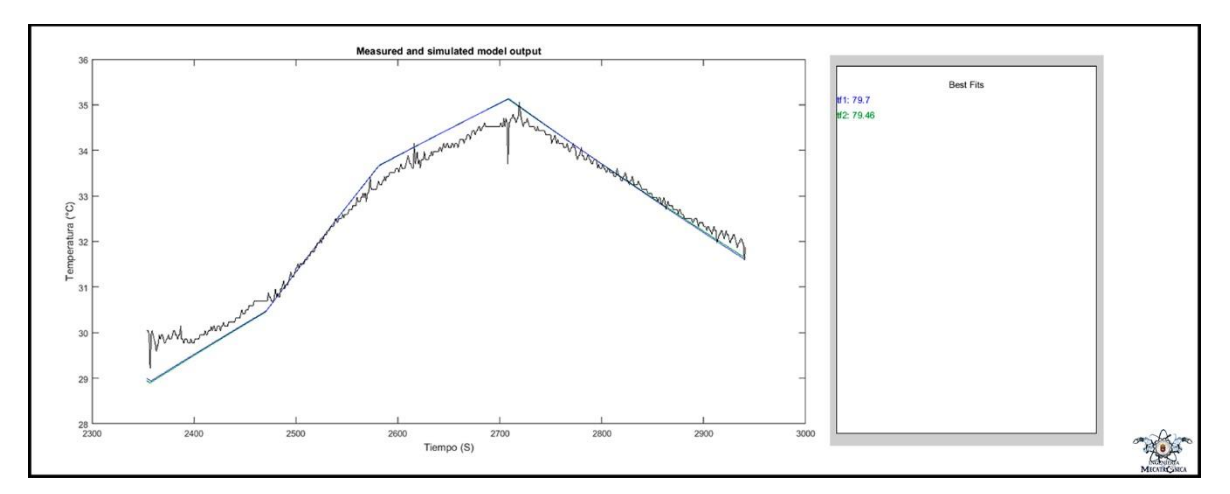

**Fuente:** Autor

En la figura 34, tf1 hace referencia a el modelo en tiempo continuo y tf2 a el modelo en tiempo discreto.

Como se observa en las gráficas anteriores, el modelo neuronal se comporta de manera más parecida a los datos de validación teóricos, por lo tanto, para la sintonización del controlador, trabajaremos con este modelo.

#### **5.3 SINTONIZACIÓN DEL CONTROLADOR**

Para proceder con la sintonización del controlador PID, lo primero que se debe hacer es crear el lazo de control en Simulink, habiendo creado este, nos dirigimos a la opción "Tune", que se encuentra en los parámetros del bloque PID de Simulink<sup>119</sup>.

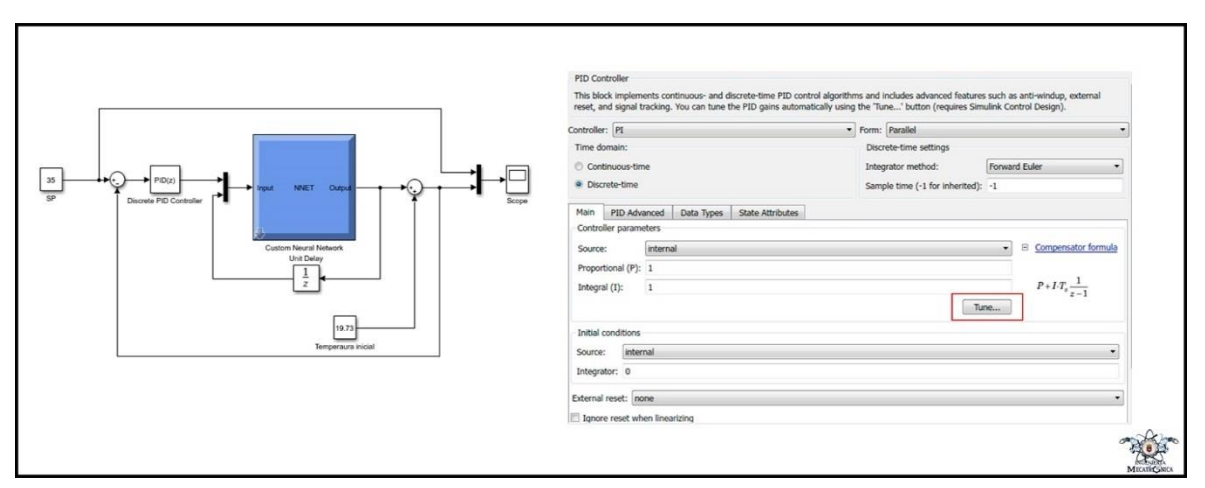

#### Figura 35. Lazo de control

#### **Fuente:** Autor

En el desarrollo de la investigación se observó que este tipo de sistemas (de temperatura), son generalmente de primer orden, lo cual también se comprobó identificando la función de trasferencia del sistema con los datos adquiridos, y al ser estos sistemas de primer orden, un controlador tipo PI es suficiente<sup>120</sup>.

Después de haber seleccionado la opción "Tune", tendremos acceso a la interfaz de la herramienta PID Tuner, donde podremos modificar parámetros como el tiempo

l <sup>119</sup> MathWorks. PID Controller Tuning in Simulink. [En línea]. <https://www.mathworks.com/help/slcontrol/gs/automated-tuning-of-simulink-pid-controllerblock.html?prodcode=SD&language=en>. [citado en 30 de mayo de 2017]. <sup>120</sup> Virginia Mazzone, Op. cit. p. 2.

de subida, de establecimiento, sobre picos, robustez, etc., y a partir de estos las ganancias del controlador PID.

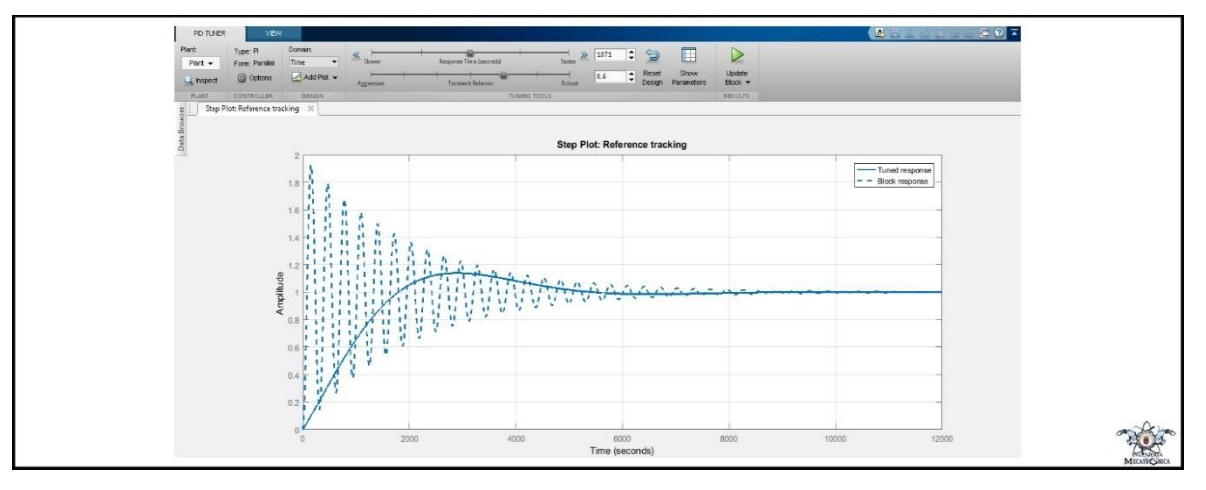

Figura 36. Interfaz PID Tuner

**Fuente:** Autor

A continuación, se muestran varias simulaciones de diferentes combinaciones de las constantes PID, cuyos resultados de implementación serán mostrados en el siguiente capítulo.

La figura 37 muestra la respuesta en simulación de la planta ante las constantes Kp= 87,3681, Ki= 0,054122, obteniendo una señal pico equivalente a la referencia y un sobre pico de 0%.

Figura 37. Simulación 1

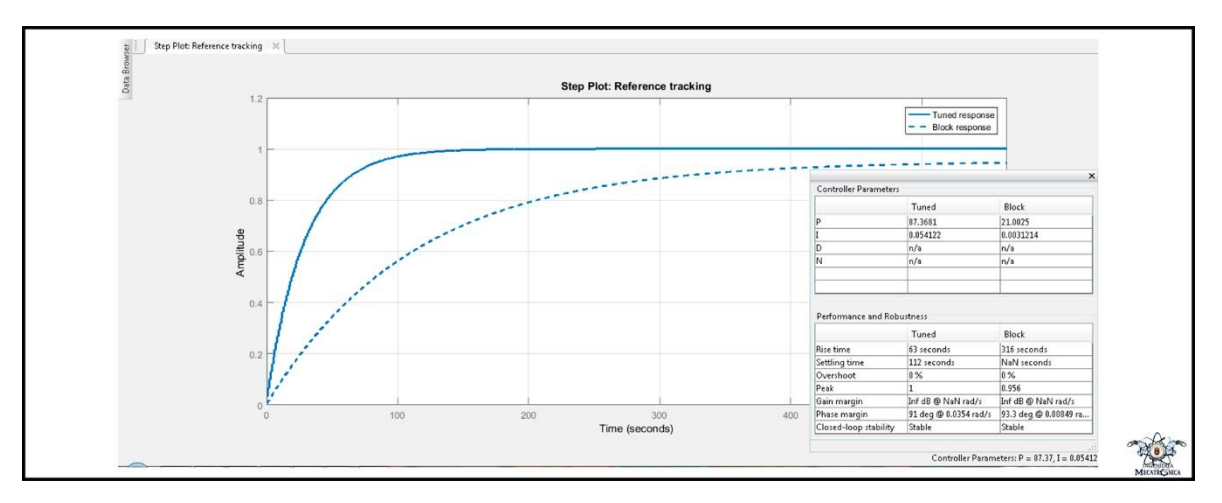

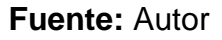

La figura 38 muestra la respuesta en simulación de la planta ante las constantes Kp= 41,8318, Ki= 0,012404, obteniendo una señal pico equivalente al 98.6% de la referencia y un sobre pico de 0%.

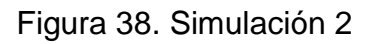

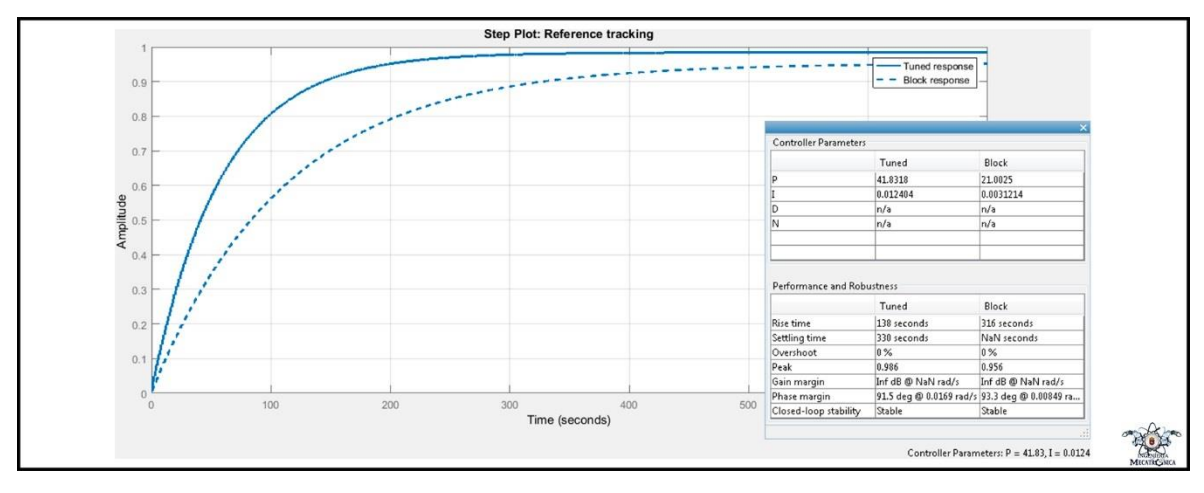

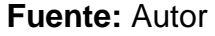

La figura 39 muestra la respuesta en simulación de la planta ante las constantes Kp= 20,81, Ki= 0,003646, obteniendo una señal pico equivalente al 96% de la referencia y un sobre pico de 0%.

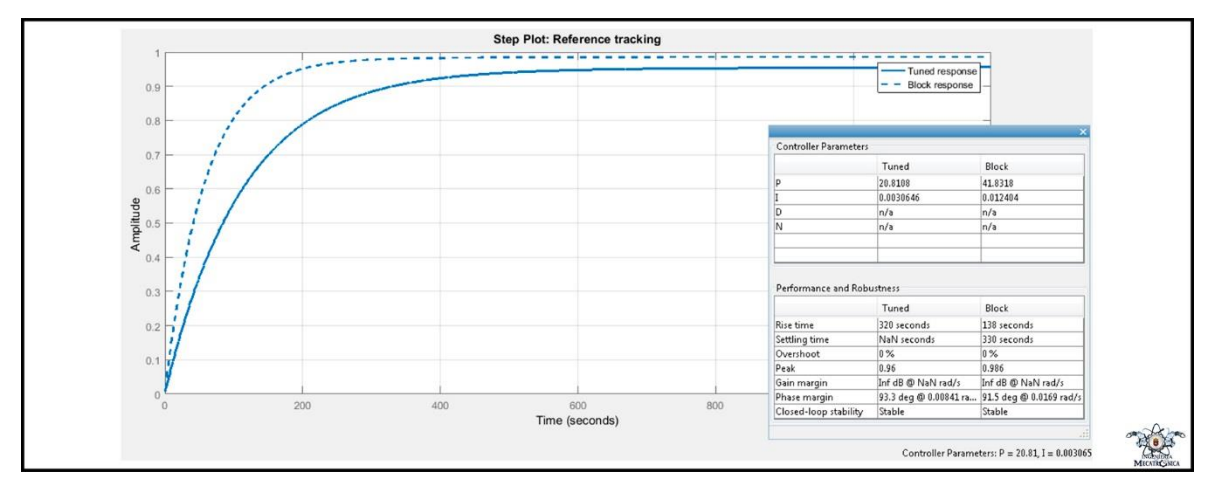

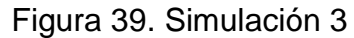

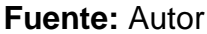

### **5.4 IMPLEMENTACIÓN EN EL AUTÓMATA PROGRAMABLE**

Para la implementación del controlador PID en el autómata programable, inicialmente se deben convertir de parámetros de ganancia a parámetros de tiempo<sup>121</sup>, las constantes sintonizadas en el apartado anterior, luego se ingresan estas en la sección de "Algoritmo de control" de la interfaz gráfica del módulo FM 355-2C como se muestra a continuación.

l <sup>121</sup> National Instruments Corporation. How Do I Convert PID Parameters From Gain to Time?. [En línea]. <http://digital.ni.com/public.nsf/allkb/6E76EC47B831FAED86256E4E007347DC>. [citado en 30 de mayo de 2017].

Figura 40. Implementación en el PLC

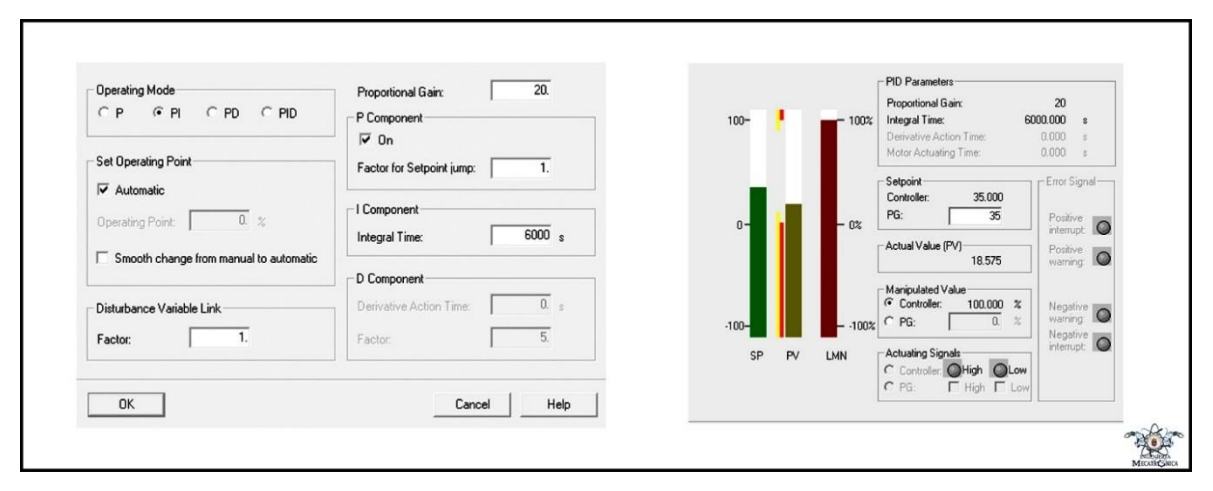

#### **Fuente:** Autor

Las etapas de sintonización e implementación se realizaron en paralelo, ya que, al ser el modelo neuronal, una aproximación del modelo real, la repuesta de simulación no era 100% parecida a la real, por lo que se realizaron diversas pruebas de valores de contantes PID, hasta obtener la respuesta mejor posible, esto ajustando los parámetros en PID tunner, y haciendo pruebas con la planta, esto se mostrará en el siguiente capítulo.

#### **6. RESULTADOS Y ANÁLISIS**

En el presente capítulo se presentan los resultados del proyecto, simulaciones y los inconvenientes presentados.

#### **6.1 ACTUADOR**

Con el actuador, el dimmer de AC controlado por voltaje DC, se presentaron dos inconvenientes:

El primero fue con respecto al potenciómetro que ajusta la duración máxima del pulso de salida del CI 555, este tendía a des-calibrarse, es decir, por ejemplo, cuando se necesitaba que se entregara la potencia mínima, está no lo era, por lo que se hacía necesario ajustarlo, una alternativa para no contar con este tipo de problemas, es usar un sistema micro-controlado, aclarando que dicha alternativa aumentaría el costo del proyecto.

Y el segundo inconveniente presentado, fue con el LM 741 configurado como restador, este nos generaba una zona muerta, no daba menos de 2 V a la salida, es decir la resistencia calefactora solo se puede trabajar como máximo a su 80% de potencia.

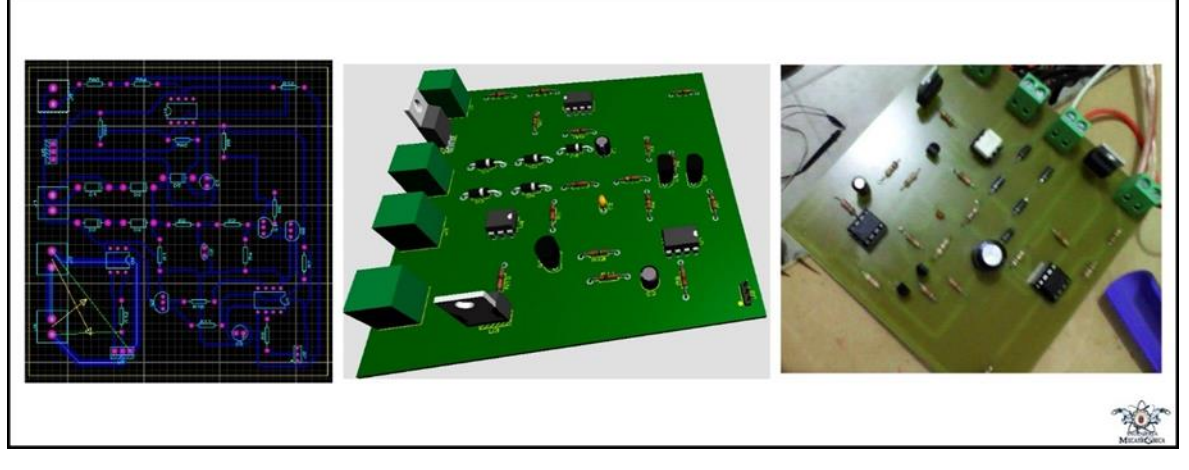

**Fuente:** Autor

#### **6.2 MODELO NEURONAL**

Como se observa en el algoritmo de entrenamiento de la red neuronal en el capítulo 5, en la capa oculta se usó como función de activación "purelin", en vez de "tansig" que es la más común y óptima para esta capa, lo cual demandó un mayor número de neuronas, esto se hizo debido a que al simular la red en lazo cerrado con el controlador PID, se presentaba un loop algebraico, que de momento solo se pudo solucionar (sin cambiar la dinámica de la planta) , cambiando la función de activación en dicha capa, este error de simulación también impedía la sintonización del controlador PID.

Cuando se realiza la simulación en Simulink, del bloque neuronal en lazo cerrado con el controlador PID, aun con constantes que en el PID tunner no generan ningún sobre-pico, en dicha simulación si sucede, esto debido a que la herramienta PID tunner aproxima el modelo neuronal a un sistema lineal, por lo que se estaría trabajando con una aproximación lineal del modelo.

Figura 42. Bloque neuronal en Simulink

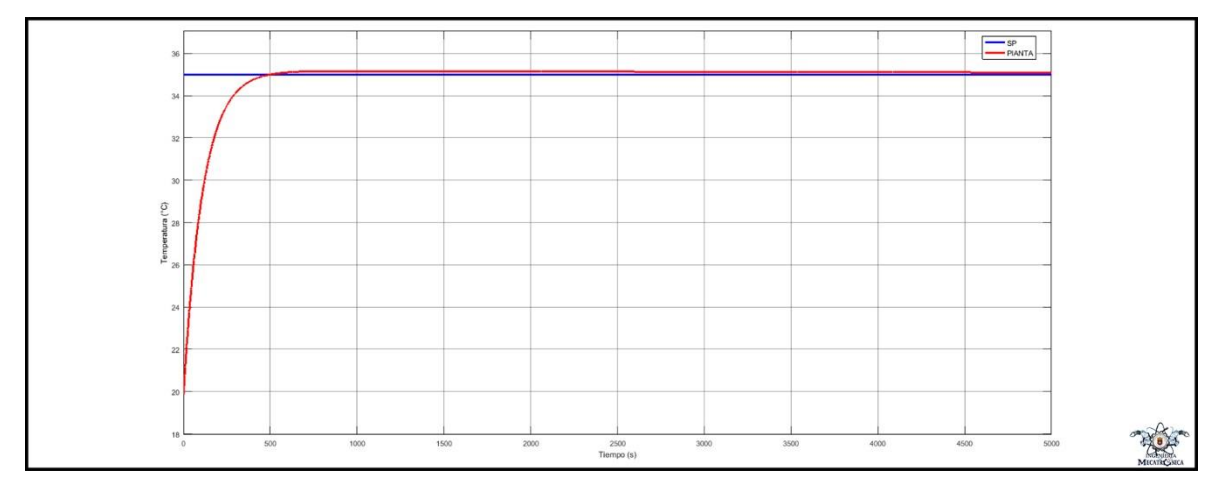

**Fuente:** Autor

Como se muestra en la validación del modelo neuronal en la figura 33, este presenta un porcentaje de error bajo, este es de 0,07%.

# **6.3 SISTEMA DE CONTROL**

A continuación, se muestra el sistema de control diseñado.

Figura 43. Tablero de Conexiones

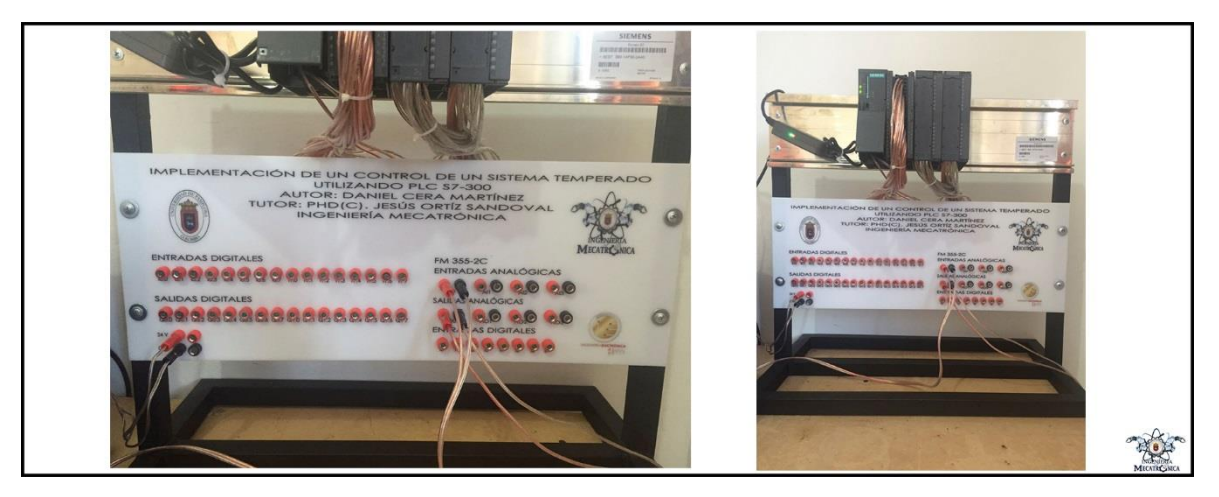

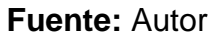

# Figura 44. Caja del circuito del control de potencia

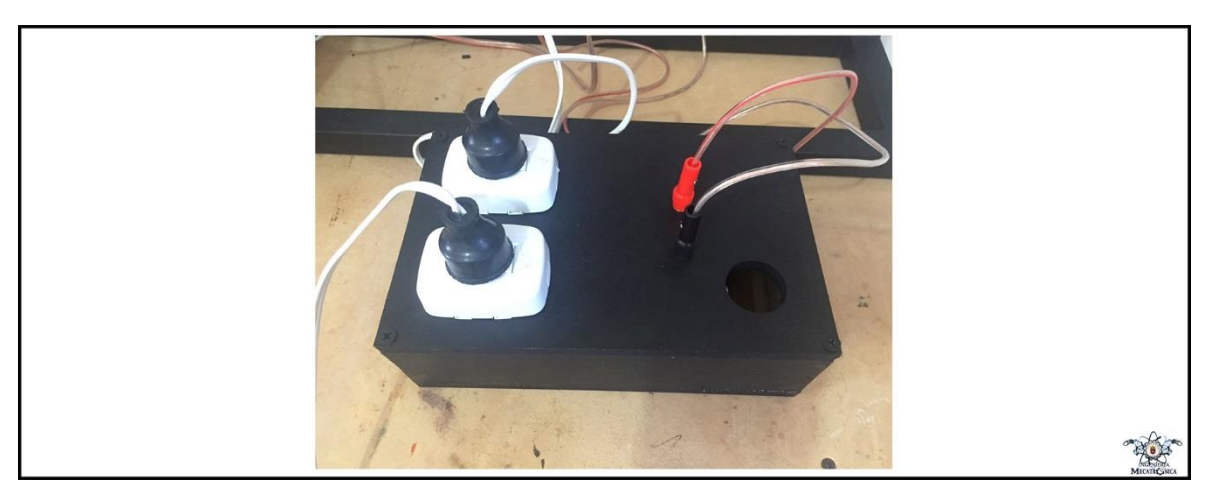

## **Fuente:** Autor

# Figura 45. Objeto controlado

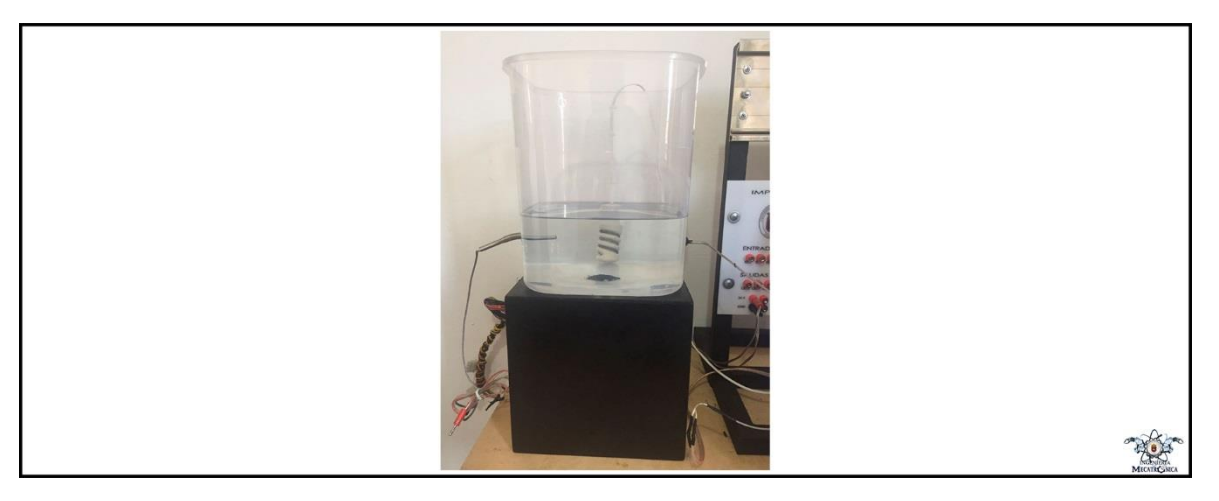

**Fuente:** Autor

Figura 46. Vista real de la planta para control temperado

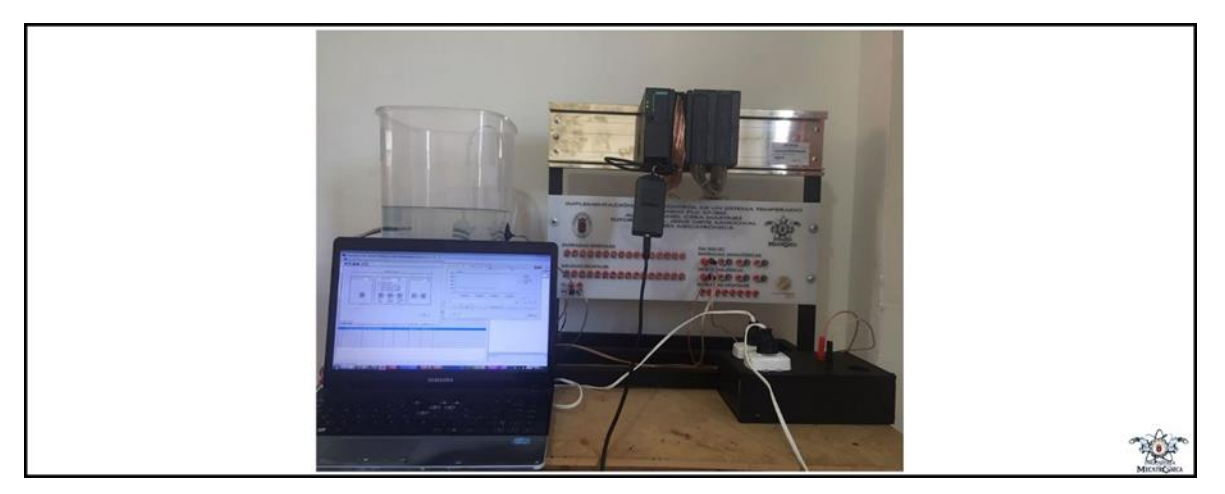

**Fuente:** Autor

## **6.4 IMPLEMENTACIÓN**

En las siguientes gráficas, se muestran las respuestas de la planta ante las constantes halladas en el capítulo anterior.

La figura 47 muestra la respuesta de la planta ante las contantes Kp= 87,3681 y Ti= 1614,28.

Figura 47. Implementación 1, SP= 25°C

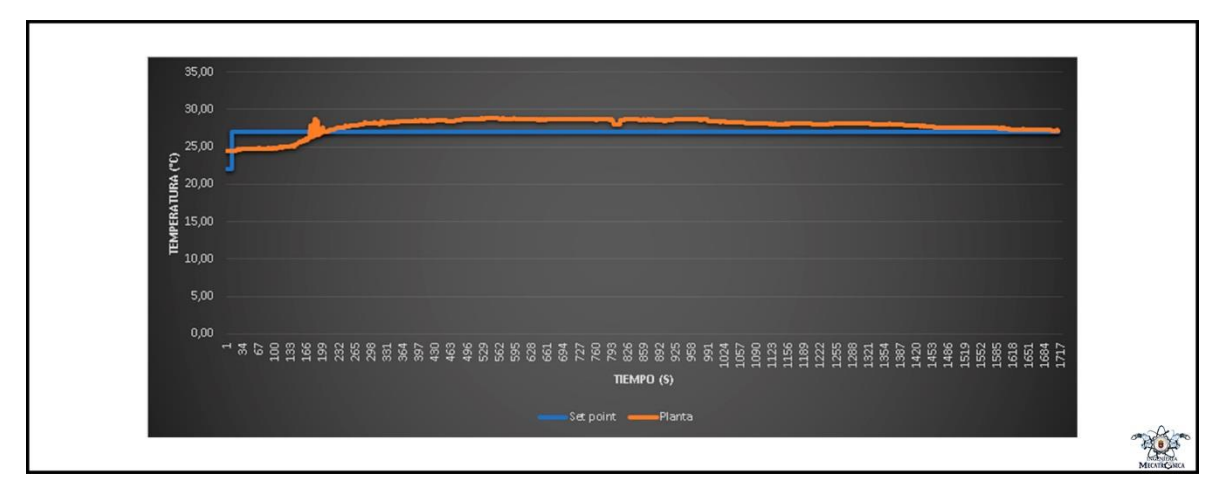

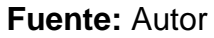

En esta primera prueba se obtuvo una temperatura máxima de 28,85 °C, es decir un sobre pico de 3,85 °C, el cual tarda mucho tiempo en disminuir, por lo que no se considera un resultado satisfactorio.

La figura 48 muestra la respuesta de la planta ante las contantes  $Kp= 41,8318$  y Ti= 3372,444.

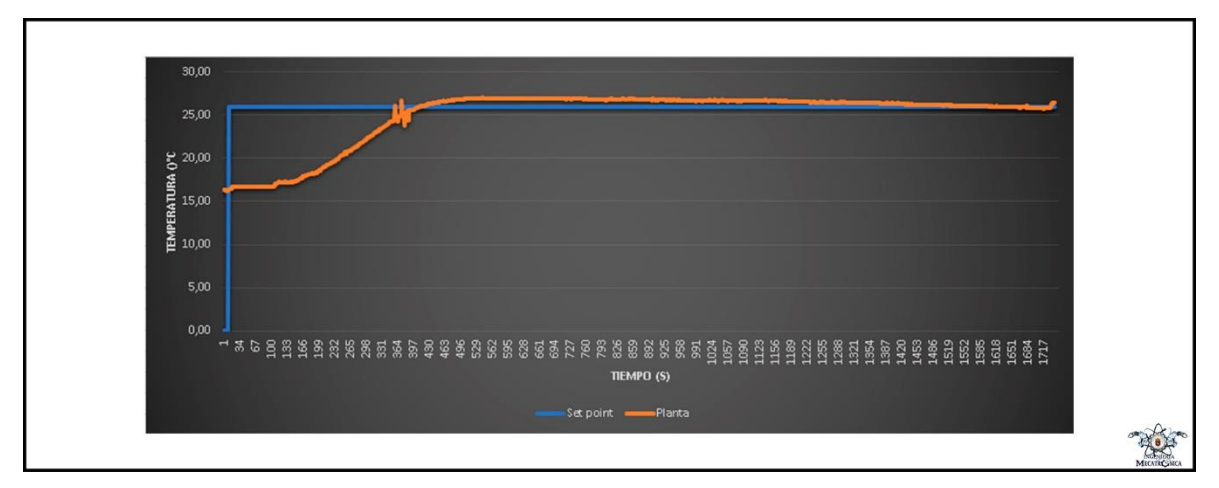

Figura 48. Implementación 2, SP= 25°C

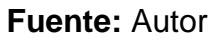

En esta prueba se obtuvo una temperatura máxima de 26,99 °C, es decir un sobre pico de 1,99 °C, acercándose este resultado al deseado, pero aún no es una respuesta satisfactoria.

La figura 49 muestra la respuesta de la planta ante las contantes  $Kp= 20,8108$  y Ti= 5707,844.

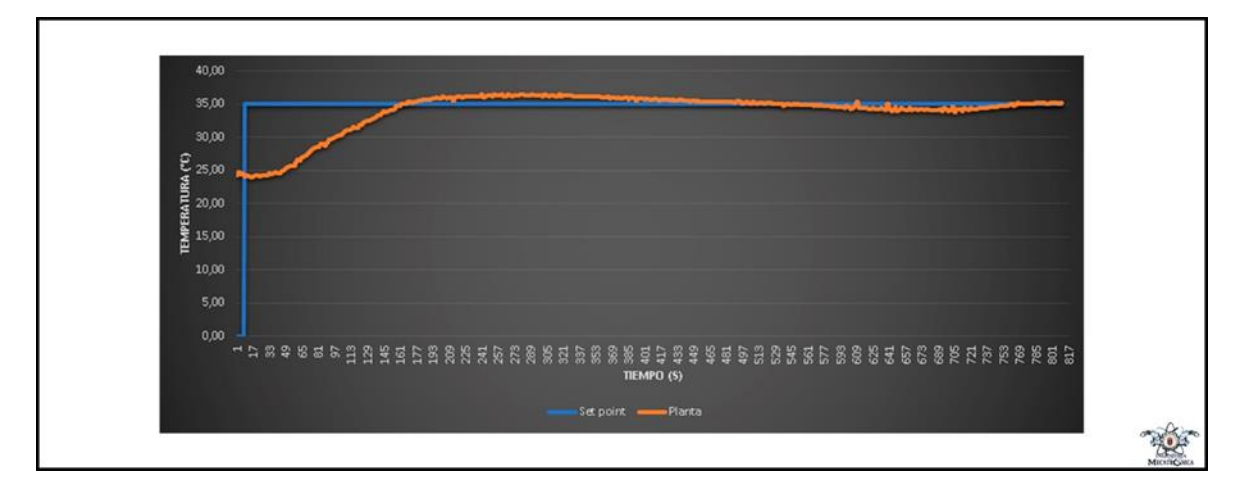

Figura 49. Implementación 3, SP= 35 °C

**Fuente:** Autor

En esta última prueba se obtuvo una temperatura máxima de 36 °C, es decir un sobre pico de 1 °C, y después de estabilizarse se obtuvieron oscilaciones de 0,5 °C, se considera esta respuesta como aceptable, al no presentar sobre picos ni oscilaciones excesivas.

# **6.5 ARTÍCULO**

Producto de este proyecto de investigación, fue realizado un artículo, el cual fue enviado y posteriormente expuesto en el XII Congreso Internacional Electrónica y Tecnologías de Avanzada (CIETA).

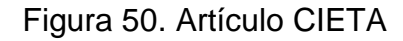

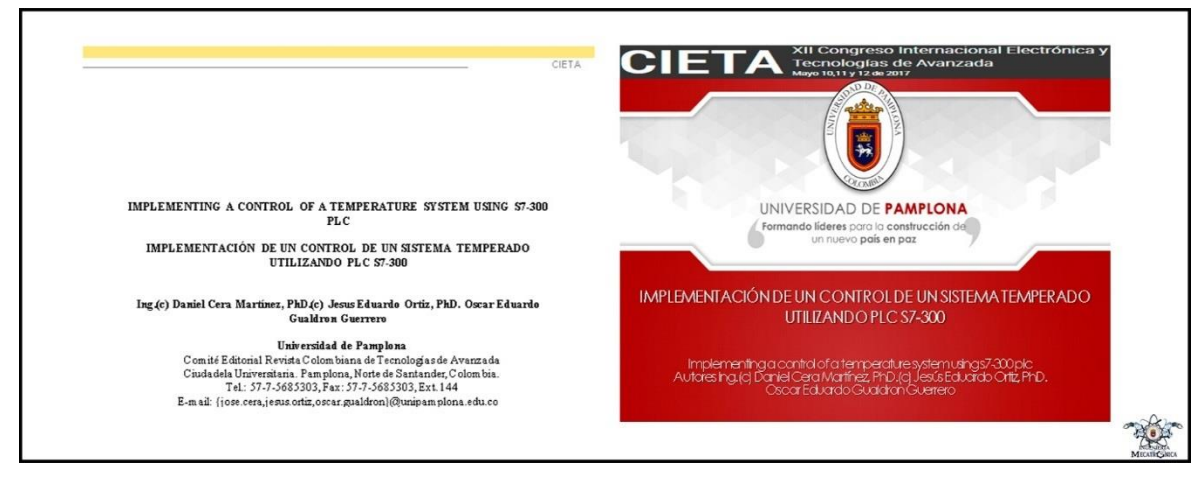

**Fuente:** Autor

#### **CONCLUSIONES**

En el presente trabajo se propuso e implementó una solución de software y hardware para el control de la temperatura de un fluido (Agua), utilizando un controlador basado en PLC y un módulo de control de temperatura. En este contexto, se han realizado la identificación, modelado y simulación del sistema de control. Se obtuvieron tanto resultados de simulación como resultados experimentales del sistema de control PID de temperatura. Basándose en el análisis comparativo de estos resultados, se concluye que se ha logrado un desempeño de control satisfactorio. Además, se consigue una buena coincidencia entre la simulación y los resultados experimentales.

Bajo la metodología presentada en el presente trabajo se pueden llevar a la práctica diversas temáticas relacionadas a la identificación de sistemas y a el control de estos, por ejemplo, para la identificación de la dinámica de la planta se puede hacer uso de otro tipo de redes neuronales, como RBF, ANFIS, etc., y así comparar cuál de estas se aproxima más a el comportamiento real de la planta. En cuanto a la sintonización de controladores PID, se pueden llevar a la práctica métodos tales como Ziegler–Nichols o Cohen-Coon. Con respecto a la sintonización de controladores con herramientas computaciones se propone el estudio de sintonización por lógica difusa, o el método de optimización PSO.

Con el desarrollo de este proyecto, los estudiantes asociados a materias de control de la universidad de Pamplona, contaran con un módulo didáctico, en conjunto con un sistema de control de temperatura, para llevar a la práctica mediante la implementación en PLC, las temáticas tratadas en el desarrollo del trabajo, cumpliendo así con el objetivo principal propuesto.

Se propone la implementación de la metodología presentada, en el PLC s7-1200, el cual se encuentra en el laboratorio de control de la universidad de Pamplona, este

91

PLC cuenta con algoritmo PID. Además, se propone el estudio de controladores difusos los cuales se pueden llevar también a la implementación en esta gama de PLC´s.

#### **REFERENCIAS BIBLIOGRÁFICAS**

ABC Electronics. *i*, Qué es un PLC?. [En línea]. <http://www.abcinnova.com/articulos-e-informacion/18-ique-es-un-plc-y-quebeneficios-tiene.html>. [citado en 30 de mayo de 2017].

Belén Cevallos Giler. Temp555. [En línea].<https://es.slideshare.net/totycevallos/temp555>. [citado en 30 de mayo de 2017].

CONTROL-PID. CONTROL PID, METODOLOGÍA Y APLICACIONES. [En línea]. <http://control-pid.wikispaces.com/>. [citado en 30 de mayo de 2017].

Giorgos Lazaridis. Dimmer Theory. [En línea]. <http://pcbheaven.com/wikipages/Dimmer\_Theory/>. [citado en 30 de mayo de 2017].

Giorgos Lazaridis. Voltage Controlled AC Light Dimmer. [En línea]. <http://pcbheaven.com/circuitpages/Voltage\_Controlled\_AC\_Light\_Dimmer/>. [citado en 30 de mayo de 2017].

GUARNIZO LEMUS Cristian. Metodología para la implementación de controlador difuso tipo Takagi-Sugeno en PLC s7-300. Tecnura [online]. 2011, vol.15, n.30, pp.44-51. ISSN 0123-921X.

HERNÁNDEZ CAVADA, David. Auto sintonización de lazos de control PID en controladores programables. San Nicolás de los Garza, 1998. Trabajo de grado (Maestro en Ciencias de la ingeniería Eléctrica, con especialidad en Electrónica). Universidad Autónoma de Nuevo León, Facultad de Ingeniería Mecánica y Eléctrica, División de estudios de postgrado.

Industry Mall. CPU 313C-2 DP. [En línea]. <https://mall.industry.siemens.com/mall/es/WW/Catalog/Products/10000732>. [citado en 30 de mayo de 2017].

Industry Mall. Módulo de regulación de temperatura FM 355-2. [En línea]. <https://mall.industry.siemens.com/mall/es/WW/Catalog/Products/10009038>. [citado en 30 de mayo de 2017].

J. Velagic, N. Osmic, K. Lutvica, y N. Kadic, "Incubator system identification and temperature control with PLC & HMI", en Proceedings ELMAR-2010, 2010, pp 309– 312. ISSN 1334-2630.

K. J. Astrom y T. Haglund. PID Controller Theory Design and Tuning, 2nd ed., NC: Instmm. Soc. Amcr, 1995.

La Planta Santa. El PLC y sus aplicaciones en la industria. [En línea]. <http://instruredes.blogspot.com.co/2012/03/el-plc-y-sus-aplicaciones-en-la.html >. [citado en 30 de mayo de 2017].

Mª Elena López Guillén. Identificación de Sistemas. Aplicación al modelado de un motor de continua. [En línea]. <http://www.ie.itcr.ac.cr/einteriano/control/Laboratorio/3.7Identificacion%20de%20s istemas.PDF>. [citado en 30 de mayo de 2017].

MacroPLC. Aplicaciones Industriales del PLC. [En línea]. <https://www.macroplc.com/aplicaciones/>. [citado en 30 de mayo de 2017].

MathWorks. Model Identification from Data. [En línea]. <https://www.mathworks.com/products/sysid/features.html#model-identificationfrom-data>. [citado en 30 de mayo de 2017].

94

MathWorks. PID Controller Tuning in Simulink. [En línea]. <https://www.mathworks.com/help/slcontrol/gs/automated-tuning-of-simulink-pidcontroller-block.html?prodcode=SD&language=en>. [citado en 30 de mayo de 2017].

National Instruments Corporation. How Do I Convert PID Parameters From Gain to Time?. [En línea]. <http://digital.ni.com/public.nsf/allkb/6E76EC47B831FAED86256E4E007347DC>. [citado en 30 de mayo de 2017].

PÉREZ, Carlos Roberto. Diseño para el control automático de temperatura y humedad en un invernadero de plantas ornamentales a través de un módulo programable. Guatemala, 2006. Trabajo de grado (Ingeniero Electricista). Universidad de San Carlos de Guatemala, Facultad de Ingeniería, Escuela de Ingeniería Mecánica Eléctrica.

Polo Estable. Orígenes del PID. [En línea]. <https://poloestable.wordpress.com/2009/11/02/origenes-del-pid/>. [citado en 30 de mayo de 2017].

Power Controllers. Difference between Various Controls in PID Control. [En línea]. <http://www.omron.com.au/service\_support/FAQ/FAQ01870/index.asp >. [citado en 30 de mayo de 2017].

R. E. Samin, L. M. Jie, y M. A. Zawawi, PID implementation of heating tank in mini automation plant using Programmable Logic Controller (PLC), en International Conference on Electrical, Control and Computer Engineering 2011 (InECCE), 2011, pp 515-519.

95

Red Tecnológica MID. Los PLC- Marco Teórico. [En línea]. <https://www.sistemamid.com/preview.php?a=78613>. [citado en 30 de mayo de 2017].

Redes Neuronales. [En línea]. <http://avellano.usal.es/~lalonso/RNA/>. [citado en 30 de mayo de 2017].

Virginia Mazzone. Controladores PID. [En línea]. <http://www.eng.newcastle.edu.au/~jhb519/teaching/caut1/Apuntes/PID.pdf>. [citado en 30 de mayo de 2017].

W. Kolaj, J. Mozaryn, y M. Syfert, PLC-PIDTuner: Application for PID tuning with SIMATIC S7 PLC controllers, en 2016 21st International Conference on Methods and Models in Automation and Robotics (MMAR).2016. pp 306-311.

# **ANEXOS**

# **Anexo A. Circuito de control de potencia, en protoboard**

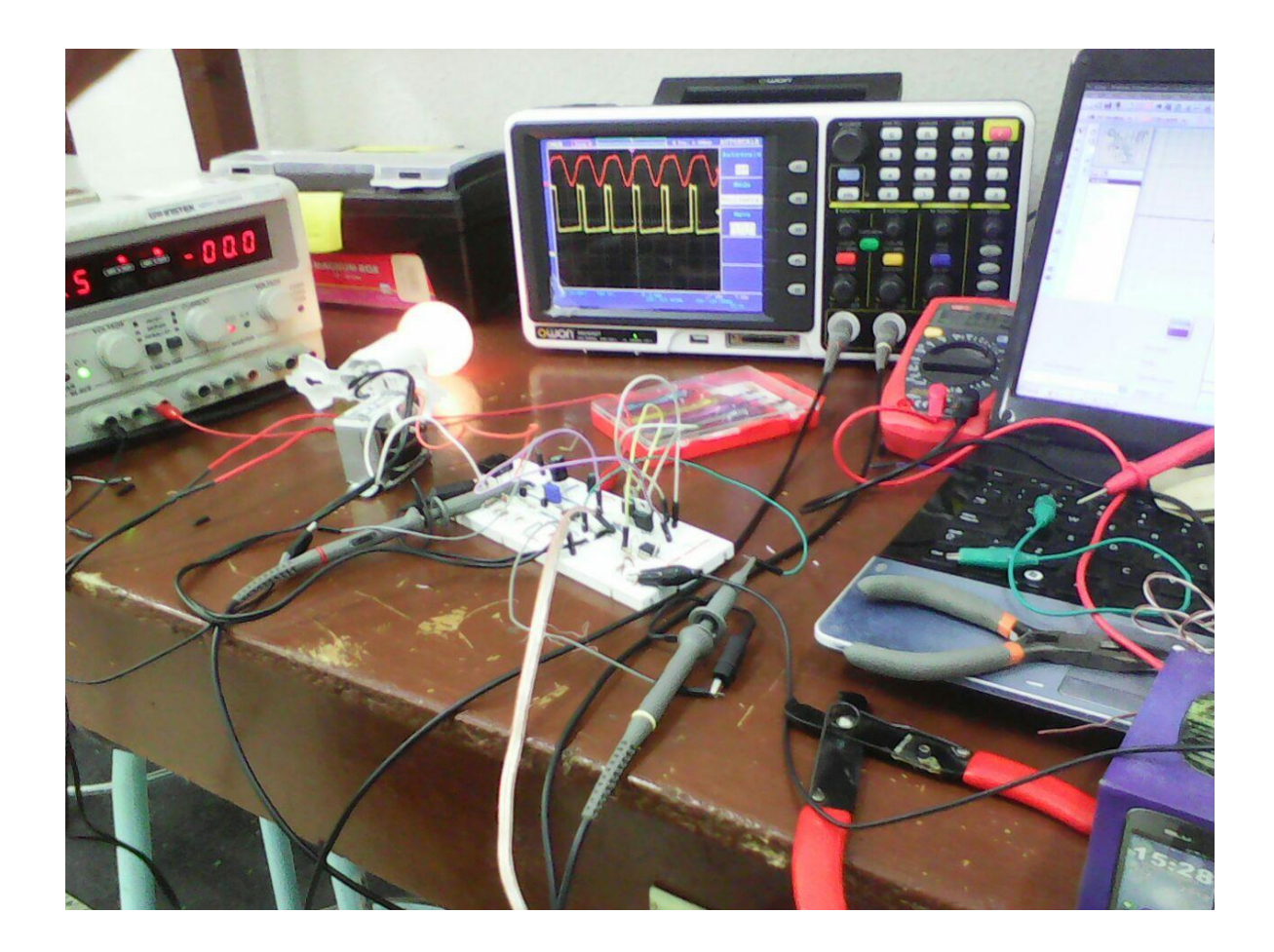

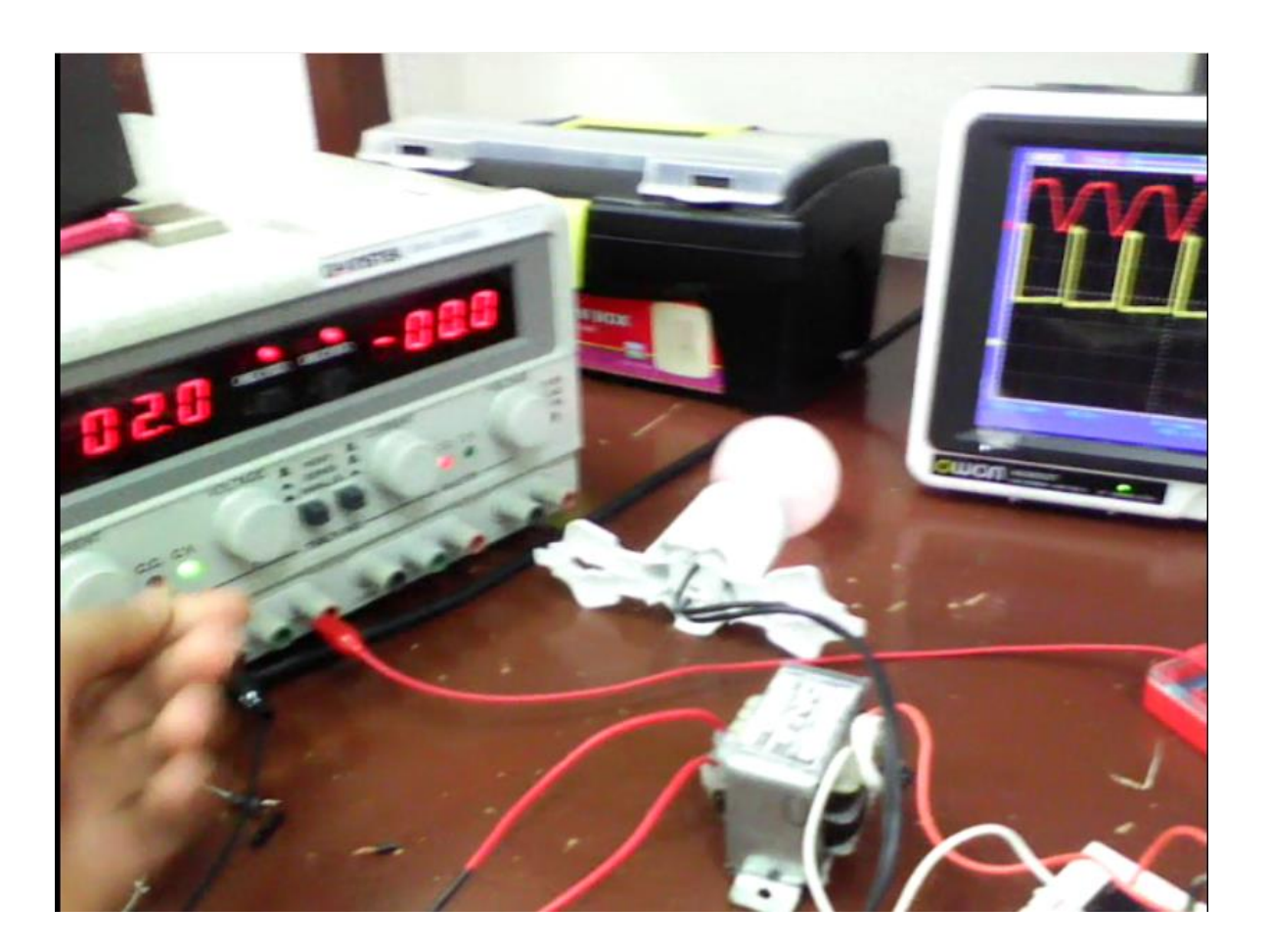

**Anexo B. Ancho de pulso, entrada 2 V**

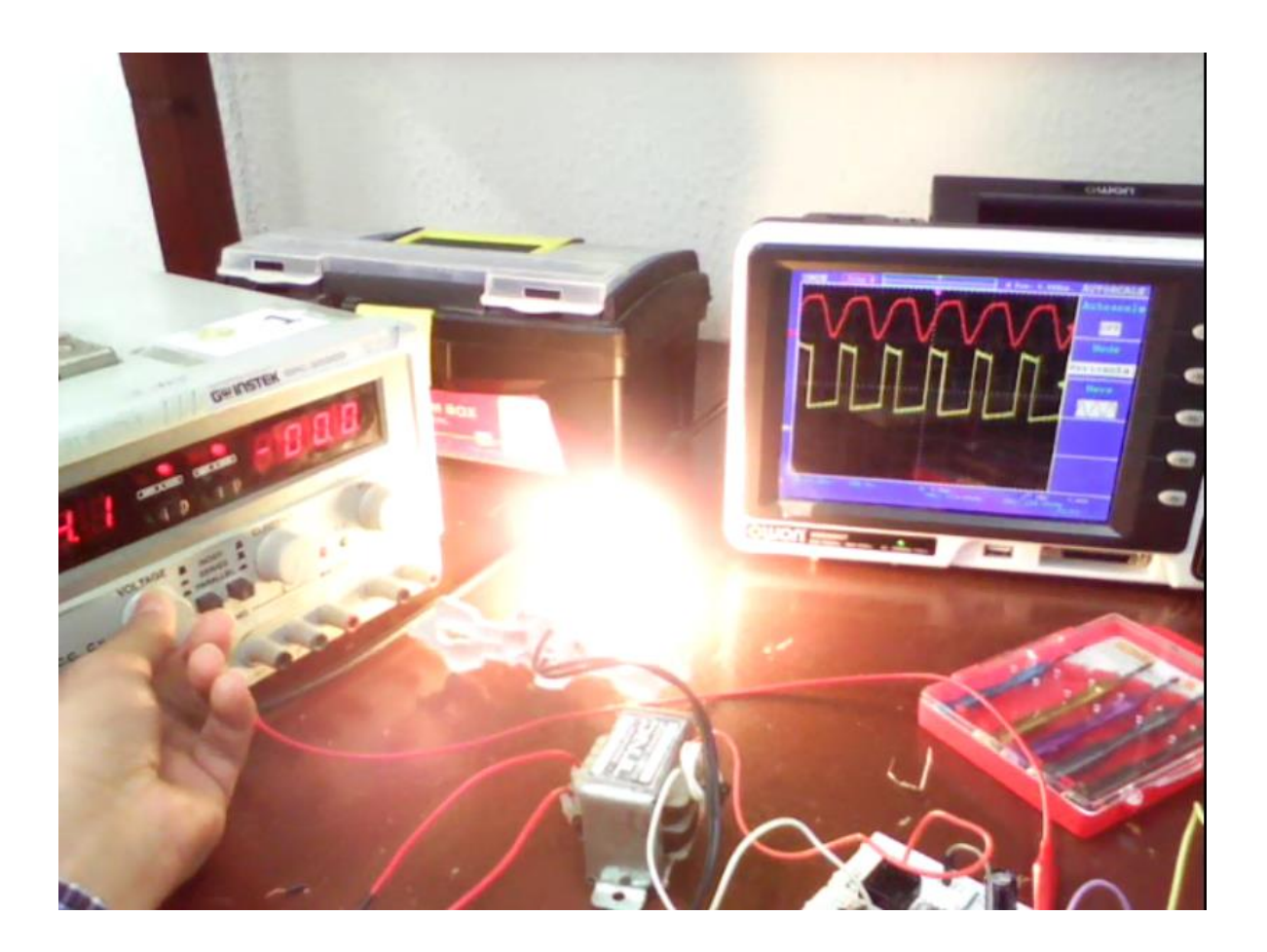

**Anexo C. Ancho de pulso, entrada 4 V**

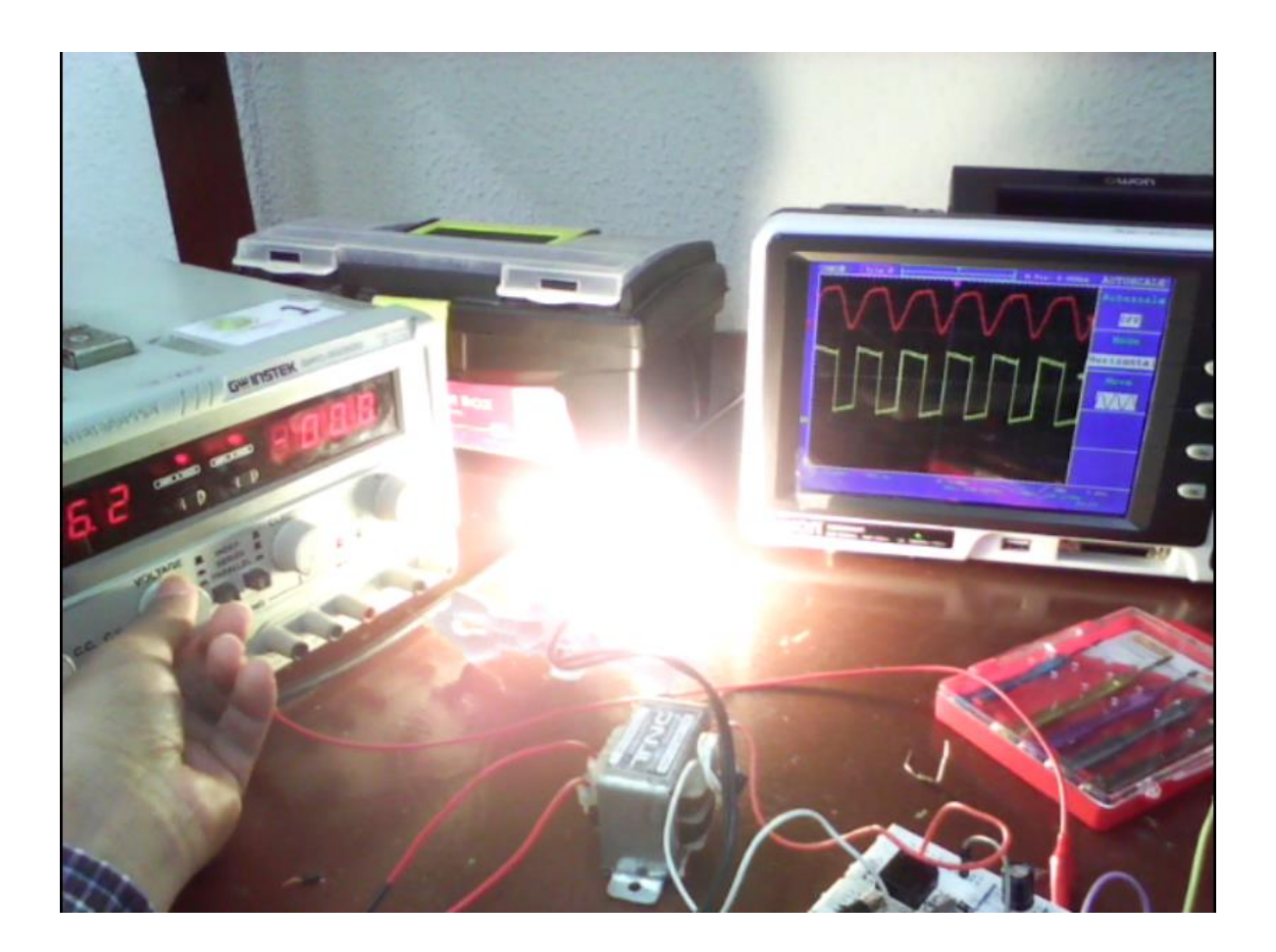

**Anexo D. Ancho de pulso, entrada 6 V**

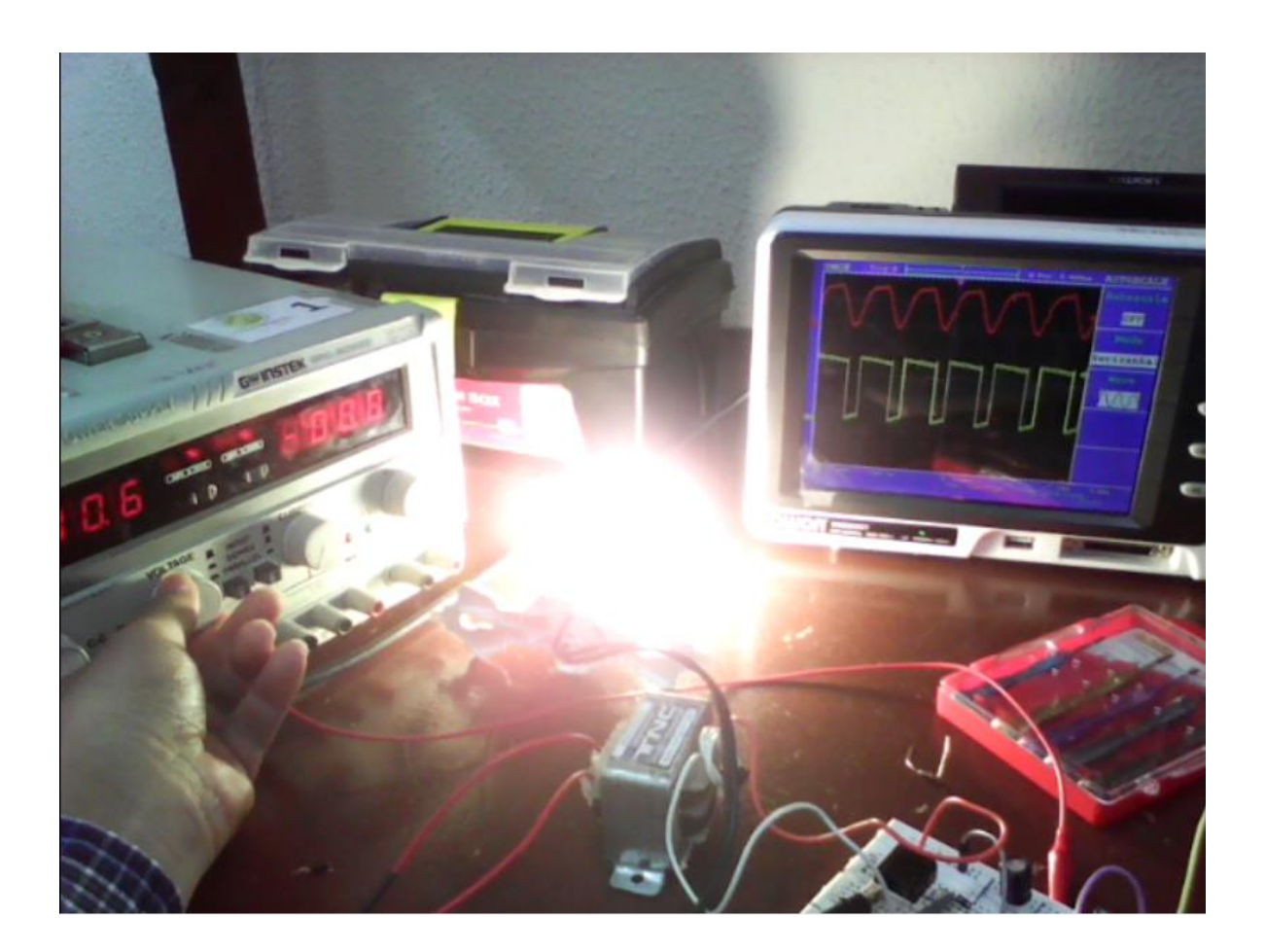

# **Anexo E. Ancho de pulso, entrada 10 V**